МІНІСТЕРСТВО ОСВІТИ І НАУКИ УКРАЇНИ ЗАПОРІЗЬКИЙ НАЦІОНАЛЬНИЙ УНІВЕРСИТЕТ **МЕТАЛУРГІЙ ФАКУЛЬТЕТ** Floriacearizobasie ynfaleciscue revienceireum neuveaux Kваліфікаційна робота / проект my Abricationneyobana cuement yrpobisine Виконав: студент 2 курсу, групи  $\frac{f}{f}$  / 18- $\frac{f}{f}$  спеціальності 151 жідмати дана спеціальності (колінава спеціальності) технології освітньої програми Нашалуши і й коми часто-гнетровани (код і назва освітньої програми) ТЕЛИОДЕТЬ спеціалізації (код і назва спеціалізації) A. W. Bafdau Ou Talineenes Керівник $\bigoplus_{(n_0, n_1, n_2, n_3, n_4, n_5)} \bigoplus_{(n_0, n_1, n_2, n_3, n_4, n_5)} \bigoplus_{(n_0, n_1, n_2, n_3, n_4, n_5)} \bigoplus_{(n_0, n_1, n_2, n_4, n_5)} \bigoplus_{(n_0, n_1, n_2, n_3, n_4, n_5)} \bigoplus_{(n_0, n_1, n_2, n_4, n_5)} \bigoplus_{(n_0, n_1, n_2, n_4, n_5)} \bigoplus_{(n_0, n_1$ Лілинс, інініали та H3CHT (IIOCAJA, BYCHE 3BAHIIA, IIAY KOMMERCANDIAL, III.IIIIIIC, IIIIIIIA JA IIIIIIACH Рецензент Запоріжжя  $2010$ 

3 anopignecie receptorialements superfectement акультет Литоицергії предражение протего управление технологічники процессеми Bent Bumoi Ocbirn greques fevaciencescolice (другий (магістерський) рівень) пеціальність 151-Hlraucinyaux 270 laun 1542 pour direguisaux services пеціалізація (пифр і назва) світньо-професійна програма Ньолетирація ча ками ючерно-інжеровано пикничесь **ЗАТВЕРДЖУЮ** Завідувач кафедри 20 року **3 А В Д А Н Н Я**<br>
на квалючкаційну роботу магістра здобувачу вищої освіти<br> *Госеддесь Алетельсь (прим*ше, ім'я, по батькові) Тема кваліфікаційної роботи магістра *Неплешатицивание* ynfolicinue graeparopau enepredicty nomymerienne 1000 met рівник кваліфікаційної роботи магістра  $\frac{\partial a\mu}{\partial x}$  в  $\frac{\mu}{\mu}$ , к, к, д, е,  $\frac{\mu}{\mu}$ . ченезвання) верджені наказом закладу вищої освіти від " © " ведеселе 2019 року №1541-С трок подання здобувачем кваліфікаційної роботи магістра св удели 2019 зихідні дані кваліфікаційної роботи магістра Улювес роботе енетелем almanameyayir geachamope na M, Zanopizuea AEC Зміст розрахунково-пояснювальної записки (перелік питань, які потріб побити) модемование САР в деасраснитей установер. racantifrance permoje pour l'oncry 6 générales, interessent inexte розговка проценты заберегение, барбакуно perencesoros jacosit oprany, becoop mexicineers alvenaryay ерелік графічного матеріалу (з точним зазначенням обов'язкових креслень)

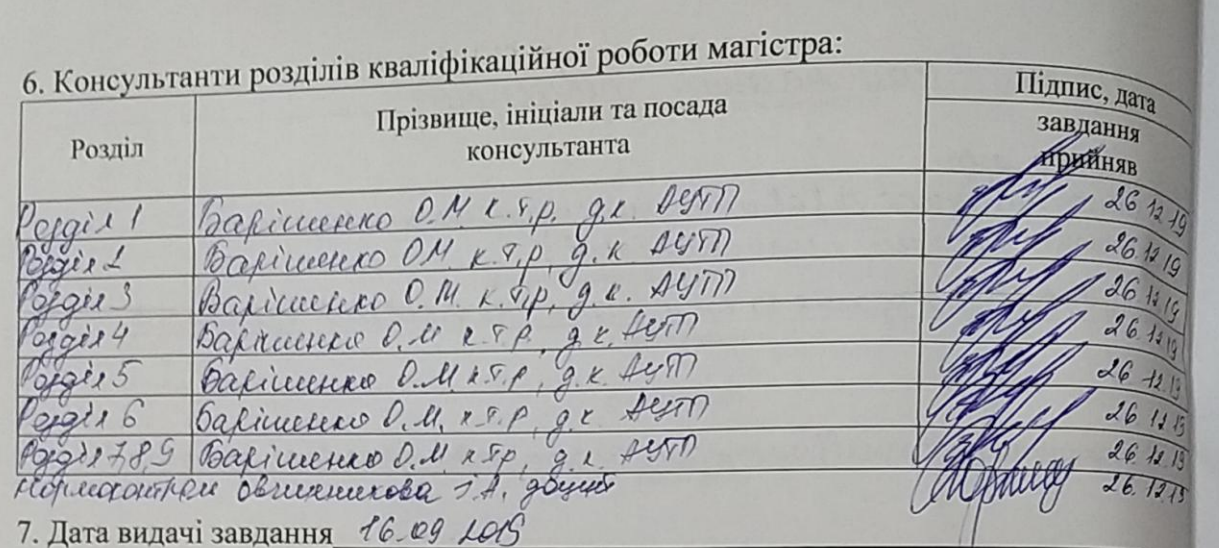

# КАЛЕНДАРНИЙ ПЛАН

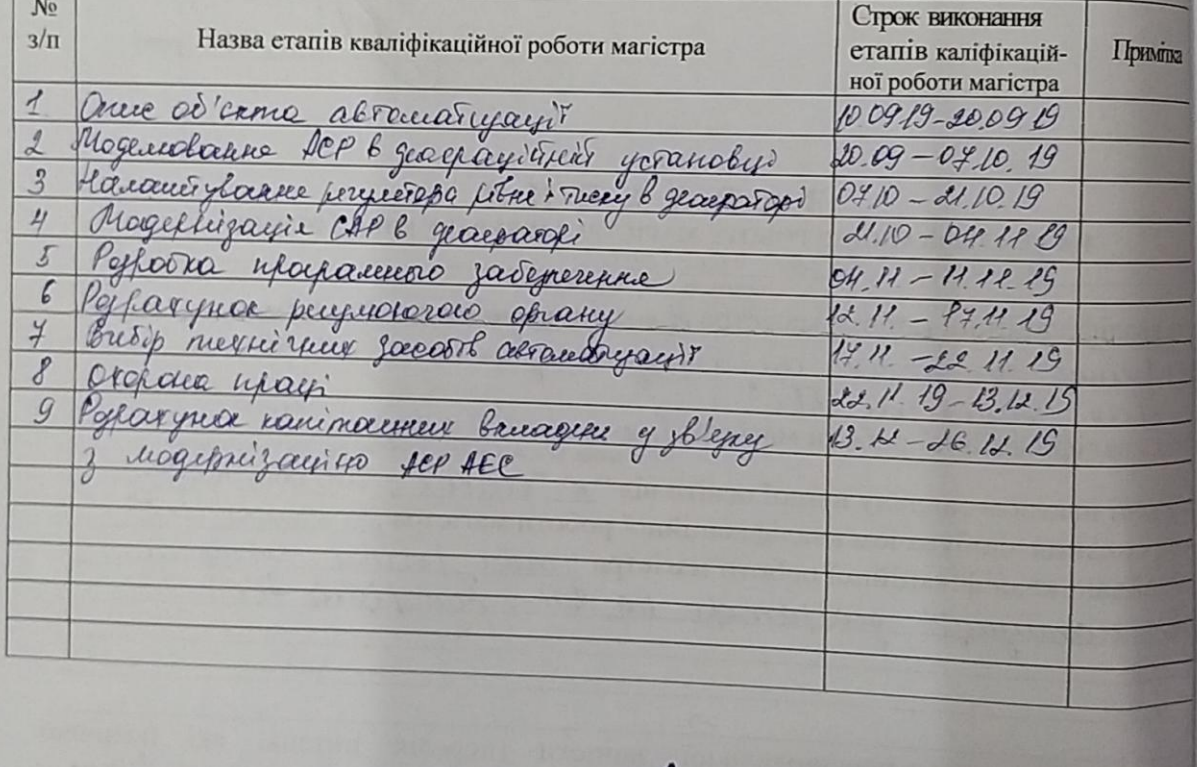

Здобувач вищої освіти

Baldau A.D

inc.

 $\overline{1}$ 

Керівник кваліфікаційної<br>роботи магістра —————————

Bapierre d. ll

# ЗМІСТ

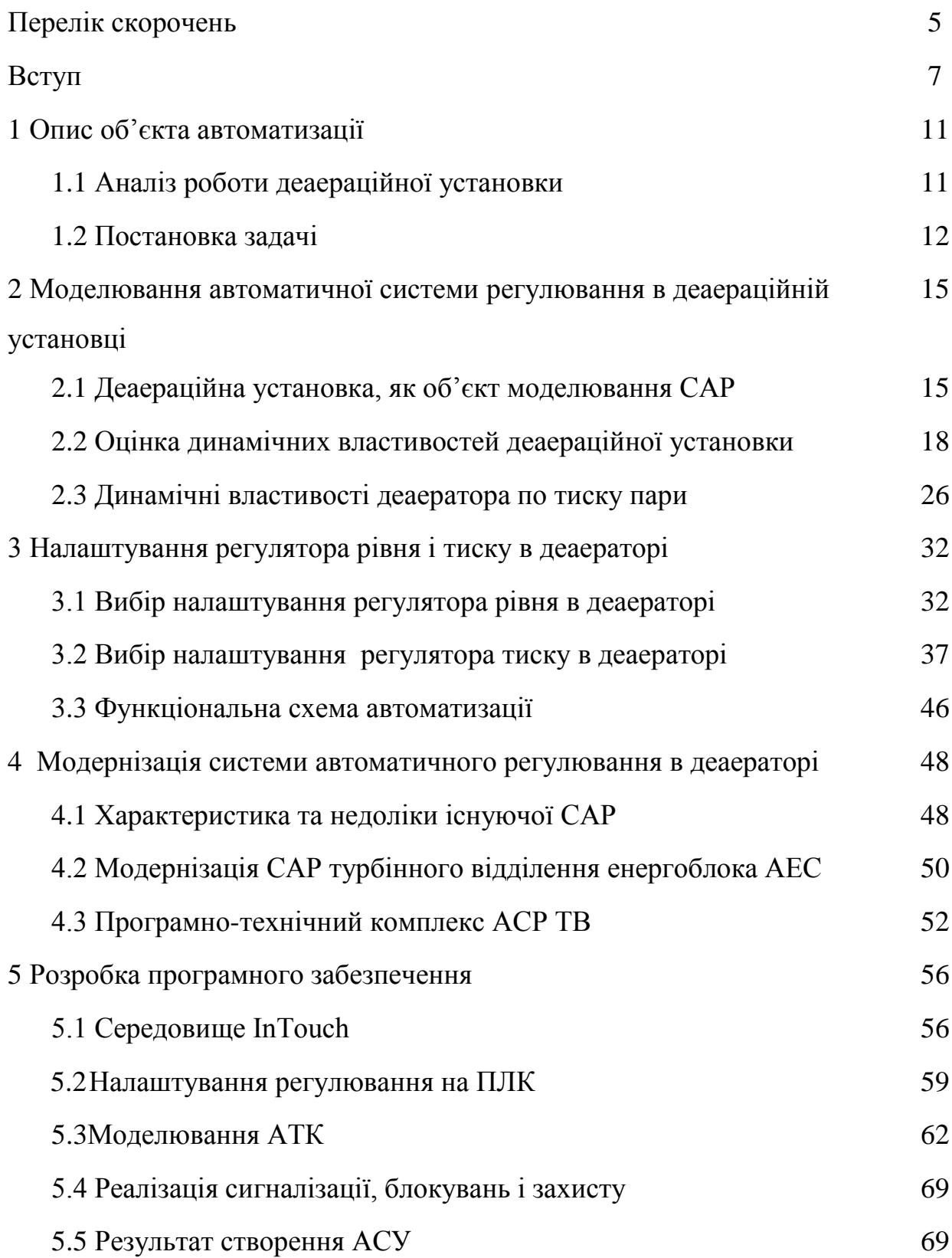

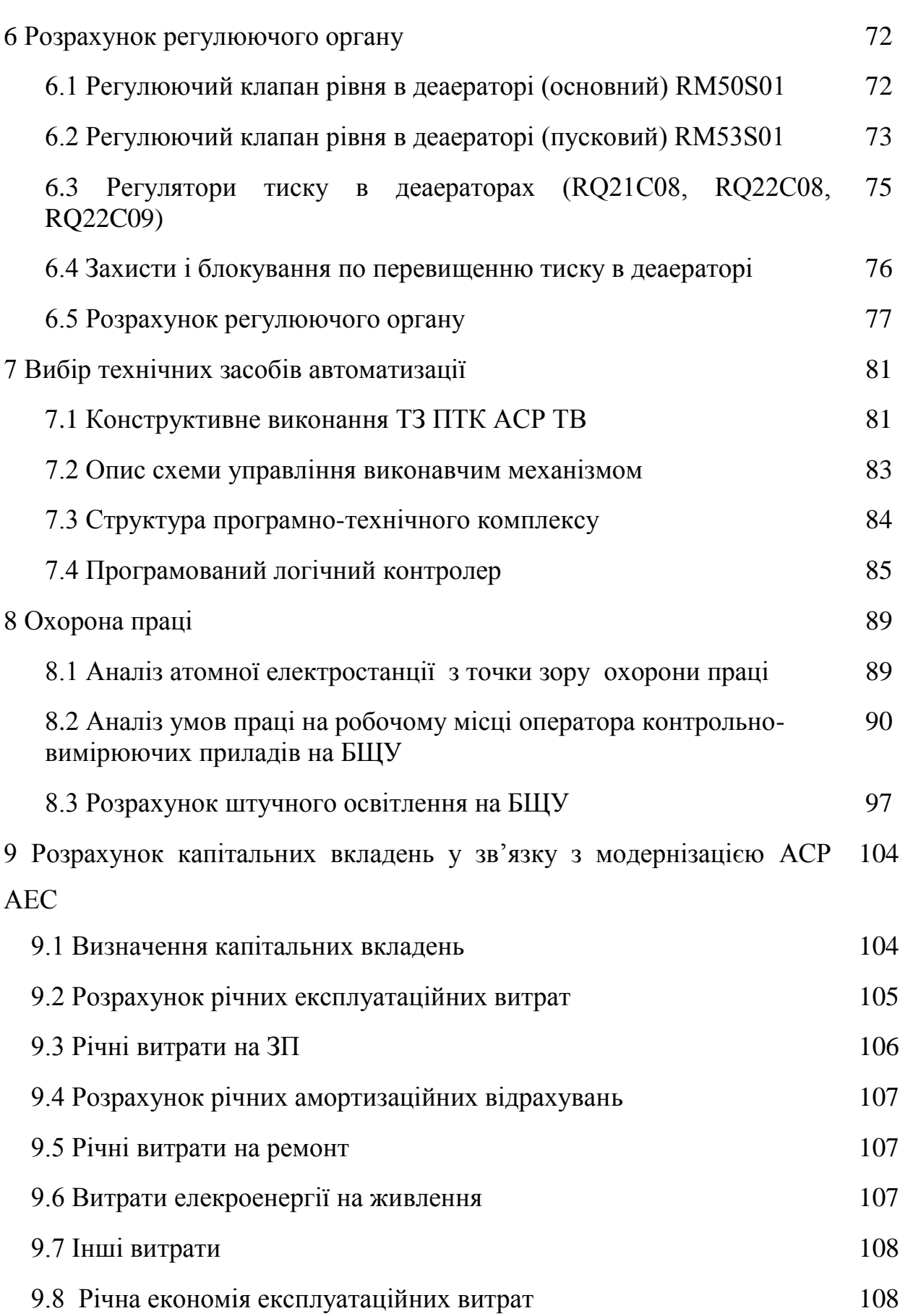

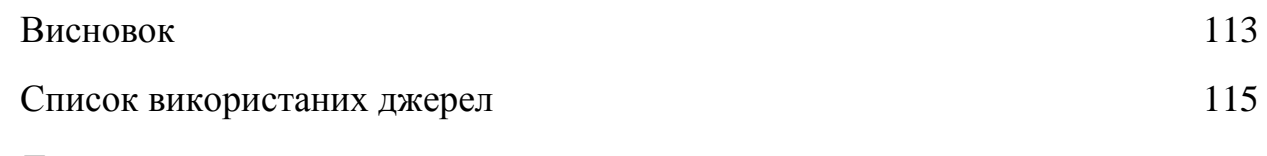

# Додатки

## ПЕРЕЛІК СКОРОЧЕНЬ

АСУПТ – автоматизована система управління технологічними процесами;

АСР – автоматична система регулювання;

АРМ БЩУ – автоматизоване робоче місце блокового щита управлін-

ня;

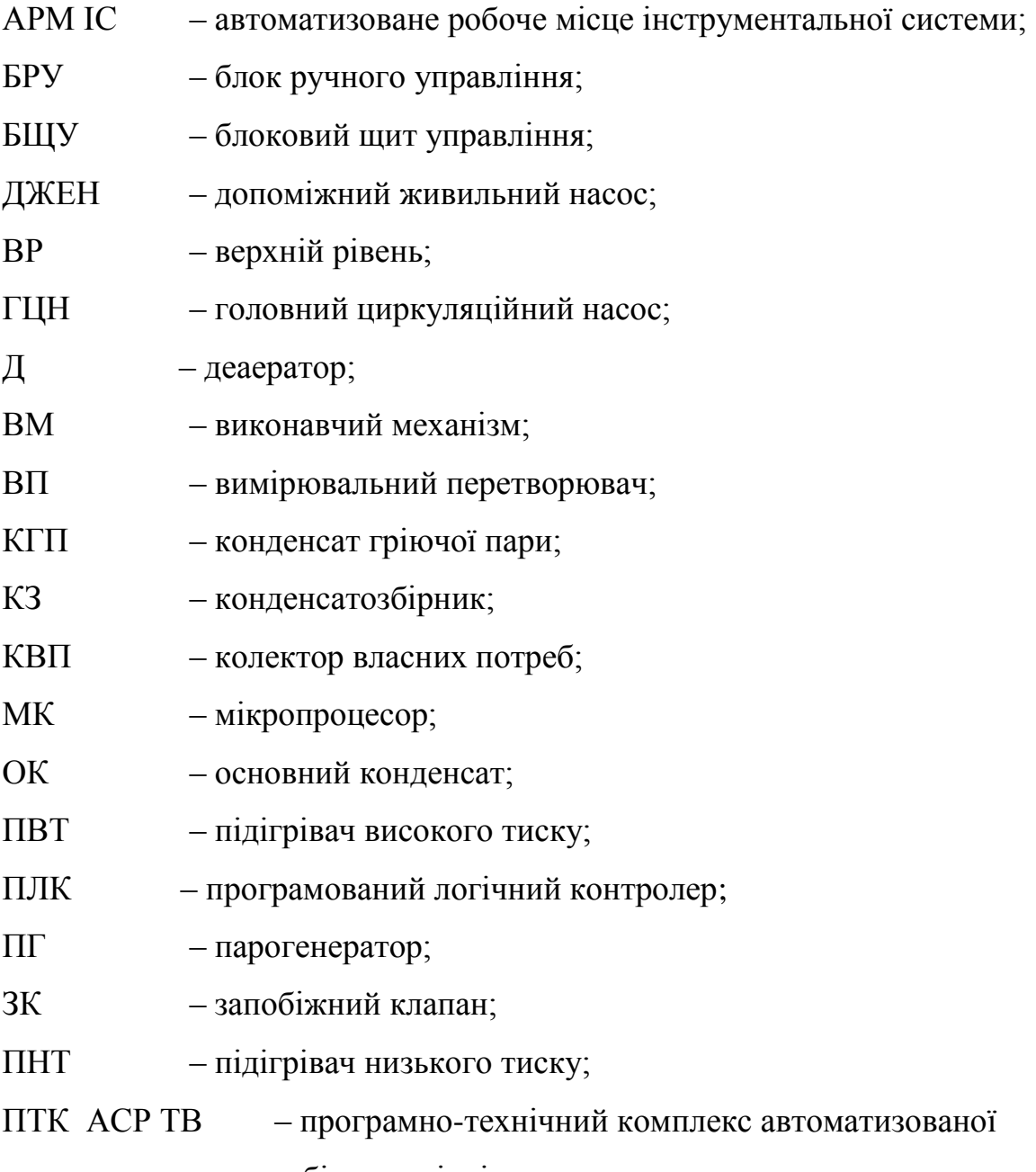

системи регулювання турбінного відділення;

ПЗ – програмне забезпечення;

ПЕОМ – персональна електронно-обчислювальна машина;

- РК регулюючий клапан;
- РО регулюючий орган;
- СВО спецводоочистка;
- СПП сепаратори пароперегрівачі;
- СРК стопорно регулюючі клапана;
- СУ система управління;
- СУЗ система управління і захисту реактора;
- ТАВ теплова автоматика і вимірювання;
- ТЗ технологічні захисти;
- ТГ турбогенератор;
- ТО турбінне відділення;
- ТП турбопривід;.
- ТЖН турбоживильний насос;
- УОС управляюча обчислювальна система;
- УКТС уніфікований комплекс технічних засобів;
- УП покажчик положення;
- УЗО пристрій зв'язку з об'єктом;
- ХОВ химобессолена вода;
- ЦР цифрові регулятори;
- ШУ шафа управління

#### ВСТУП

*Актуальність роботи .*Основним завданням Запорізької АЕС є забезпечення безперебійного постачання споживачів електричною та тепловою енергією вироблених з дотриманням вимог правил і норм безпеки в атомній енергетиці.

 Деаераційна установка атомної електростанції є одним з найбільш складних і відповідальних елементів обладнання теплової схеми блоку, виконуючи кілька функцій. У ній відбувається процес термічної деаерації, вона умовно є перехідним компонентом, зв'язуючою ланкою конденсатно-живильного тракту, також вона служить акумулюючою ємністю, що забезпечує надійну роботу системи живлення парогенераторів.

У свою чергу працездатність деаераційної установки залежить від працездатності багатьох технологічних систем енергоблоку. Чітке уявлення впливу порушень в роботі деаераційної установки на роботу енергоблоку в цілому є важливим чинником підвищення безпеки АЕС.

Один з найважливіших параметрів процесу деаерації є тиск, у залежності від його значень температура в деаераторі досягає температури насичення. Процес деаерації працює при умовах автоматичного регулювання процесу, бо параметри які впливають на тиск, постійно змінюються. АСР необхідна для підвищення техніко-економічних показників процесу деаерації, так як існуюча система автоматизації застаріла.

*Мета і задачі роботи:* модернізація автоматизованої системи управління технологічними процесами в деаераторі енергоблоку 1000 МВт атомної електростанції.

*Об'єкт дослідження*: технологічний процес в деаераційній установці на енергоблоку АЕС.

*Предмет дослідження*: деаераційна установка реактора ВВЕР-1000.

Відповідно до поставленої мети досліджень в роботі сформульовані наступні задачі:

 провести аналіз існуючої системи управління технологічним процесом в деаераційній установці з ВВЕР-1000 на АЕС;

 визначити недоліки існуючої системи управління технологічним процесом та сформулювати основні задачі для її модернізації;

розробити математичні моделі деаераційної установки;

 здійснити розрахунок параметрів налаштування регуляторів для контуру регулювання тиску в деаераторі;

 розробити проект автоматизованої система управління технологічним процесом в деаераційній установці з ВВЕР-1000 на АЕС;

виконати розрахунок і обрати регулюючий орган;

 розробити функціональну схема автоматизації регулювання рівня і тиску в деаераційній установці;

розробити програмне забезпечення АСР;

підібрати технічні засаби автоматизації;

розробити функціональну схему автоматизаціі;

розглянути питання пов'язані з охороною праці;

 виконаний розрахунок економічного обґрунтування проекту, визначено економічну ефективність від модернізації АСР.

*Методи дослідженнь* математичного моделювання для дослідження базується на використані принципу роботи деаератора основними параметри якого, які необхідно завжди підтримувати, є тиск та рівень в баку акумулятора.

### *Наукова новизна отриманих досліджень*

1. У даній кваліфікаційній роботі розроблена система керування деаератором на атомній електростанції з ВВЕР-1000, стабільність роботи якого забезпечує зменшення корозійно-активних газів у живильній воді пароводяного тракту.

2. Найважливішим показником системи є реакція на збурення. У термічних деаераторах головним збуренням виступає витрата пари, тому система зобов'язана управлятись з каналом «збурення – вихід». При порівняні отриманих значень було обрано налаштовувати регулятор за допомогою Fertik and Sharpe так як він по каналу «збурення – вихід» краще ніж з 20% пере регулюванням, але по каналу завдання – вихід» трохи гірший ніж за «збурення – вихід», але все в межах допустимих правил.

3. При розрахунках динаміки об'єкт апроксимувався за допомогою ланки транспортного запізнення та аперіодичною ланкою першого порядку.ПІрегулятор розраховано на параметри налаштування:  $K_p=0.08$ ;  $T_i=5.78$ .

4. Розроблено Scada-систему за допомогою програмного комплексу **Intouch** 

*Практичне значення.* Утворення парової атмосфери над водою є важливою задачею процесу деаерації. Процес створення парової атмосфери, виконується за рахунок стабільного тиску і нагрівання води до температури кипіння. Практичне значення отриманих результатів роботи полягає в тому, що чисельні дослідження на основі комплексної методики розрахунку автоматизованої система управління технологічним процесом в деаераційній установці з ВВЕР-1000, яку можна використовувати на подібних АЕС.

*Особистий внесок.* Теоретичні дослідження виконані автором самостійно. Його особистий внесок полягає: в розробці автоматичної системи управління технологічним процесом в деаераційній установці з ВВЕР-1000 на АЕС.

*Апробація результатів.* Матеріали магістерської роботи були повідомлені та обговорені на наукових конференціях ЗДІА.

*Публікації.* Основні результати магістерської роботи опубліковані друкарських роботах, а саме в тезах матеріалів наукових конференцій ЗДІА.

*Структура магістерської роботи* складається з вступу, семи розділів, загальних висновків, списку літератури із 26 найменувань і вміщує 102 сторінку основного тексту, 11 таблиць, 33 рисунка, 6 додатків усього 112 сторінок.

### 1 ОПИС ОБ'ЄКТА АВТОМАТИЗАЦІЇ

#### 1.1 Аналіз роботи деаераційної установки

Деаераційна установка є одним з основних компонентів системи живильної води реактора АЕС. Деаераційна установка призначена для деаерації основного конденсату, який надходить від регенеративних підігрівачів низького тиску (ПНТ), шляхом нагріву його до температури насичення за допомогою пару з нерегульованого відбору турбіни, також деаератор використовується для підігріву живильної води.

Принцип деаерації полягає в тому, що з підвищенням температури води при постійному тиску розчинність газів зменшується і при температурі кипіння стає рівною нулю. Деаераційна установка відноситься до систем важливих для безпеки.

У воді конденсатно-живильного тракту присутні різні газоподібні домішки (кисень, вуглекислота, азот, аміак), які поступають в основному за рахунок присосів повітря в конденсаторі і в перших ПНТ, що працюють при тиску нижче атмосферного. Найбільшу небезпеку представляють кисень і вуглекислота, що є корозійно-агресивними агентами. Присутність у воді домішок викликає ряд фізико-хімічних процесів, перш за все взаємодію їх із конструкційними матеріалами і посилення протікання корозійних процесів із винесенням продуктів корозії у воду. Це знижує економічність, надійність і безпеку роботи АЕС. Тому використання термічної деаерації є обов'язковим в схемі АЕС. Деаератори дозволяють видаляти з води будь-які розчинені в ній гази і не вносять жодних додаткових домішок до води. Деаератор є важливим елементом теплової схеми і окрім функції видалення з води агресивних газів, забезпечує також підігрівши води, виконує функції демпфуючої ємкості і надійної подачі живильної води до живильної установки блоку.

Робота деаератора заснована на принципі термічної деаерації, що полягає в тому, що при температурі рідини, рівній температурі насичення при заданому тиску, розчинність газів в рідині стає рівною нулю. За термічної деаерації відношення температури води до температури насичення має бути витримане з високою точністю, так як при недогріванні усього на 1°C градус вода може містити кисень в кількостях, перевищуючих допустимі норми. Необхідний нагрів води до температури насичення при тиску в деаераторі не контролюється, він забезпечується за рахунок розпилювання та змішування деаерованого конденсату з гріючим паром за умови збереження в деаераторі постійного тиску. У режимі номінальної потужності основний конденсат поступає у верхню частину деаераційних колонок в камеру змішувача. Далі конденсат розподіляється по дірчастих тарілках і водоспрямовуючих листах, проходить через барботажний пристрій і прямує в бак акумулятор. Гріюча пара заводиться колектором в нижню частину деаераційної колонки. Усередині деаератора паровий колектор перфорований і паровий потік прямує з нижньої частини деаераційної колонки у верхню. Основний конденсат поступає з верхньої частини деаераційної колонки в нижню. Контактуючи напряму з паровим потоком конденсат нагрівається і досягаючи температури насичення виділяє розчинені у воді гази. Гази разом із паровим потоком через відвідний колектор як робоче тіло прямують у ежекторні групи турбоустановки і потім видаляються в атмосферу.

### 1.2 Постановка задачі

У сучасних паротурбінних установках АЕС пред'являються високі вимоги до змісту в живильній воді кисню і вуглекислого газу, тобто агресивних газів, здатних викликати корозію парогенераторів і всього устаткування конденсатно-живильної системи. У живильній воді можуть бути розчинені різні гази: кисень, вуглекислота, азот і аміак. Корозійно-агресивними є кисень і вуглекислота, азот – практично нейтральний, а аміак в певних умовах навіть корисний. Корозійна активність аміаку проявляється в основному щодо мідних сплавів і тільки при наявності у воді певної кількості кисню. Тому видалення з води кисню перешкоджає як загальної кисневої корозії сталей, так і аміачної корозії латуні. Парогенератори АЕС виготовлені з матеріалів нержавіючих аустенітних сталей, які схильні до корозії під напругою, тому видалення кисню з живильної води є актуальною проблемою.

Кисень в конденсат надходить з повітрям в основному через нещільності в елементах ПТУ, які перебувають під вакуумом. Кисень може надходити в конденсат і від системи підживлення конденсаторів і деаераторів хімочищеною водою.

Причиною надходження вільної вуглекислоти в воду другого контуру є розкладання бікарбонатів NaHCO<sub>3</sub> і карбонатів Na<sub>2</sub>CO<sub>3</sub>, що надходять з присосом охолоджуючої води в конденсаторах, а також з живильною водою, якщо вона не пройшла повного знесолення. Бікарбонати розкладаються з утворенням карбонатів і вільної вуглекислоти:

$$
\text{NaHCO}_3 \rightarrow \text{Na}_2\text{CO}_3 + H_2O + CO_2.
$$

Розкладання бікарбонатів і карбонатів відбувається в процесі підігріву води, тобто після конденсатора. Тому в конденсатно-живильної системи встановлюють деаератор, основне призначення якого – видалити з конденсату кисень і вуглекислоту. В деякій мірі розкладання бікарбонатів з виділенням вільної вуглекислоти продовжували і після деаератора в зв'язку з підвищенням температури живильної води в підігрівачах високого тиску в парогенераторах. У цьому причина присутності вуглекислоти в парі, не дивлячись на наявність деаераторів в конденсатно-живильної системи. Однак при відсутності деаераторів або при порушенні оптимального режиму їх роботи корозія елементів живильної системи, парогенераторів та паропроводів з арматурою була б значною.

*Висновок.* Основною задачею автоматичної системи регулювання в деаераційній установці є забезпечення без кавітаційної роботи турбоживильного насосу за рахунок забезпечення якості регулювання параметрів в деаераторі.

# 2 МОДЕЛЮВАННЯ АВТОМАТИЧНОЇ СИСТЕМИ РЕГУЛЮВАННЯ В ДЕАЕРАЦІЙНІЙ УСТАНОВЦІ

2.1 Деаераційна установка, як об'єкт моделювання САР

Деаераційна установка турбіни включає в себе:

два деаератора;

насос підживлення деаератора UA20D01;

регулюючі клапани RQ21S08, RQ22S08, RQ22S09 тиску в деаератори;

- трубопроводи обв'язки і запірну арматуру деаераційної установки;
- контрольно-вимірювальні прилади;

 регулюючі клапани для підтримки рівнів живильної води в деаераційних баках;

запобіжні клапани RQ20S01 – 12шт.

Деаератор типу ДП – 3200 / 185А є теплообмінний апарат підвищеного тиску (Р = 6 МПа) з двоступеневою деаерацією води і складається з двох вертикальних деаераційних колонок, які встановлені на баку-акумуляторі.

Цифри і букви в умовному позначенні деаератора вказують:

ДП – деаератор підвищеного тиску;

3200 – максимальна витрата основного конденсату, т/ч;

 $\,185$  — робочий об'єм бака-акумулятора, м $^3;$ 

 буква «А» в типорозмірі деаератора означає, що він застосовується на АЕС.

Кожен з деаераторів складається з:

двох деаераційних колонок RL21 (22) W01, RL21 (22) W02;

деаераційного бака RL21 (22) B01.

Деаераційна колонка (рис. 2.1) струменево – барботажного типу ДП-1600-2 призначена для двох-ступінчастою деаерації основного конденсату та інших потоків, що надходять в деаераційну колонку, для регенеративного пі-

дігріву основного конденсату, а також для безперервного відводу пароповітряної суміші з деаератора.

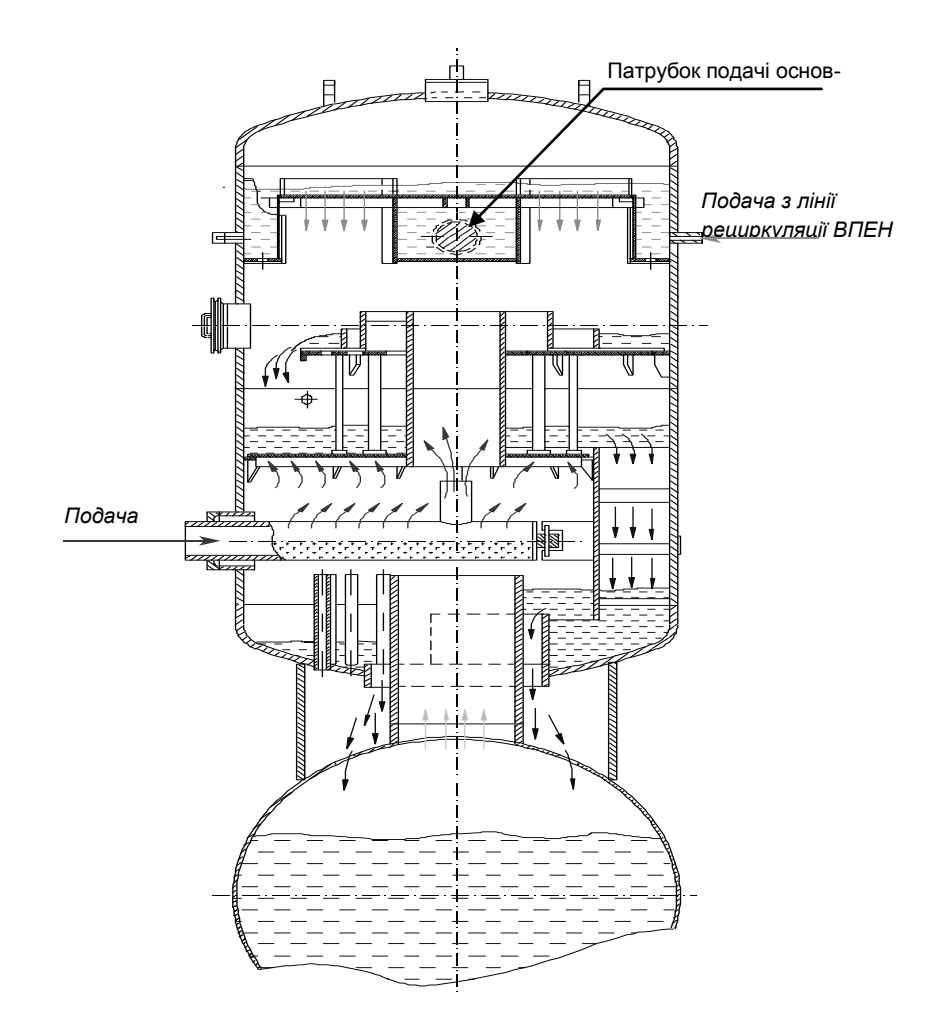

Рисунок 2.1 – Деаераційна колонка

Деаераційна колонка (рис. 2.1) – струменевобарботажного типу, складається з циліндричного корпусу 1 з привареними до нього верхнім і нижнім днищами, чотирьох водоприймальних камер, струменевої тарілки, переливної тарілки барботажного листа і перфорованого колектора підведення пари, що гріє.

У верхню частину деаераційної колонки заведені такі «холодні» потоки:

‒ «Б» – основний конденсат після ПНД, сепаратор СПП, конденсат ТК (Загальним трубопроводом);

‒ «Г» – хімобезсолена вода з БЗК.

У нижню частину Деаераційної колонки підводиться гріюча пара. У колектор гріючого пара деаератору підводиться випар з розширювача продування ПГ. У верхній частині Деаераційної колонки через штуцер 18 проводитися відведення випару деаератору з видаленням корозійно активних газів в атмосферу, РДМЗ або ПНД-2.

Термічна деаерація води в колоні здійснюється наступним чином. Основний конденсат та інші «холодні» потоки надходять у водоприймальні камери, що утворюють гідро затвори для запобігання потрапляння пара у підвідні трубопроводи, і звідти на перфоровану струйну тарілку. Вода через перфорацію тарілки стікає на переливну тарілку. З переливної тарілки потік води направляється на початок барботажного листа, проходить по ньому і зливається в канал. Далі вода через гідрозатвор, утворений стінкою каналу, зливається через кільцевої зазор в перехідній штуцер, а потім через отвір потрапляє в бак. Гріючий пар подається по перфорованому колектору під барботажний лист, проходить через отвори барботажного листа і крім нього через пароперепускну трубу і потрапляє в струменевий відсік. Потім потік пара проходить струї води, конденсуючись в них. Виділені з води гази і несконденсованний в відсіках пар через канали, утворені бортами струменевої тарілки і корпусом колонки, потрапляють у верхню частину колонки, і відводяться у вигляді випару через штуцер. У струмневому відсіку здійснюється підігрів води паром до температури, близької до температури насичення, що відповідає тиску в колонці, і часткова дегазація води. На барботажному листі відбувається інтенсивна обробка води паром і її глибока дегазація. У баку відбувається залишкова деаерація води, а саме: виділяється дисперсний кисень і відбувається розкладання бікарбонатів. Вентиляція парового простору бака відбувається в колонки через патрубок. Вентиляція перехідного штуцера відбувається в колонку через сім спеціальних вентиляційних труб. Виділені з води гази і несконденсований пар безперервно відводяться у вигляді випару з верхніх частин деаераційних колонок.

Баки – акумулятори RL21,22B01 призначені для створення необхідного запасу води з метою компенсації небалансу між витратою живильної води і витратою основного конденсата на період перехідних режимів. Вони служать джерелом постійного тиску для забезпечення безкавітаціонного режиму роботи бустерних насосів і ВПЕН. У баках відбувається залишкова деаерація води, а саме: виділяється дисперсний кисень і відбувається розкладання бікарбонатів

Насос підживлення деаератора UA20D01 використовується для наповнення деаератора хімочищеною водою від системи UA.

Тиск в деаераторі в стаціонарному режимі підтримується впливом на регулятори тиску в Д-7ата RQ21,22S08 на підводі граючої пари в деаератори.

У режимах пуску і розігрівання тиск підтримується впливом пускового регулятора на РК RQ22S09.

Регулюючі клапани рівня живильної води в деаераційних баках

Рівень в баках – акумуляторах підтримується у всьому діапазоні навантажень цифровими регуляторами: основним (ОРУД) RM50C01 і пусковим (ПРУД) RM53C01. Основний регулятор рівня в деаератори (ОРУД) впливає на регулюючий клапан RM50S01, а ПРУД – на клапан RM53S01.

Для запобігання підвищенню тиску пара в деаераторах вище допустимого на паропроводах гріючого пара встановлено 12 запобіжних клапанів RQ20S01 - 12, які налаштовані на спрацьовування при підвищенні тиску в деаераторі до значення 6,6 МПа.

#### 2.2 Оцінка динамічних властивостей деаераційної установки

Автоматична система регулювання деаератора повинна вирішувати дві задачі: стабілізація стану насичення в головці і рівня води в баку. Таким чином, деаератор, як об'єкт управління має дві регульовані величини: тиск і рівень. Збурюючими діями на тиск є тиск гріючої пари, витрата і температура

конденсату. Збурюючими діями на рівень є витрата пари, конденсату і живильної води. Регулюючим чинником для стабілізації тиску є витрата гріючого пару (рис. 2.2). Регулювання тиску в колонці деаератора здійснюється зміною витрати гріючої пари шляхом дії на РК подачі гріючої пари в деаератор.

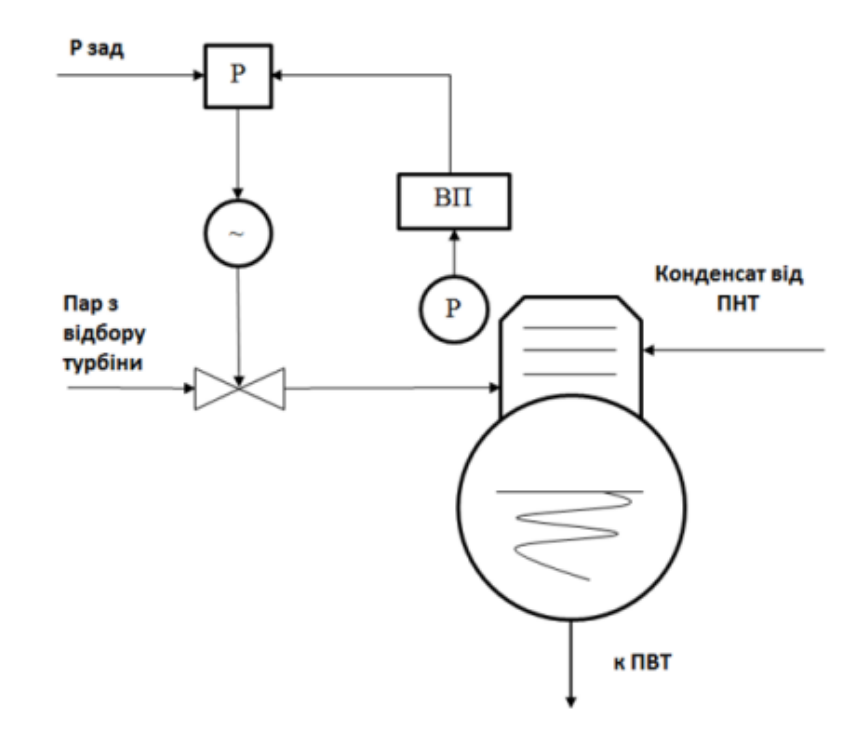

Рисунок 2.2 – Принципова схема регулювання тиску в деаераторі

Сигнал від датчика вимірювання тиску, дифманометра, поступає на регулятор тиску в деаераторі і порівнюється із завданням.

Регулятор формує сигнал непогодження і команду виконавчому механізму на зміну витрати гріючої пари.

Параметрична схема технологічного об'єкту управління приведена на рисунку 2.3.

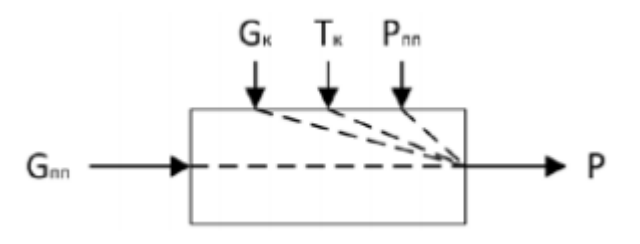

Рисунок 2.3 – Параметрична схема ТОУ

До об'єкту управління входять ділянки паропроводу від регулюючого клапана до деаератора і паровий об'єм деаератора.

Збурюючими впливами на тиск пари у голівці деаератора є такі:

 $-$  зміна витрати конденсату  $\Delta G_{\kappa}$ ;

– зміна температури конденсату  $\Delta T_{\kappa}$ ;

 $-$  зміна тиску пари  $\Delta P_{nn}$  у відборі турбіни перед клапаном.

Регулюючим впливом є зміна витрати пари  $\Delta G$ <sub>пп</sub>.

2.2.1 Виведення рівняння динаміки в деаераторі по витраті конденсату Запишемо рівняння збереження маси для деаератора:

$$
dm/dt = Gn + Gk - Gne,
$$

*m* – маса конденсату у деаераторному баку;

 $G_n$  – витрата гріючого пару;

 $G_k$  – витрата конденсату;

*пв*- витрата живильної води.

Представимо масу конденсату через об'єм і густину:

 $m = V^* \rho$ 

У свою чергу:

$$
V = Fs * h
$$

де

де *<sup>з</sup>* – площа дзеркала води;

h – висота рівня конденсату.

Тоді

$$
dF_3 * h * \rho / dt = Gn + Gk - Gnn
$$

Вважатимемо, що при невеликих відхиленнях рівня від номінального:

$$
F_3 = const ;
$$
  

$$
F_3 * \rho(dh/dt) = Gn + Gk - Gns.
$$

Представимо змінні *h* , *Gn*, *Gk* , *Gпв* у вигляді суми сталих значень і їх відхилень:

$$
h = ho + \Delta h;
$$
  
\n
$$
Gn = Gn + \Delta Gn;
$$
  
\n
$$
Gk = Gk + \Delta Gk;
$$
  
\n
$$
Gnn = Gnn + \Delta Gnn.
$$

Запишемо рівняння збереження маси у відхиленнях:

$$
F_3 * \rho * (d\Delta h / dt) = \Delta G n + \Delta G k - \Delta G n n;
$$
  

$$
d\Delta h / dt = (1/F_3 * \rho) * ( \Delta G n + \Delta G k - \Delta G n n ).
$$

Проінтегрував це рівняння отримаємо:

$$
\Delta h = (1/F_3 * \rho) * \int_0^t \Delta G n + (1/F_3 * \rho) * \int_0^t \Delta G k - (1/F_3 * \rho) * \int_0^t \Delta G n n.
$$

Отже, деаератор по будь-якому з трьох каналів (по каналу витрати пари, витрати конденсату і витрати живильної води) описується рівнянням інтегральної астатичної ланки з однаковим коефіцієнтом передачі, рівним  $1/F_3 * \rho$ .

Передавальна функція деаератора по каналу "витрата конденсату *Gk* рівень *Hд* :

$$
W(S)=K\partial/S,
$$

де

$$
K\partial = 1/F_3 * \rho.
$$

Знайдемо значення *Fз* :

- довжина бака-акумулятора  $l = 23,415$  м;
- діаметр бака d = 3,442 м:

$$
F_3 = 23,415 \times 3,442 = 80,6 \text{ m}^2 ;
$$
  
\n
$$
K\partial = 1/(80,6 \times 903,3) = 1,37 \times 10^{-5} \text{ m/kr};
$$
  
\n
$$
W(S) = 1,37 \times 10^6 / S.
$$

2.2.2 Виведення математичної моделі ділянки живильного тракту Рівняння збереження енергії для живильного тракту:

$$
P\kappa - P\partial + \Delta P\mu = \Delta P l + \Delta P M,
$$

де *Рк* – тиск в конденсаторі;

*Рд* – тиск в деаераторі;

*Рн* – переад тиску в насосі;

 $\Delta$ Pl – втрати тиску по довжині;

 $\Delta P$ *м* – втрати тиску на РК.

При несталому русі потік води швидшає або сповільнюється, тоді:

$$
P\kappa - P\partial + \Delta P\mu = \Delta P l + \Delta P \mu + \Delta P \gamma,
$$

де *Ру* – втрати тиску на прискорення рідини:

$$
\Delta Py = Ky * dG / dt,
$$

де *Ку* – коефіцієнт пропорційності:

$$
Ky = L/Fmp ,
$$

Де *L* – довжина трубопроводу;

*Fтр* – площа поперечного перетину трубопроводу:

$$
Fmp = \pi * d^2 / 4 = 3.14 * 0.7^2 / 4 = 0.385 \text{ M}^2
$$
.

Запишемо рівняння збереження енргії у відхиленнях:

$$
\Delta P\kappa - \Delta P\partial + \Delta \Delta P\mu = \Delta \Delta P l + \Delta \Delta P \mu + \Delta \Delta P \nu.
$$

Розглянемо, від чого залежать змінні рівняння:

$$
\Delta P_H = f(G, n);
$$
  
\n
$$
\Delta P l = a_1 * G^2;
$$
  
\n
$$
\Delta P_M = a_{_M} * G^2 / F^2_{_M},
$$

 $\mathcal{L}_{\mathcal{L}}$ 

де  $a_i$ ,  $a_{ii}$  – коефіцієнти пропорційності;

*F <sup>м</sup>* – площа прохідного перетину РК.

Для отримання приростів функцій скористаємося розкладанням нелінійної функції в ряд Тейлора:

$$
\Delta\Delta P_{K} = (\partial P_{K}/\partial G)^{*} \Delta G = 2a_{L} * G_{0} * \Delta G;
$$
  
\n
$$
\Delta\Delta P_{M} = (\partial \Delta P_{M}/\partial G)^{*} \Delta G + (\partial \Delta P_{M}/\partial F_{M})^{*} \Delta F_{M} = (2a_{M} * G_{0}/F_{M0}^{2})^{*} \Delta G -
$$
  
\n
$$
-(2a_{M} * G_{0}^{2}/F_{M0}^{3})^{*} \Delta F_{M} = \kappa_{M1} * \Delta G - \kappa_{M2} * \Delta F_{M};
$$
  
\n
$$
\Delta\Delta P_{H} = (\partial \Delta P_{H}/\partial G)^{*} \Delta G + (\partial \Delta P_{H}/\partial n)^{*} \Delta n = \kappa_{M1} * \Delta G + \kappa_{M2} * \Delta n,
$$

де  $\kappa_{n1}$  і  $\kappa_{n2}$  визначаються графічно.

Отримаємо рівняння:

$$
Ky*\partial G/\partial t + (\kappa_{M} + \kappa_{I} - \kappa_{H})*\Delta G = \Delta P\kappa - \Delta P\partial + \kappa_{H2} * \Delta n + \kappa_{M2} * \Delta F_{M}.
$$

Одержане рівняння характеризує динаміку зміни витрати води при зміні тиску в конденсаторі і деаэраторі, швидкості обертання насоса і ступеня відкриття клапана.

Якщо швидкість обертання насоса незмінна, а тиск в конденсаторі і деаэраторі постійний, тобто регулювання витрати води здійснюється зміною ступеня відкриття клапана, то можна записати:

$$
Ky * \Delta G' + (\kappa_{M} + \kappa_{l} - \kappa_{n1}) * \Delta G = \kappa_{M2} * \Delta F_{M}
$$

Розділивши обидві частини рівняння на коефіцієнт при *G* , одержимо:

$$
T_{CM} * \Delta G' + \Delta G = K_{FG} * \Delta F_{M},
$$

де

$$
T_{CM} = Ky / (\kappa_{M1} + \kappa_l - \kappa_{H1}),
$$
  

$$
K_{FG} = \kappa_{M2} / (\kappa_{M1} + \kappa_l - \kappa_{H1}).
$$

Передавальна функція ділянки ПНТ по каналу " *Fм* - *G* ":

$$
W_{F_{M-G}}(S) = K_{FG}/(T_{CM} * S + 1).
$$

Коефіцієнт передачі можна представити помноженням двох коефіцієнтів:

$$
K_{po} \cdot K_{mp},
$$

де *Кро -* коефіцієнт передачі регулюючого органу, %Кро\*с/кг, *Ктр* – коефіцієнт передачі трубопроводу, кг\*с/кг\*с, *Ктр* = 1.

Тоді передавальна функція ділянки ПНТ по каналу «витрата конденсату на вході *Gк* –витрата конденсату на виході *Gк* :

$$
W_{Gk-Gk}(S) = 1/(T c^{M} * S + 1).
$$

Таким чином, ділянка ПНТ по даному каналу описується передавальною функцією інерційної ланки 1-го порядку.

Розрахуємо значення коефіцієнтів:

$$
\kappa_{\rm M1} = 2 * a_{\rm M} * G_0 / F_{\rm M0}^2
$$

де

$$
a_{\mu} = \xi_{\kappa 1} / 2 * \rho = 1 / (\mu^2 * 2 * \rho) = 1 / (0,7^2 * 2 * 965,3) = 1,05 * 10^{-3};
$$
  
\n
$$
\kappa_{g} = 0,99 * 10^{-2} * M / \sqrt{\Delta P p \kappa * \rho} = 0,99 * 10^{-2} * 1500000 / \sqrt{0,417 * 965,3} = 740 \text{ m}^3 / \Gamma;
$$
  
\n
$$
F_{\mu} = \kappa_{g} * 10^{-4} / (5,04 * 0,7) = 740 * 10^{-4} / (5,04 * 0,7) = 0,021 \text{ m}^2;
$$

*<sup>к</sup>*<sup>1</sup> – коефіцієнт опору клапана при повному його відкритті.

Тоді:

$$
\kappa_{\rm M} = 2*1.05*10^{-3}*416/0.021^2 = 1981 \, \text{1/m}^*c;
$$

$$
\kappa_l = 2 \cdot a_l \cdot G_0,
$$

де – коефіцієнт пропорційності: *l а*

$$
a_l = \Delta P_H / M^2 = 276000 / 416^2 = 1,59 \frac{1}{kT}m
$$

Тоді:

$$
\kappa_l = 2 * 1.59 * 416 = 1327 \, 1/\mathrm{m}^* \mathrm{c}.
$$

Коефіцієнт к<sub>и</sub> знаходимо графічно. к<sub>и</sub> =12000 Па\*с/кг.

$$
T_{CM} = L/Fmp * (k_{M} + k_{l} - k_{n}) = 286/0,385 * (1981 + 1327 + 12000) = 0,165
$$
 c.

## 2.3 Динамічні властивості деаератора по тиску пари

Для виведення рівняння динаміки деаератора по тиску пари запишемо рівняння збереження енергії для парового простору:

$$
d[(Vn-Vk)*\rho''*i'']/dt = Mn*(i_n-i') + Qu - Mc* i'' - Mk(i'-i_k),
$$

де *Vn, Vk –* об'єм парового простору і водяних крапель в ньому відповідно; *Мп, Мк, Мс* – масова витрата пари, конденсату і пароводяної суміші;

 *Qu*- кількість теплоти, що поступає в паровий простір за рахунок самовипаровування конденсату;

 *i*, *i* , *in, ik –* ентальпія сухої насиченої пари, води на лінії насичення, пари і конденсату;

 $\rho$ " - густина насиченої пари.

При цьому акумуляцією теплоти в металі нехтуємо. Оскільки рівень живильної води в баку, як правило, стабілізується автоматичним регулятором, то впливом рівня води на об'єм *Vп* також нехтуємо.

Запишемо рівняння у відхиленнях:

$$
(Vn - Vk)*d(\rho''*i'')/dt + \rho''*i''*(dVn/dt) = (i_n - i')*\Delta Mn - i''*\Delta Mc - (i' - i_k)*\Delta Mk + Mn*\Delta i_n*(Mn + Mk)*\Delta i' -
$$
  
- Mc\*\Delta i'' + Mk\*\Delta i\_k + Qu.

У цьому рівнянні густина і ентальпія насиченої пари визначаються тиском пари Рд в деаераторі. Ентальпія пари визначається тиском в камері відбору турбіни. Ентальпія конденсату:

$$
i_k = c * t_k,
$$

де с – питома теплоємність конденсату.

Витрата теплоти за рахунок самовипаровування конденсату змінює свою величину і знак залежно від напряму зміни тиску dРд/dt. При підвищенні тиску в деаераторі частина акумульованої пари в ньому конденсується, відносячи в одиницю часу з парового простору у водяне кількість теплоти:

$$
\Delta Qu = (V_6 * \rho' * i' / r) * (di' / dP\partial) * dP\partial / dt,
$$

де r – питома теплота паротворення;

*Vв* – об'єм перегрітої води.

Отже, можна записати:

$$
Qu = -A * dP\partial / dt,
$$

де

$$
A = (Vn - Vk) * \rho" * di" / dP\partial \text{ при } dP\partial / dt > 0;
$$
  

$$
A = (Ve * \rho' * i'/r) * (di'/dP\partial) \text{ при } dP\partial / dt < 0.
$$

Таким чином, деаератор є нелінійним об'єктом регулювання. Витрата пароводяної суміші в атмосферу залежить від тиску в деаераторі.

З урахуванням того, що в рівноважних режимах:

$$
(i'-i_k)^* \overline{Mk} = (i_n - i'')^* \overline{Mn}
$$
,

одержимо:

$$
T^* \Delta P' + \Delta P = Kn^* \Delta Mn - Kk^* \Delta Mk + Kp^* \Delta Pn + Kt^* \Delta t_k,
$$

де

$$
T = T\partial\partial/Z\partial;
$$
  
\n
$$
T\partial\partial = [(Vn - Vk)*\partial(\rho''*i'')/\partial P + Ai]*\overline{P}/[(i'-i_k)*\overline{Mk}]
$$
  
\n
$$
Z\partial = [(Mn + Mk)*\partial i'/\partial P + \partial(Mc*i'')/\partial P]*\overline{P}/[(i'-i_k)*\overline{Mk}]
$$
  
\n
$$
Kn = \overline{P}/Z\partial * \overline{Mn};
$$
  
\n
$$
Kr = \overline{P}/Z\partial * \overline{Mr};
$$
  
\n
$$
Kp = (\partial i_{om\delta}/\partial P_{om\delta}) * \overline{P}_{om\delta} * \overline{Mn}/[(i'-i_k)*\overline{Mk}*Z\partial]
$$
  
\n
$$
Kt = i_k * \overline{P}/[(i'-i_k)*Z\partial * \overline{t_k}]
$$

де *отб i* , *Ротб* – ентальпія і тиск пари у відборі турбіни.

Таким чином, динаміка деаератора по всіх чотирьох каналах описується диференційним рівнянням 1-го порядку.

Знайдемо значення коефіцієнтів передавальних функцій:

$$
i'(\text{P}_{\text{I}}=0.6 \text{ M} \Pi a)=616.15 \text{ K} \text{J} \text{K} / \text{K} \Gamma;
$$

$$
i'' \, (\text{ P}_{\text{A}}=0,6 \text{ M} \text{I} \text{I}a) = 2761,9 \text{ k} \text{A} \text{K} \text{K} \text{r};
$$
\n
$$
\rho' \, (\text{ P}_{\text{A}}=0,6 \text{ M} \text{I} \text{I}a) = 908,64 \text{ k} \text{r} \text{/m}^3;
$$
\n
$$
\rho'' \, (\text{ P}_{\text{A}}=0,6 \text{ M} \text{I} \text{I}a) = 3,125 \text{ k} \text{r} \text{/m}^3;
$$
\n
$$
t' \, (\text{ P}_{\text{A}}=0,6 \text{ M} \text{I} \text{I}a) = 159 \text{ }^{\circ}\text{C}.
$$

У першу чергу знайдемо значення приватних похідних, для чого визначимо значення *i'*, *i''*,  $\rho'$ ,  $\rho''$ , *t'* при тиску в деаераторі  $P\partial=0,5$  МПа:

$$
i'(\text{P}_{\text{A}}=0,5 \text{ M}\text{Ta})=641,5 \text{ kA}_{\text{K}}/\text{kr};
$$

$$
i''(\text{P}_{\text{A}}=0,5 \text{ M}\text{Ta})=2751,6 \text{ kA}_{\text{K}}/\text{kr};
$$

$$
\rho'(\text{P}_{\text{A}}=0,5 \text{ M}\text{Ta})=930 \text{ kN/m}^3;
$$

$$
\rho''(\text{P}_{\text{A}}=0,5 \text{ M}\text{Ta})=2,68 \text{ kN/m}^3;
$$

$$
t'(\text{P}_{\text{A}}=0,5 \text{ M}\text{Ta})=152 \text{ °C}.
$$

Значення *і<sub>отб</sub>* при тиску пари в камері відбору турбіни  $P_{\textit{om6}}$ =0,9 МПа:

$$
i_{\text{om6}}(P_{\text{A}}=0,9 \text{ M} \text{I} \text{I}a)=3325,6 \text{ k} \text{A} \text{K} \text{K} \text{F};
$$
\n
$$
\partial(\rho^{\prime\prime} * i^{\prime\prime})/\partial P \partial = [ (3,125*2761,9)*10^{3}-(2,86*2751,6)*10^{3}] / [(0,6-0,5)*10^{6}] = 12,57 \text{ A} \text{K} \text{M}^{3} * \text{I} \text{I}a;
$$
\n
$$
di^{\prime}/dP\partial = [(641,5-616,15)*10^{3}] / [(0,7-0,6)*10^{6}] = 0,25 \text{ A} \text{K} \text{K} \text{H}^{*} \text{I}a;
$$
\n
$$
di^{\prime\prime}/dP\partial = [(2761,9-2751,6)*10^{3}] / [(0,6-0,5)*10^{6}] = 0,103 \text{ A} \text{K} \text{K} \text{H}^{*} \text{I}a;
$$
\n
$$
\partial(\text{Mc}^{*} i^{\prime\prime})/\partial P = [(1,27*2761,9-0,96*2751,6)*10^{3}] / [(0,6-0,5)*10^{6}] = 8,66 \text{ A} \text{K} \text{C}^{*} \text{I}a;
$$
\n
$$
\partial i_{\text{om6}}/\partial P_{\text{om6}} = [(3365,4-3325,6)*10^{3}] / [(1,3-0,9)*10^{6}] = 0,11 \text{ A} \text{K} \text{K} \text{H}^{*} \text{I}a;
$$
\n
$$
\partial t^{\prime}/\partial P\partial = (164-159) / [(0,69-0,6)*10^{6}] = 5,55*10^{-5} \text{ C} / \text{I}a.
$$

Далі обчислимо значення *Zд* и *Тд*:

$$
Z\partial = \left[ \begin{array}{cc} [(7,83+416)*0,25+8,66] * 0,6*10^6 \end{array} \right] / [(616,15-581,71)*10^3*416] = 4,8
$$

При підвищенні тиску в деаераторі:

$$
A = A1 = (14,84 - 0) * 3,125 * 0,103 = 4,78
$$
 Jx/IIa.

При зниженні тиску:

$$
A = A2 = (1,27 * 908,64 * 616,15 / 2071) * 0,25 = 86 \text{ J/K} / \text{Ta}.
$$

Тоді відповідно при підвищенні тиску:

$$
Td1 = [(14,84*12,57-4,78)*0,6*106] / [(616,15-581,71)*103 *416] = 7,6
$$
c,  

$$
Td2 = [(14,84*12,57+85)*0,6*106] / [(616,15-581,71)*103 *416] = 11,38
$$
c.

Розрахуємо значення:

$$
d_{2\partial} = i_k / (i' - i_k) = 581,71 / (616,15 - 581,7) = 16,9;
$$
  
\n
$$
d_{1\partial} = [ ( \partial i_{\text{orb}} / \partial P_{\text{orb}} ) * P_{\text{orb}} * Mn ] / [(i' - i_k) * Mk ] =
$$
  
\n
$$
= [0,11 * 1,3 * 10^6 * 7,83] / [(616,15 - 581,71) * 10^3 * 416] = 0,078.
$$

Постійна часу при підвищенні *Рд:*

$$
T = Td1/Z\dot{\partial} = 7,6/4,8 = 1,6;
$$
  
\n
$$
T = Td2/Z\dot{\partial} = 11,38/4,8 = 2,4;
$$
  
\n
$$
Kn = 0,6*10^6/(4,8*7,83) = 15964;
$$
  
\n
$$
K\kappa = 0,6*10^6/(4,8*416) = 300,5;
$$
  
\n
$$
Kp = 0,6*10^6*0,078/(4,8*1,3*10^6) = 0,0075;
$$
  
\n
$$
K_t = 16,9*0,6*10^6/(4,8*159) = 13286.
$$

Оскільки постійна часу відрізняється трохи, то можна застосовувати усереднене значення Т=2 с.

Передавальні функції деаератора мають вигляд:

– по каналу «витрата пари – тиск»:

–

–

–

–

$$
W_{\Delta Gn-\Delta P}(S) = 15964/(2 * S + 1).
$$

– по каналу «витрата конденсата–тиск»:

$$
W_{\Delta Gk-\Delta P}(S) = 300/(2 * S + 1).
$$

– по каналу «тиск пари – тиск в деаераторі»:

$$
W_{\Delta P n - \Delta P}(S) = 0.075 / (2 * S + 1).
$$

– по каналу «температура конденсата – тиск»:

$$
W_{\Delta t k - \Delta P}(S) = 13286 / (2 * S + 1).
$$

*Висновки.* За розрахунком надійності функціонування автоматичної системи регулювання показало, що одержані значення для інформаційної та регулюючої функції знаходяться в допустимих межах. Інформаційна та регулююча функція можуть працювати без аварій з визначеною імовірністю. При розрахунках динаміки об'єкт апроксимувався за допомогою ланки транспортного запізнення та аперіодичною ланкою першого порядку. Отримано передавальну функцію. Було обрано ПІ-регулятор, розраховані параметри налаштування:  $Kp = 0.08$ ; Ti = 5,78.

### 3 НАЛАШТУВАННЯ РЕГУЛЯТОРА РІВНЯ І ТИСКУ В ДЕАЕРАТОРІ

#### 3.1 Вибір налаштування регулятора рівня в деаераторі

У даній дипломній роботі розроблена система керування деаератором на атомній електростанції з ВВЕР-1000. Деаератор своєю роботою забезпечує зменшення корозійно-активних газів у живильній воді пароводяного тракту. Параметри в деаераторі які необхідно завжди підтримувати є тиск та рівень в баку акумуляторі [8]. Концентрація активних газів при постійному тиску знижуэться, а при зростанні температури стрімко прямує до нуля, а саме коли температура конденсату досягає температури, яка при заданому тиску становить температуру насичення. Утворення парової атмосфери над водою є важливою задачею процесу деаерації. Процес створення парової атмосфери, виконується за рахунок стабільного тиску і нагрівання води до температури кипіння. Також постійно повинен контролюватись рівень у баці акумуляторі, при зміні конденсату в деаератор. Автоматизація деаератора на ВВЕР-1000, проводилась більше 20 років тому, з цього слідує, що процес автоматизації застарів. При регулюванні параметрів тиску та рівня застосовують прості схеми керування

На регулятор надходить значення тиску з датчика тиску, його значення порівнюються з заданими. Регулятор змінює положення РО, а саме клапану на паропроводі залежно від різниці тиску, за допомоги електроприводу. При зміні тиску, змінюється витрата пари після чого встановлюється потрібне значення тиску.

У даній роботі необхідно здійснити розрахунок параметрів налаштування регуляторів для контуру регулювання тиску в деаераторі. При огляді літературних джерел [8], було знайдено данні по тиску в деаераторі. З отриманих даних побудували розгінну характеристику, за допомогою збурення, а саме зміни відкриття сидельного клапану з 60% до 70% (рис. 3.1).

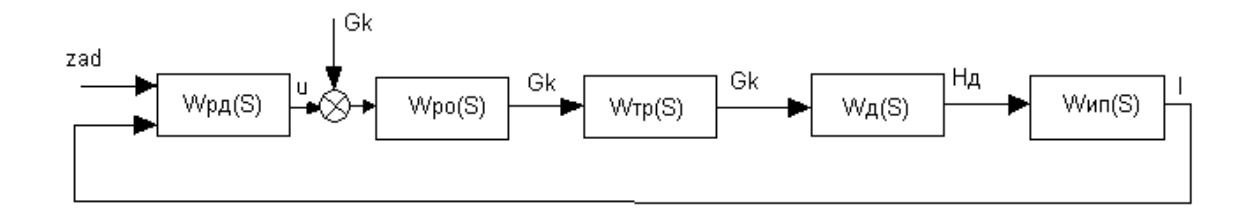

Wрд(S) – передавальна функція РРД;

Wpo(S) – передавальна фугнкція РО;

Wтр(S) – передавальна функція трубопроводу;

W<sub>Д</sub>(S) – передавальна функція деаератора;

Wип (S) – передавальна функція вимірювального перетворювача

Рисунок 3.1 – Структурна схема АСР рівня в деаераторі

Передавальна функція РО:

$$
Wpo(S)=Kpo.
$$

Коефіцієнт передачі регулюючого органу знайдемо з витратної характеристики РО:

$$
Kpo = \Delta Gk / \Delta u = 150/15,36 = 9,76 \text{ K} \Gamma / c^* \% \text{X} \text{po}
$$

Передавальна функція ВП:

$$
Wun(S)=Kun.
$$

Як вимірювальний перетворювач використовується «Сафір» – 2440 з вихідним сигналом від 0мА до 5 мА.

Максимальний вимірюваний діапазон зміни рівня живильної води – 1,4 м.

Тоді:

$$
Kun = \Delta I / \Delta H \text{ max} = 5/1,4 = 3,6 \text{ mA/m}.
$$

Для регулятора рівня в деаераторі об'єкт по каналу *Gk-Нд* описується наступною передавальною функцією:

$$
W(S) = K\partial / [(T_{CM} * S) * S]
$$

Структурна схема об'єкту по каналу Gк-Нд зображена на рис. 3.2.

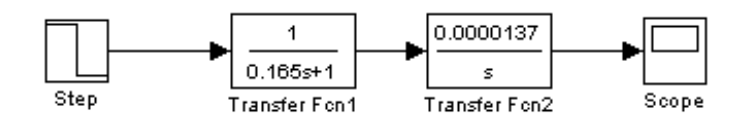

Рисунок 3.2 – Структурна схема об'єкту по каналу Gк-Нд

Побудуємо криву розгону деаератора по рівню (рис.3.3).

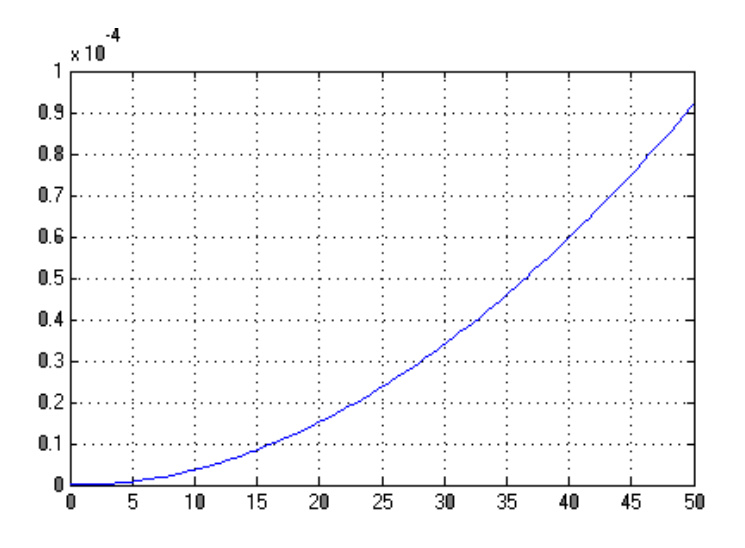

Рисунок 3.3 – Крива розгону об'єкту по каналу Gк-Нд

По кривій розгону визначимо коефіцієнт передачі об'єкту:

$$
Ko\delta = \Delta H\partial / \Delta t = 0,11/5 = 0,022 \text{ m/c};
$$
  
\n $To\delta = 1/Ko\delta = 1/0,022 = 45,5 \text{ c};$   
\n $\tau = 4 \text{ c}.$
Підставимо значення у формули Копеловіча для знаходження настройок регулятора:

– для П-регулятора:

$$
Kp = 0.7 / \tau * T = 0.7 / [4/45.5] = 8;
$$

– для ПI-регулятора:

–

$$
Kp = 0.7 / \tau * T = 0.7 / [4 / 45.5] = 8,
$$
  
\n
$$
Tu = 3 * \tau = 3 * 4 = 12 \text{ c}.
$$

Розглянемо структурну схему замкнутої АСР рівня в деаераторі з ПІрегулятором (рис. 3.4) з графіком перехідного процесу регулювання (рис. 3.5)

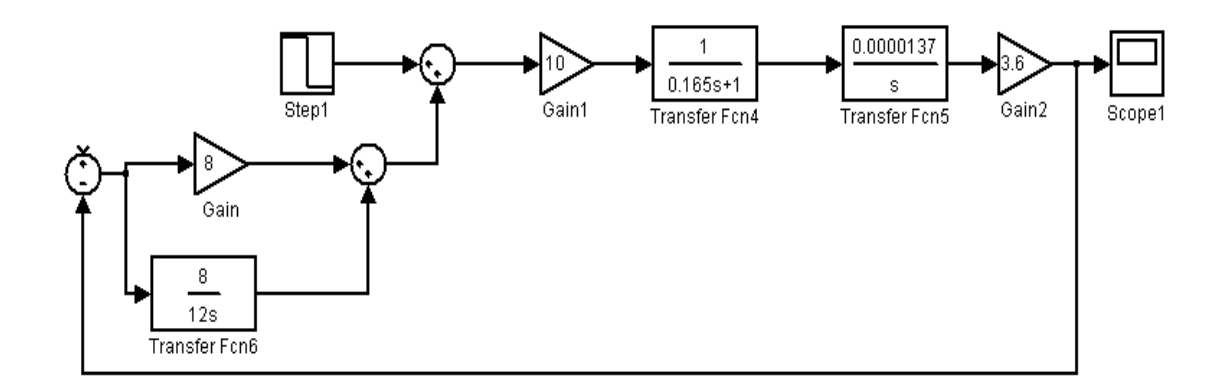

Рисунок 3.4 – Структурна схема замкнутої АСР рівня в деаераторі з ПІ-

регулятором

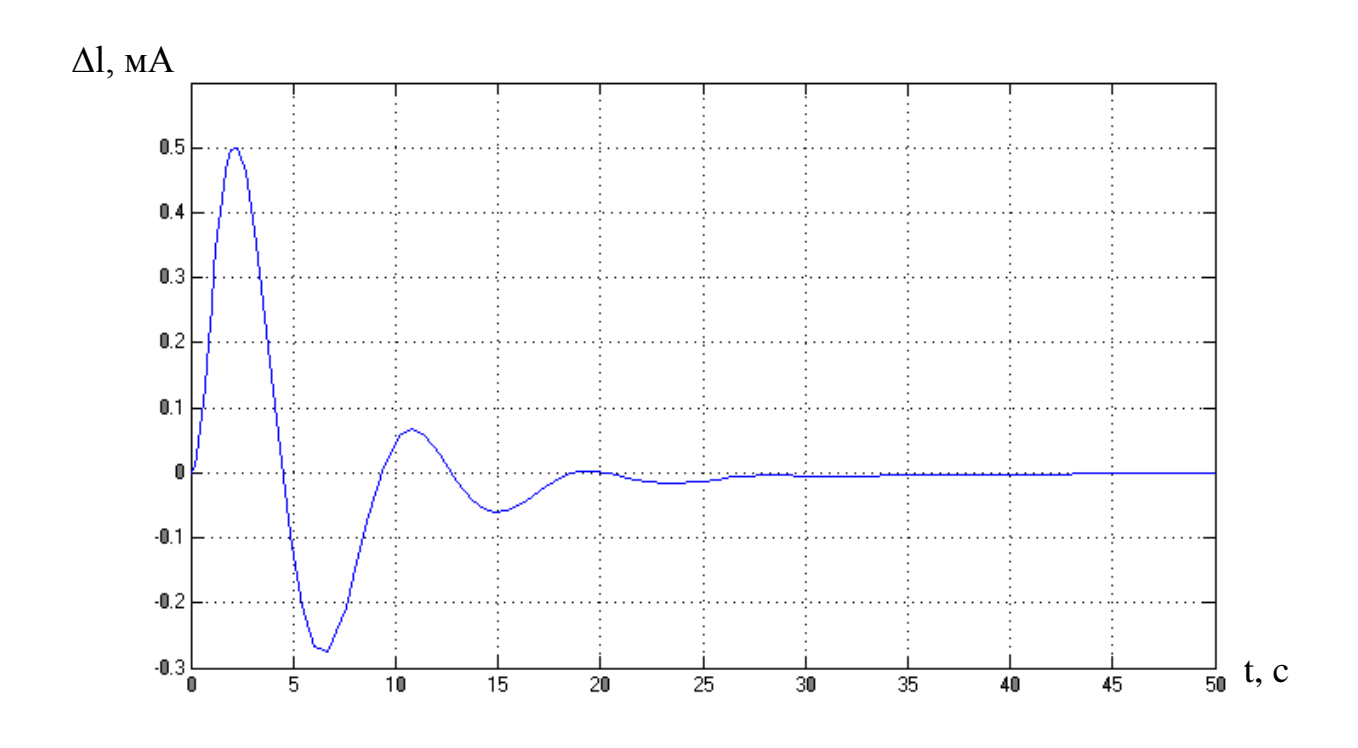

Рисунок 3.5 – Графік перехідного процесу регулювання

Розглянемо структурну схему замкнутої АСР рівня в деаераторі з Прегулятором (рис. 3.6) з графіком перехідного процесу регулювання (рис. 3.7)

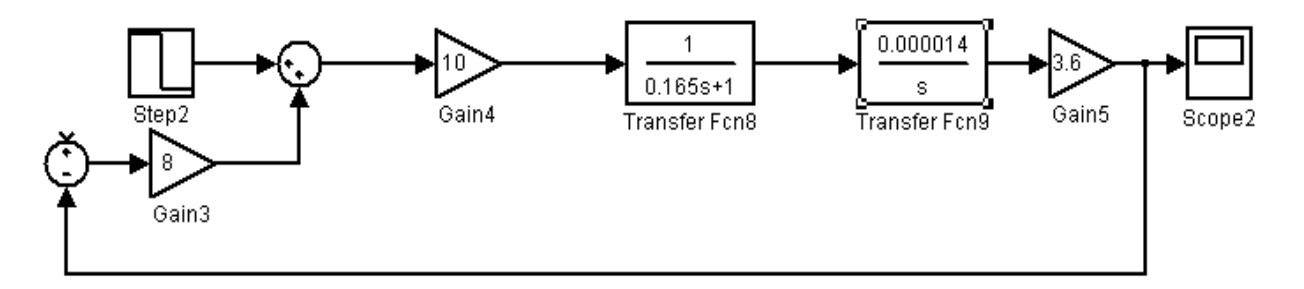

Рисунок 3.6 – Структурна схема замкнутої АСР рівня в деаераторі з Прегулятором

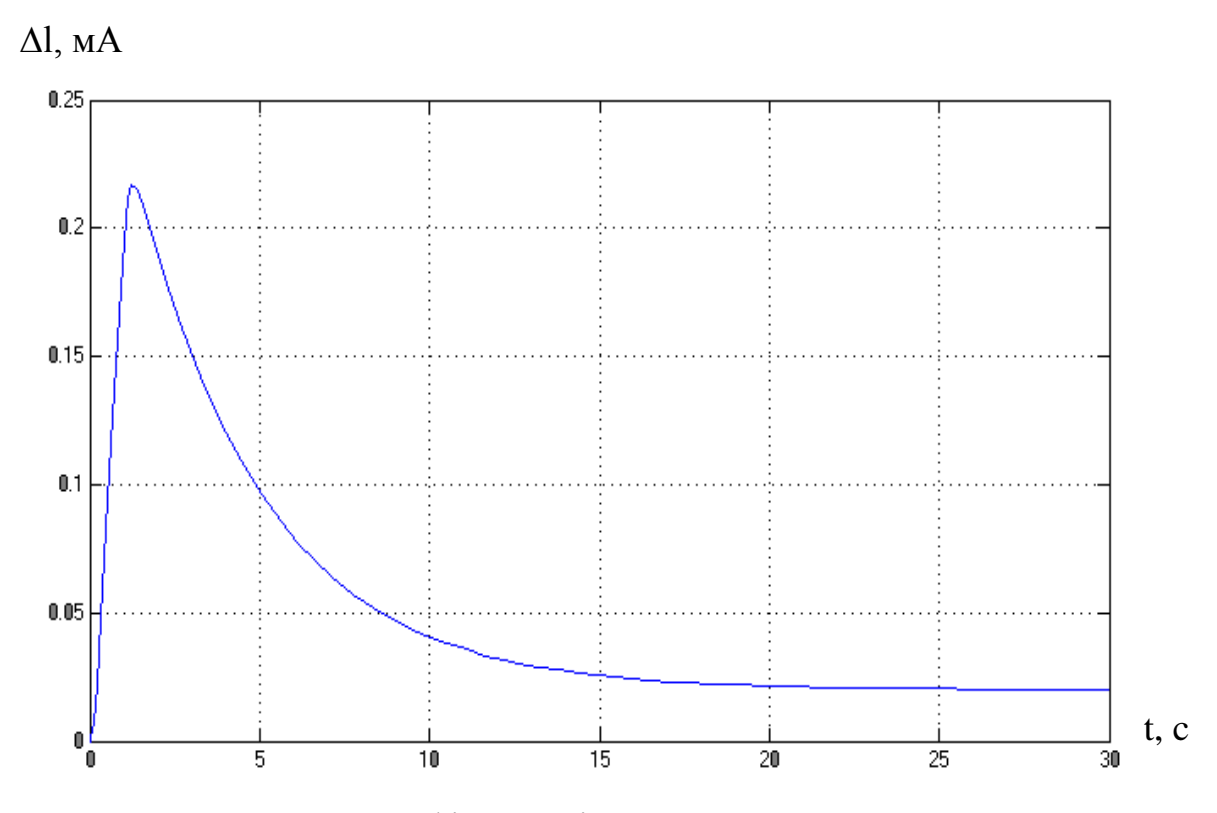

Рисунок 3.7 – Графік перехідного процесу регулювання

# 3.2 Вибір налаштування регулятора тиску в деаераторі

Розглянемо АСР тиск в деаераторі. Регулюючою дією, як вже указувалося, є витрата пари  $D_n$ . Обурюючими діями на тиск пари  $\epsilon$ : витрата конденсату Gk, його температура  $T_{\kappa}$  і тиск гріючої пари  $P_{\pi}$ .

Зміна тиску в паропроводі приводить до зміни витрати пари (рис. 3.8)

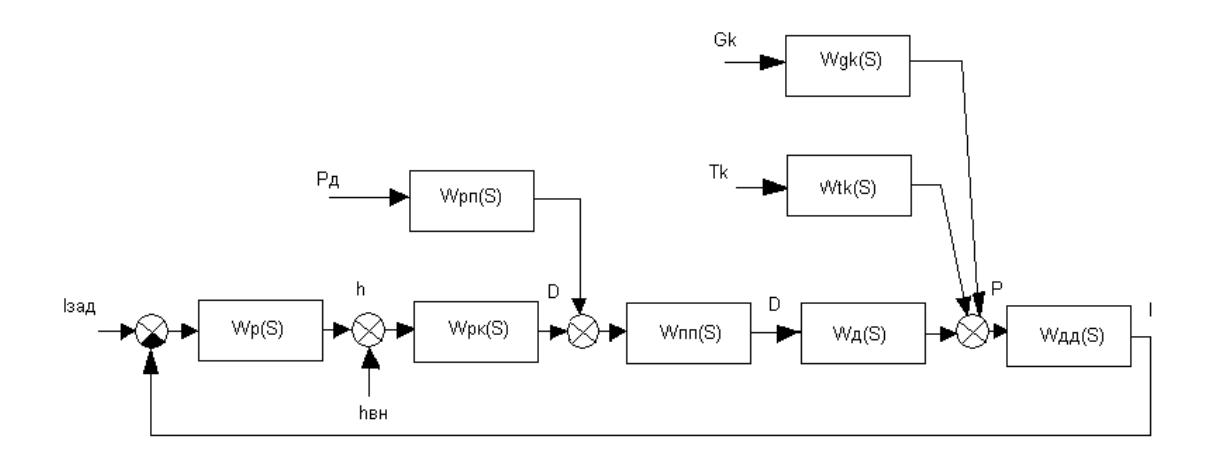

Wp(S) – передавальна функція регулятора; Wpк(S) – передавальна функція РК;Wпп(S) – передавальна функція паропроводу;Wд(S) – передавальна функція деаератора по витраті пари;Wдд(S) – передавальна функція датчика тиску;Wрп(S) – передавальна функція РК по тиску пари;Wgk(S) – передавальна функція деаератора по витраті конденсату;Wtk(S) – передавальна функція по температурі конденсату.

Рисунок 3.8 – Структурна схема АСР тиску в деаераторі

Передавальна функція РК визначається по витратній характеристиці клапана:

$$
Kpo = \Delta Gk / \Delta u = 1.95/15 = 0.13
$$
  $\text{KT}/c^*%xpo.$ 

Виведемо передавальну функцію клапана по каналу тиску пари.

Витрата пари через РК визначається виразом:

$$
D = \alpha \kappa \pi * S \kappa \pi * \sqrt{2 * \rho n (Pn - P\partial)}.
$$

Залежність витрати пари від тиску нелінійна. Після лінеаризації одержимо:

$$
Kp = \alpha \kappa \pi^* S \kappa \pi^* \sqrt{\rho n} / \sqrt{2^* [Pn - P\partial]} = 0.7^* 19,26^* \sqrt{3,125} / \sqrt{2^* (7-6)} = 18.
$$

Передавальна функція ВП:

$$
Wun(S)=Kun.
$$

Як вимірювальний перетворювач використовується «Сапфір-22ДИ», 2151 з вихідним сигналом від 0мА до 5 мА.

Максимальний вимірюваний діапазон зміни тиску пари становить 0,8 МПа.

Тоді:

$$
Kun = \Delta I / \Delta H \text{ max} = 5/0.8 = 6.25 \text{ MA} / \text{M} \Pi a.
$$

Динаміка деаератора по всіх каналах описується передавальною функцією інерційної ланки 1-го порядку.

Оскільки регулюючий клапан встановлюється на паропроводі на деякій відстані від колонки деаератора, то ділянка паропроводу від РК до деаератора є динамічною ланкою з передавальною функцією *Wпп(S):*

$$
Wnn(S) = 1/(TS+1),
$$

де

$$
T = Tn * \alpha n * \overline{D}/\overline{Pe};
$$
  
\n
$$
\alpha n = 2 * Kn * D;
$$
  
\n
$$
Kn = (\lambda * L / Des + \sum \xi i) * (1/(2 * 3, 125 * 19, 6^{2})) =
$$
  
\n
$$
= (0,0295 * 20/0, 05 + 1, 8) * (1/(2 * \rho_{n} * Snn^{2})) = 0,009.
$$

Тоді:

$$
\alpha n = 2 * 0,009 * 7,83 = 0,14 \frac{1}{m}c;
$$
  
\n
$$
T = 164 * 0,14 * 7,83/7 = 25,8 c;
$$
  
\n
$$
Wnn(S) = 1/(25,8S + 1).
$$

Побудуємо структурну схему об'єкту і збурюючим каналам (рис.3.9, рис.3.10)

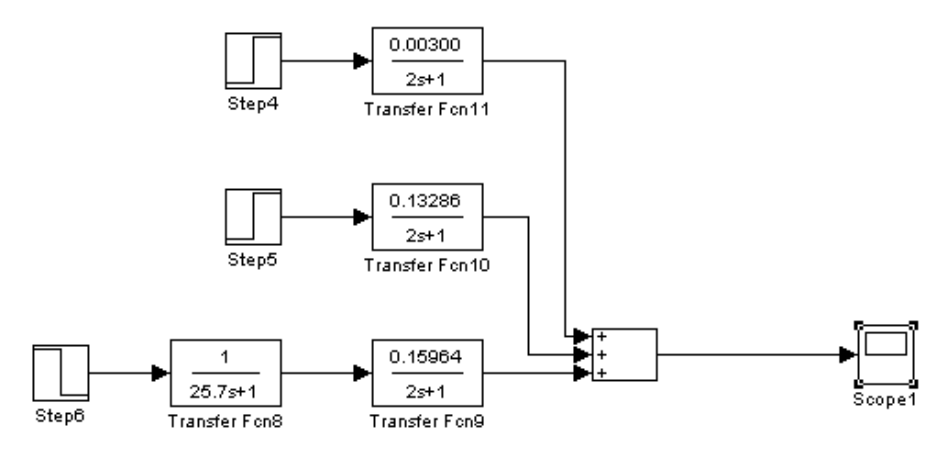

Рисунок 3.9 – Структурна схема об'єкта

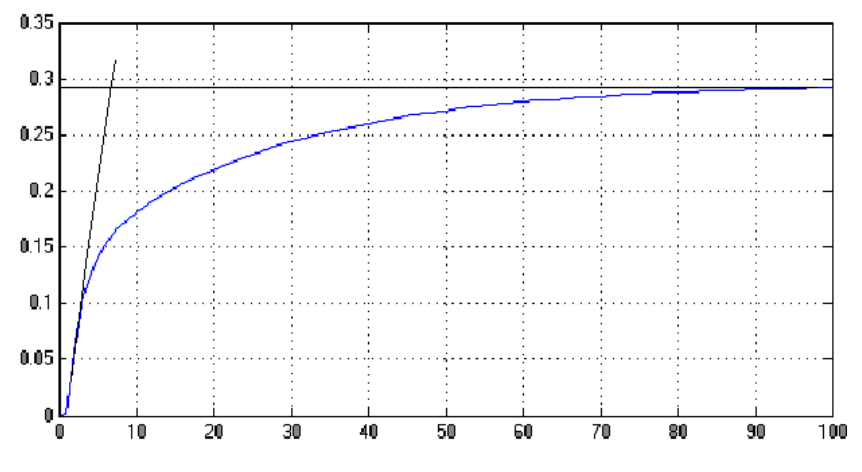

Рисунок 3.10 – Крива розгону об'єкту по каналу Gп-Рд

По кривій розгону об'єкту визначимо  $T_{\text{o}6}$  = 6 с,  $\tau$  = 1 с.

Підставимо ці значення у формули Копеловіча для знаходження настройок регулятора:

– для П-регулятора:

$$
Kp = 0.7 / \tau * T = 0.7 / [1/6] = 4.2;
$$

– для ПI-регулятора:

$$
Kp = 0.7 / \tau * T = 0.7 / [1/6] = 4.2;
$$
  
\n
$$
Tu = 3 * 1 = 3 * 1 = 3 \text{ c.}
$$

Побудуємо структурну схему замкнутої АСР тиску в деаераторі з Прегулятором (рис.3.11) та графік перехідного процесу регулювання(рис. 3.12)

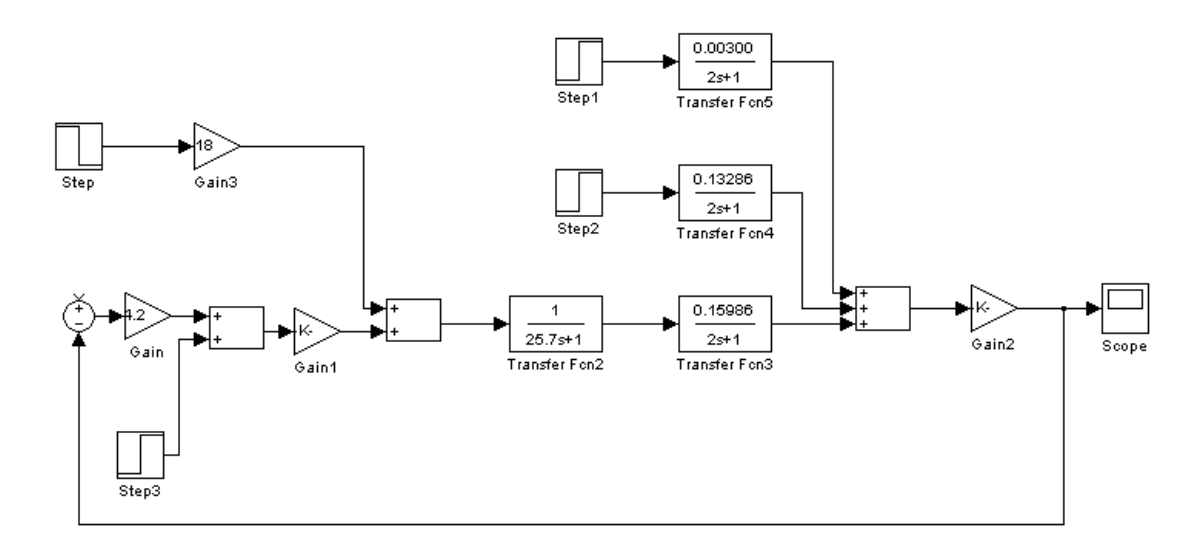

Рисунок 3.11 – Структурна схема замкнутої АСР тиску в деаераторі з П-регулятором

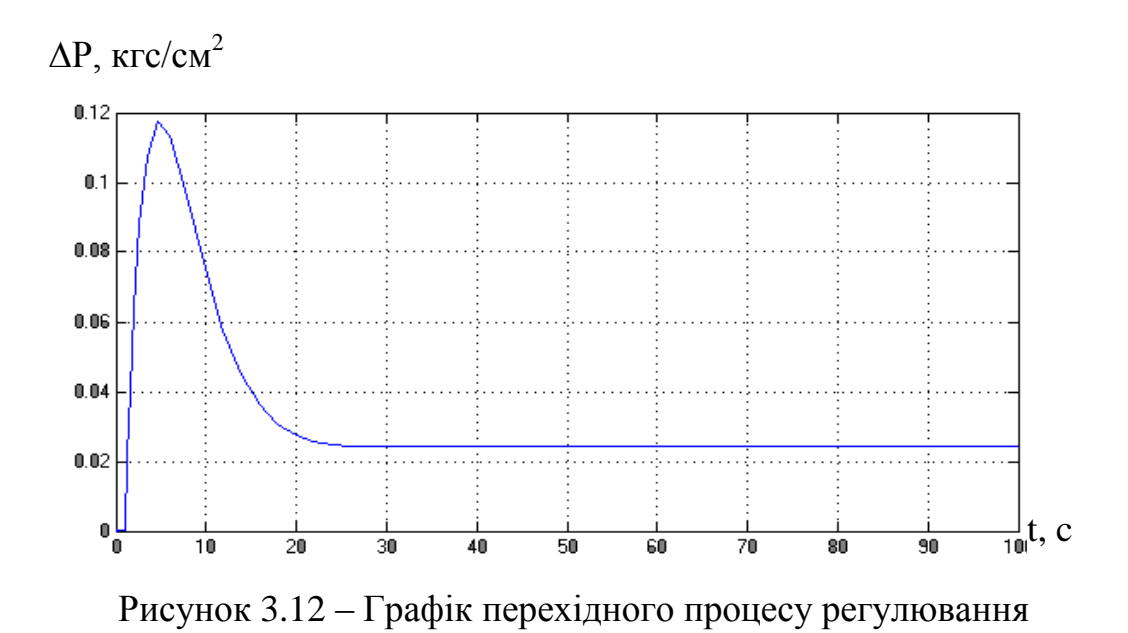

Побудуємо структурну схему замкнутої АСР тиску в деаераторі з ПІрегулятором (рис.3.13) та графік перехідного процесу регулювання(рис. 3.14)

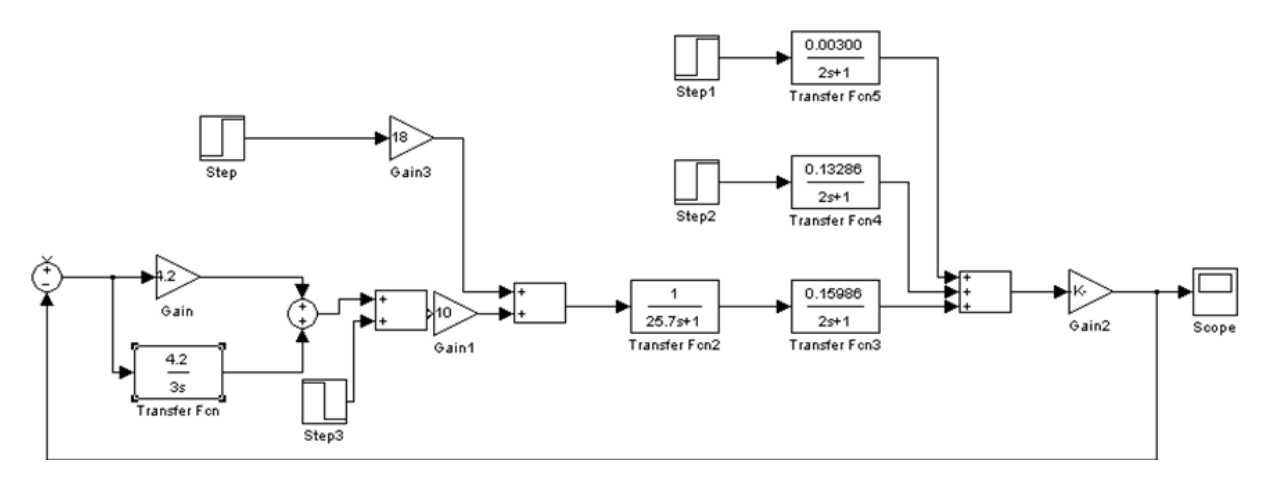

Рисунок 3.13 – Структурна схема замкнутої АСР тиску в деаераторі з ПІ-

регулятором

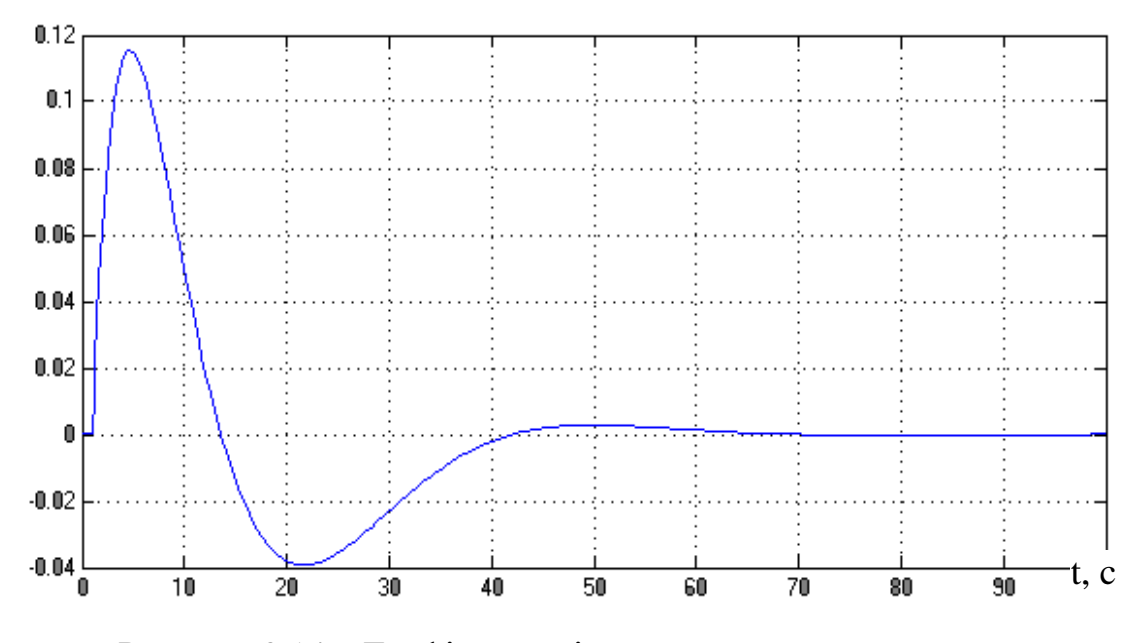

Рисунок 3.14 – Графік перехідного процесу регулювання.

Метод Fertik and Sharpe формула:

$$
K_p = \frac{0.56}{K};
$$
  

$$
T_i = 0.65T.
$$

Підставившиу формули коефіцієнт передачі регулятора та час інтегрування отримаємо:

$$
K_p = \frac{0.56}{6.9} = 0.08 \text{ k}\Pi a\% \text{PO};
$$
  
T<sub>i</sub> = 0.6 × 8.9 = 5.78 c.

За допомогою програмного забезпечення Simulink виконаємо налаштування ПІ-регулятора, змоделюємо одно контурну систему. Параметри настройки регулятора розраховані вище за другим методом Fertik and Sharpe схема наведена на рисунку 3.15, 3.16.

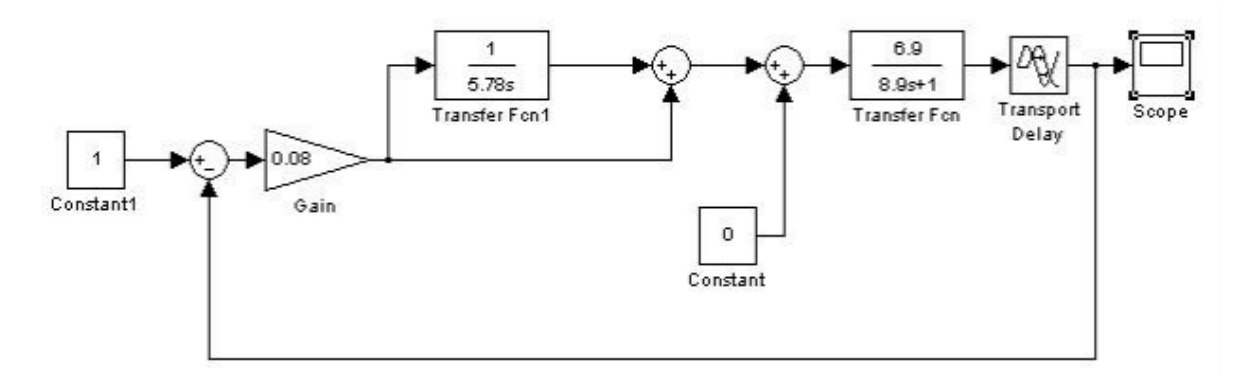

Рисунок 3.15 – Схема САР по каналу «завдання – вихід»

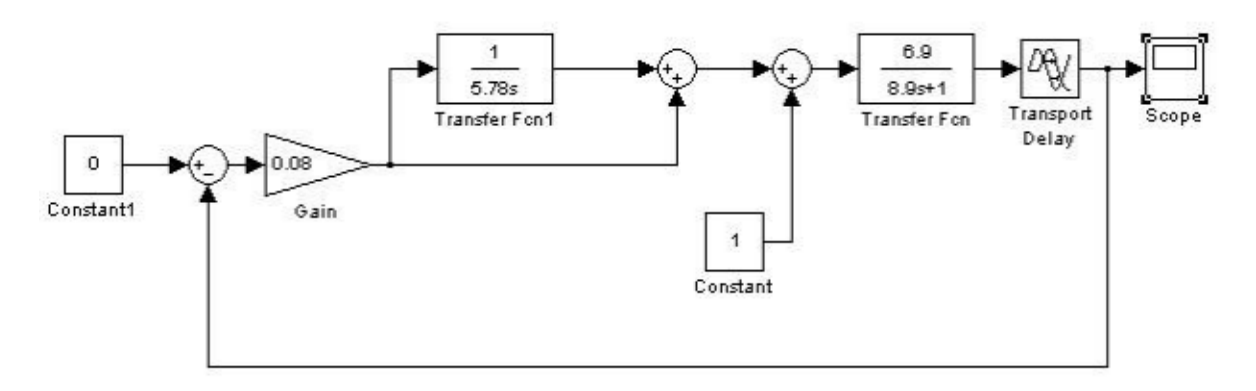

Рисунок 3.16 – Схема САР по каналу «збурення-вихід»

На рисунку 3.17 зображено перехідний процес замкненої САР по каналу «завдання – вихід».

На рисунку 3.18 зображено перехідний процес замкненої САР по каналу «збурення – вихід».

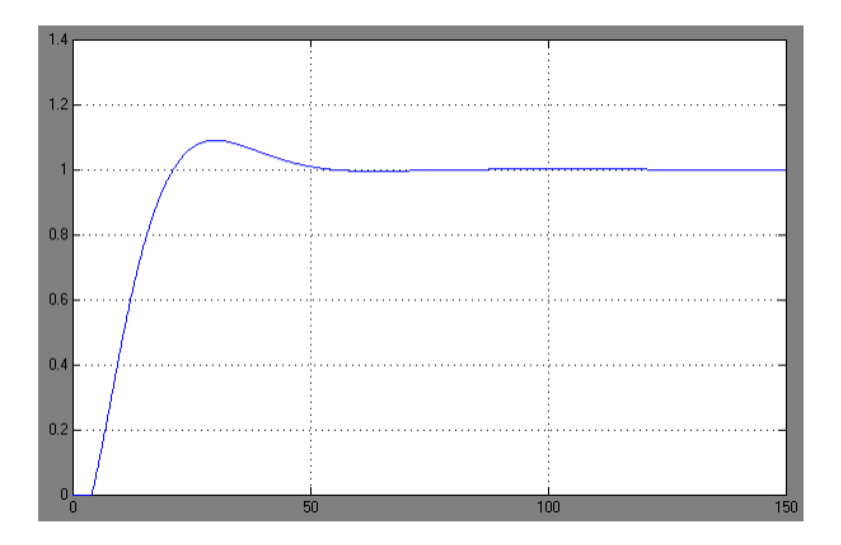

Рисунок 3.17 – Перехідний процес по каналу «завдання – вихід»

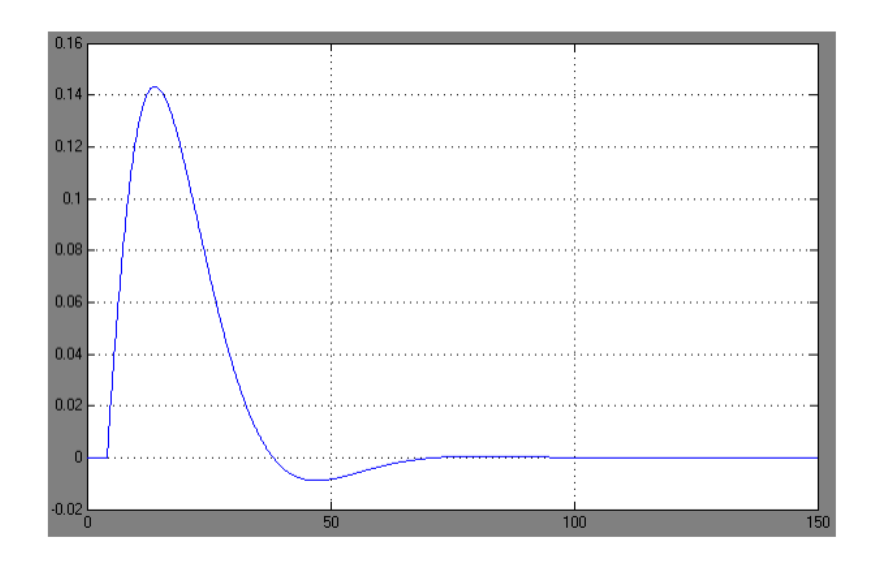

Рисунок 3.17 – Перехідний процес по каналу «збурення – вихід»

Прямі показники якості наведені в таблиці 3.1

Таблиця 3.1 – Прямі показники якості

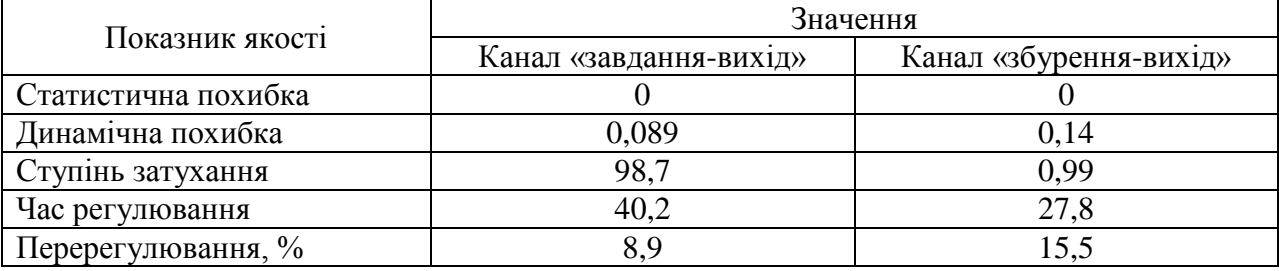

Найважливішим показником системи є реакція на збурення. У термічних деаераторах головним збуренням виступає витрата пари. З цього слідує, що система зобов'язана управлятись з каналом «збурення – вихід». При порівняні отриманих значень було обрано налаштовувати регулятор за допомогою Fertik and Sharpe так як він по каналу «збурення – вихід» краще ніж з 20% перерегулюванням, але по каналу завдання – вихід» трохи гірший ніж за «збурення – вихід», але все в межах допустимих правил.

#### 3. 3 Функціональна схема автоматизації

Автоматизована система управління (АСУ) – це комплекс технічних і. програмних засобів, спільно з організаційними структурами (окремими людьми або колективом), що забезпечує керування об'єктом (комплексом) у виробничій, науковій або суспільному середовищі [14].

Функціональна схема автоматизації представлена в Додатку А.

Функціональна схема автоматизації демонструє автоматизацію певного процесу на виробництві, показує технічні рішення які використані для автоматизації та розташування технологічного обладнання.

Розташування органів управління, приладів та засобів автоматизації виконують за допомогою стандартизованих умовних позначень.

Мета розробки ФСУ – покращення якості керування системою деаерації, яка досягається:

– своєчасним наданням за допомогою АСУ повної і достовірної інформації управлінському персоналу для прийняття рішень;

– застосуванням математичних методів і моделей для прийняття оптимальних рішень.

Крім того, впровадження АСУ зазвичай призводить до вдосконалення організаційних структур і методів управління, більш гнучкою регламентації документообігу та процедур управління, впорядкування використання і створення нормативів, удосконалення організації виробництва. АСУ розрізняють по виконуваних функцій і можливостям інформаційного сервісу [14].

В автоматизованій системі деаерації на аналоговий вхід контролера на позицію 5б подається сигнал по температурі.

Позиція 1а – температура води з ХВО, її параметри необхідно завжди контролювати, бо при зменшенні температури відбувається недогрів води для деаерації, що призведе до погіршення протікання процесу.

Позиція 4а – температура в самому деаераторі, її параметр необхідно контролювати для досягання температури насичення.

Позиція 10а – температура пари, вимірюється для забезпечення відмінної теплової рівноваги пари з водою.

Позиція 3а – температура пари з деаератоа, вимірюється для забезпечення теплової рівноваги.

Позиція 5а – регулювання тиску в деаераторі, сигнал від датчика надходить до контролера. Від його значення, контролер керує виконавчим механізмом Limitorgue MX-20/84, на позиції 5в керує положенням сідельного клапану.

Позиція 9а – регулювання тиску пари яка подається в деаератор, бо при відхиленні значень якої відразу змінюється тиск в об'єкті керування.

Позиція 6а – вимірювання рівня в деаераторі, він регулюється за рахунок ВМ Limitorgue MX-40/84, позиція 6б, електропривід керує положенням шарового клапану.

Позиція 2а – вимірюється води яка потрапляє для деаерації, витрата води впливає на рівень і протікання деаерації.

Позиція 7а – вимірюється витрати продеаерованої води, для забезпечення надходження потрібної кількості води до парогенератора.

Позиція 8а та – регулювання пари яка надходить до деаераційної колонки, для контролю тиску.

Управляючими функціями є постійний контроль тиску та рівнень в деаераторному баці за допомогою регулюючих механізмів.

*Висновки.* В даному розділі було розглянута параметрична схема технологічного об'єкту управління, та система регулювання процессу, яка забезпечує безкавітаційну роботу турбо-живильного насосу за рахунок забезпечення якості регулювання параметрів в деаераторі, та розроблена автоматизована система регулювання тиску в деаераційній установці в якій управління деаератором здійснюється за допомогою цифрового ПІ-регулятора. А також розроблена функціональна схема АСР.

# 4 МОДЕРНІЗАЦІЯ СИСТЕМИ АВТОМАТИЧНОГО РЕГУЛЮВАННЯ В ДЕАЕРАТОРІ

4.1 Характеристика та недоліки існуючої САР

На даний момент автоматичні системи регулювання на АЕС виконані на базі апаратури «Каскад-2», яка виконана на основі мікроелектроніки в переобраним виконанні. В якості основних джерел інформації використовуються первинні перетворювачі тиску, термоперетворювачі опору і термоелектричні термопреобразователи спільно з нормуючий перетворювач.

У конструкції апаратури «Каскад-2» використовується блочномодульний принцип. Блоки апаратури мають індивідуальні джерела живлення і, в залежності від використаних модулів, можуть виконувати різні функції. У регулюючих пристроях авторегуляторів використовуються наступні блоки:

- блок регулює Р27;
- блок підсумовування і обмеження сигналів А05;
- блок обмеження і розмноження сигналу А06;
- блок обчислювальних операцій А35;
- блок динамічних перетворень Д05;
- блок інтегрування Д07;
- блок аналого-релейного перетворення Л03;
- блок нелінійних перетворень Н05.

Як задаючі пристрої в системах авторегулювання на енергоблоках ВП ЗАЕС застосовуються модулі ЗУ11 і ЗУ05. Задаюючий пристрій складається з потенціометра з шкалою покажчика положення рухомого контакту від мінус 100% до плюс 100%.

Регулюючий блок Р27 виконує наступні функції:

- Гальванічне розділення вхідних і вихідних ланцюгів, а також вхідних ланцюгів друг від друга;

- введення завдання регульованої величини;

- підсумовування уніфікованих вхідних сигналів постійного струму, формування сигналу відхилення регульованої величини від заданого значення;

- демпфірування сигналу відхилення (сигналу неузгодженості);

- формування вихідного імпульсного електричного сигналу для воздейст-вия на керований процес відповідно до одним із законів регулювання.

Переважною більшістю виконавчих механізмів регуляторів являють-ся асинхронні двигуни змінного струму, швидкість обертання яких постійна. Тому сигнал управління від регулюючого блоку Р27 представляє собою після-довність імпульсів управління і пауз між ними. Чим довше імпульс управління, тим на більшу величину переміщається виконавчий механізм. Тривалість імпульсів управління пропорційна величині сигналу неузгодженність на вході регулятора.

Далі сигнал управління від регулятора надходить на логічну схему управління, яка призначена для перекладу з автоматичного управління виконавчого механізма на дистанційне (ручне) і навпаки. Вказану функцію виконує апаратура УКТС (блок включення регулятора – БПР).

Безпосереднє перемикання між режимами «Автомат» і «Дистанція» виконавчого механізму проводиться оператором за допомогою блоку ручного управління (БРУ-32), до складу якого входить ключ перемикання і кнопки

Дистанційного управління «БІЛЬШЕ» і «МЕНШЕ». Крім того в блоці БРУ-32 передбачен пристрій індикації проходження сигналів автоматичного управління на виконавчий механізм і індикатор положення виконавчого механізму. Вплив від ключа перемикання режимів роботи, також передаються на блок БПР.

До складу логічних схем управління також входять блоки управління клапанами (БУК), виконані на апаратурі УКТС і формують команди на відкриття і закриття регулюючих органів. У БУК також надходить інформація від кінцевих вимикачів виконавчого механізму. При повному відкритті регулюючого органу забороняється проходження команд «Більше» і повне закриття - команд «Менше». Далі від БУК команди надходять на блок ключів (БКЛ), виконаний також на данній апаратурі УКТС.

БКЛ є підсилювачем сигналу управління і призначений для видачі команд управління на магнітні підсилювачі або магнітні пускачі при електроприводах великої потужності. БКЛ представляють собою тиристорні ключі.

Магнітні підсилювачі, виконавчі автомати і магнітні пускачі видають команди безпосередньо на електродвигуни приводу регулюючих органів, що впливають на об'єкт регулювання.

Значення регульованого параметра приймається первинним вимірювальним перетворювачем. Таким чином, контур регулювання замикається.

Основними відмінностями окремих систем регулювання є різні вимірювальні перетворювачі, різні характеристики виконавчих механизмів і настройки регулюючого блоку, які визначаються характеристиками об'єкта регулювання і додаткові блоки, що забезпечують допоміжні функції САР (самобаланс регулятора на поточний або задане значення, контроль справності регулятора по тривалості імпульсу, формування завдання автора-регулятора за встановленим законом і т.п.).

Для підвищення якості регулювання у формуванні команд може використовуватися зворотний зв'язок по положенню виконавчого механізму.

На базі технічних засобів УКТС можлива реалізація технологічних блокіровок, які формують певні команди на виконавчий механізм при виникненні заданих умов, або які блокують роботу авторегулятора.

#### 4.2 Модернізація САР турбінного відділення енергоблока АЕС

Мета модернізації системи автоматичного регулювання турбінного відділення енергоблока АЕС – доопрацювання алгоритму системи регулювання тиску в деаераторах. Реалізація проводилася на підставі технічних вимог до технологічних алгоритмів засобів авторегулювання на базі комплексу ТСА.

АЕС є складним технологічним об'єктом. Автоматизація електричних станцій і підстанцій є надзвичайно важливою. На АЕС застосовуються комплексні системи автоматичного регулювання, що включають велику кількість автоматичних регуляторів.

Система автоматичного регулювання турбінного відділення енергоблока АЕС була реалізована на базі автоматизованої системи управління турбіною АСУТ- 1000 і комплексу аналогових засобів автоматичного регулювання «Каскад-2» відповідно до проектних рішень по будівництву енергоблоків з реактором ВВЕР- 1000 розробок 70-х років XX століття.

Апаратура АСУТ- 1000 і «Каскад-2» були виконані на застарілій електронній базі. Програмне забезпечення (ПЗ) було написане на мові Assembler без застосування автоматизованих засобів програмування, що утрудняло проведення виконання технічних рішень, змін уставок, обмежувало можливості надання інформації операторові, був відсутній зв'язок з інформаційними системами.

Модернізація САР ТВ енергоблока включає в себе заміну устаткування АСУТ- 1000, «Каскад-2» на ПТК АСР ТВ, побудованих на сучасних технічних програмних засобах.

Реконструкція систем автоматизації ТВ енергоблока АЕС здійснюється з метою:

 заміни морально і фізично застарілого і знятого з виробництва устаткування автоматизації;

 доведення систем автоматизації до задоволення вимог сучасної нормативної документації;

 вдосконалення структури і використаної номенклатури засобів ІКС, спрямованого на підвищення надійності і безпеки експлуатації ІКС і енергоблоку в цілому;

 підвищення якості інформаційного забезпечення оперативного і ремонтного персоналу.

Модернізація і встановлення устаткування нового покоління ПТК ТСА М

2002, побудованого на сучасних технічних і програмних засобах, що мають значно більш високі технічні і експлуатаційні можливості.

ПЗ реалізовано із застосуванням САПР Intouch, завдяки чому, радикально покращало виконання технічних рішень, зміна установок, супровід алгоритмів. Виникло завдання реалізації існуючих технологічних алгоритмів в новій системі.

4.3 Програмно-технічний комплекс АСР ТВ

ПТК АСР ТВ (програмно-технічний комплекс АСР турбінного відділення) є управляючою системою великої потужності, розрахованій на тривале функціонування в режимі реального часу і призначений для виконання управляючих, інформаційних і допоміжних функцій.

Управляючі функції:

- автоматичне регулювання технологічних параметрів;
- технологічні блокування;
- дистанційне керування виконавчими механізмами.

Інформаційні функції:

- індикація стану АСР і ВМ на БЩУ;
- індикація стану АСР і ВМ на фрагментах АРМ ІС (АРМ БЩУ);
- збір інформації про стан об'єктів автоматизації;

передача інформації в УВС.

Допоміжні функції:

 збір, обробка даних і діагностика стану і функціонування технічних і програмних засобів ПТК АСР ТВ;

контроль достовірності і реєстрація відмов вхідній інформації;

контроль вихідних команд управління ВМ;

контроль реалізації команд управління;

забезпечення сервісу обслуговуючому персоналу за допомогою

 автоматизованих робочих місць обслуговуючого персоналу і персоналу БЩУ.

Комплекс ПТК АСР ТВ забезпечує взаємодію з вищими, по відношенню до турбоустановки, системами (енергосистемою, системою управління і захистів реактора, протиаварійної автоматики та ін.). Упровадження ПТК АСР ТВ забезпечує підвищення економічності роботи устаткування, збільшення вироблення електроенергії за рахунок оптимізації нестаціонарних режимів роботи турбоустановки, підвищення її технічної готовності і зменшення вірогідності помилкових дій оператора.

АСР ТВ реалізована на базі розподіленого програмно-технічного комплексу, побудованого за магістрально-модульним принципом з використанням локальних обчислювальних мереж (ЛОС).

Основу ПТК АСР складають розподілені обчислювальні комплекси, кожний з яких включає певну кількість технічних засобів (ТЗ), які виконують функції пристроїв зв'язку з об'єктом (ПЗО) – введення-виведення сигналів, регулювання, управління і контролю.

ПТК АСР ТВ є дворівневою системою. Нижній рівень (НР) системи реалізує функції введення-виведення інформації, регулювання, управління і контролю, верхній рівень (ВР) - підтримку оперативної бази даних, представлення необхідної інформації (у тому числі діагностичної) на відеотерміналах АРМ, реєстрацію і архівацію інформації, передачу необхідної інформації в ІВС.

До складу ПТК АСР ТВ входять шафи управління (ШУ), що реалізовують функції введення-виведення інформації, контролю і управління, і персональні ПЕВМ в промисловому виконанні, що реалізовують функції верхнього рівня.

Таким чином, функції НР реалізуються шафами ШУ на базі технічних засобів ТСА М2002 ТУ У 33.3-14315500-028-2003, функції ВР – персональними ЕОМ і мережними засобами. Зв'язок НР з ВР виконується на базі дубльованої локальної обчислювальної мережі типа Fast Ethernet. Структурна схема АСР ТВ приведена в Додатку Б.

ВР включає:

- сервер (С-АСР-ТВ);
- інструментальна система (АРМ ІС 3 шт.);
- автоматизоване робоче місце АРМ АСУТ;
- робочі місця ВІУТ (АРМ БЩУ 2 шт.);
- Шлюз 1, Шлюз 2 2 шт.;
- комплект мережного устаткування;
- принтери.

Всі технічні засоби ВР з'єднані трьома локальними обчислювальними мережами (ЛОМ): дві керуючих і одна інформаційна. ШУ включені тільки в дві управляючі мережі.

Все АРМ і сервер підключені одночасно до всіх трьох мереж. Шлюзи підключені до першої і другої мережам і забезпечують зв'язок ВР з ІВС.

Перша мережа забезпечує зв'язок ВР з контроллерами МК, встановленими в крейтах «B» шаф ШУ і СРТ.

Друга мережа забезпечує зв'язок ВР з контроллерами МК, встановленими в крейтах «D» шаф ШУ і СРТ.

Третя мережа забезпечує додатковий резервний зв'язок між комп'ютерами, що входять до складу ВР, і дозволяє забезпечити обмін даними між ними, не завантажуючи першу і другу мережі і не створюючи перешкод для роботи шаф ШУ і СРТ. ЛОС організована за допомогою типових мережних засобів (мережні карти, з'єднувачі і т.п.). Підключення ВР і НР до ЛОС проводиться за допомогою комутаторів, що забезпечують зв'язок між абонентами однієї мережі.

*Висновки.* Модернізована САР вирішує завдання реалізації існуючого алгоритму роботи системи регулювання тиску в деаераторах в новій системі. Поставлене завдання пов'язане із забезпеченням безпечної експлуатації АС,

що украй актуально при формуванні політики в області безпеки АС. В процесі модернізації було прийнято технічне рішення, на підставі якого були внесені зміни в технічні вимоги, і реалізований алгоритм.

#### 5 РОЗРОБКА ПРОГРАМНОГО ЗАБЕЗПЕЧЕННЯ

#### 5.1 Середовище InTouch

Головна мета створення системи автоматизації деаератора це стабілізація значення тиску в деаераторі та стабілізація догріву води до температури насичення. Неякісне виконання цих параметрів призведе до погіршення протікання процесу деаерації, що призведе до неякісної деаерації, за рахунок якої кількість корозійноактивних газів у водо-паровому тракті в рази збільшиться.

Розроблена система управління дворівнева. На верхньому рівні знаходиться Scada-система, при досліджені Scada-систем найкращою для нашого проекту підійшла скада Intouch компанії Wonderware.

Intouch – одна з найпопулярніших scada-систем, це програмне забезпечення яке використовують для контролю протікання технологічних процесів за допомогою людино-машиного інтерфейсу.

SCADA це програми які використовують для зібрання, оброблення та відображення даних у реальному часу технологічного процесу. Сучасний InTouch забезпечує установку програмного забезпечення на операційну систему Windows. Scada-системи сьомого покоління забезпечує взаємодію з різними програмами Wonderware, наприклад тепер можна зв'язувати Intouch з програмою Microsoft Office. InTouch це легла для вивчення скада, забезпечує швидку і ефективну роботу, її легко впровадити у виробничий комплекс для автоматизації процесу.

По всьому світі зустрічається scada-система InTouch, його популярність росте з кожним днем, все більше і більше компаній хочуть отримати цю програму для використання. На даний момент близько 200 000 тисяч пакетів програми установлено і результати дійсно вражають. Безпека, легкість у використанні, якість роботи дає право бути лідером у світі. Відгуки користувачів, які користуються програмою великий термін, говорять самі за

себе, тому було обрано саме цю scadaсистему для процесу автоматизації термічного деаератора другого клнтуру на АЕС з ВВЕР-1000.

Scada-система InTouch має різні додаткові модулі. Одні з головних модулів – Статистичний Контроль Процесів (SPC), Управління рецептами (Recipe) і структурована мова Запитів (SQL). Модулі це додаткові функції, вони забезпечують користувача ще більшим можливостями, потребами. Так остання сьома версія забезпечує те, що додатки будуть працювати і на інших версіях.

Додатки, які створені Wonderware InTouch, успішно використовуються в енергетиці та автомобілебудуванні, видобутку і переробці нафти і газу, виробництві продуктів харчування і напівпровідників, в хімічній, фармацевтичній і целюлозно-паперової промисловості.

Wonderware InTouch для FactorySuite допоможе зберегти час і гроші, забезпечивши гнучким, легким у використанні засобом розробки для створення розподілених додатків з операторським інтерфейсом для користувача в середовищі Microsoft Windows. Wonderware InTouch пропонує розширений набір готових Майстер-об'єктів з індустріальної графікою, які дозволяють розробнику створювати складні і потужні екрани операторського інтерфейсу швидко і легко. InTouch також має потужний мову сценаріїв [28].

Основні завдання InTouch:

– збір сигналів;

– відображення отриманих даних у зручному вигляді для оператора на екрані монітора;

– обмін даними між контролерами;

– контролювання за параметрами технологічного процесу, при аваріях відображення сигналів тривоги, якщо технологічний параметр вийшов за допустимий діапазон;

– введення звітів;

– створення алгоритмів управління;

– побудова графічних мнемосхем.

Генерація звітів. Scada-система InTouch має два головні компоненти які складають її структуру: середовища розробки і виконання.

За допомогою середовища розробки можемо розробити мнемосхему, прив'язати до засобів вимірювання вхідні і вихідні сигнали, задати параметри засобів вимірювання, розробити алгоритм керування та визначити права користувачів.

Створений додаток у середовищі розробки функціонує в середовищі виконання. Така дія програмування забезпечує відсутність несанкціонованого внесення змін, яка може пошкодити логіку управління. Для забезпечення обміну даними між Scada та апаратурою використовують сервер введення-виведення.

Сервер введення-виведення як правило використовують разом з конкретним контролером. Також використовують сервера введення-виведення, для забезпечення обміну даними з великою кількістю контролерів одночасно за допомогою стандартів Modbus, ProfiBus.

Основні відмінності пакета InTouch в порівнянні з іншими програмними продуктами:

- надійність і стійкість в роботі – 9 років розробки і експлуатації більш ніж 200000 встановлених систем на промислових об'єктах;

- простота використання і необмежені можливості для розробника (будь-яке число мнемосхем, необмежена складність алгоритмів і ін.);

- InTouch використовує стандартні протоколи обміну даними (DDE, OPC, TCP/IP і ін.) [27];

- Scada-система гарантує дуже високу швидкість виконання задач, за рахунок механізму. Механізм динамічно керує швидкістю опитування сигналів входу. Опитування можливе тільки після зміни параметра;

- використовується архітектура системи клієнт-сервер, забезпечує ефективну роботу в сети. Система зберігає базу даних на сервері. До системи можемо добавляти компоненти різних організацій, за допомогою підтримки технології OPC і ActiveX Інтеграція з іншими програмними пакетами фірми

Wonderware і простий обмін даними з популярними програмними пакетами для Windows – Microsoft Excel, Microsoft Access, Microsoft Visual Basic та ін;

- Intouch має найбільше число серверів вводу-виводу серед інших систем – понад 600;

- Intouch має спроможність створення бібліотеки алгоритмів. Багатозадачне управління (багатопоточне виконання призначених для користувача алгоритмів);

- Intouch може працювати з 120000 сигналів і тегів. Виконує постійний контроль якості сигналів, що надходять з виконавчих механізмів, датчиків і контролері;

- робота як сервіс Windows NT – функціонування програми не порушується процесом реєстрації користувача в операційній системі;

- засоби мережевої розробки –оновлення додатків на робочих станціях відбувається автоматично шляхом копіювання змін зі станції розробки;

- розподілена система відстеження та реєстрації аварійних ситуацій одночасно підтримує безліч серверів (провайдерів) аварійних ситуацій, що дає можливість операторам бачити інформацію про аварії в багатьох віддалених місцях синхронно [27].

5.2Налаштування регулювання на ПЛК

Для того щоб створити зв'язок між СоDеSуs та Intouch необхідно у даній системі автоматизації використовувати такі програмно технічні засоби:

- CoDeSys V2.3 + CoDeSys.OPC.02 + PLC WinNT 2.4.7.11;

- Matricon OPC Explorer (для провірки передачі тегів);

- Matlab R2011b;

- Archestra System Management Console;

- Intouch V10.1. [28]

Програмування контролерів ОВЕН ПЛК здійснюється за допомогою системи програмування СоDеSуs.

СоDеSуs – спеціалізована середовище програмування логічних контролерів. Програмування в СоDеSуs може виконуватись за 71 допомогою: IL, ST, LD, FBD, SFC [10].

Програмування контролера ПЛК 100 виконувалось за допомогою мови FBD. Спочатку створюємо новий проект в СоDеSуs і робимо налаштування в ньому регулятора.

Для реалізації закону регулювання використовувались функціональні блоки із стандартної бібліотеки Util.libCoDeSys [10].

Для програмування в СоDеSуs додаємо блок з параметрами ПІ-регулятором (рис. 5.1).

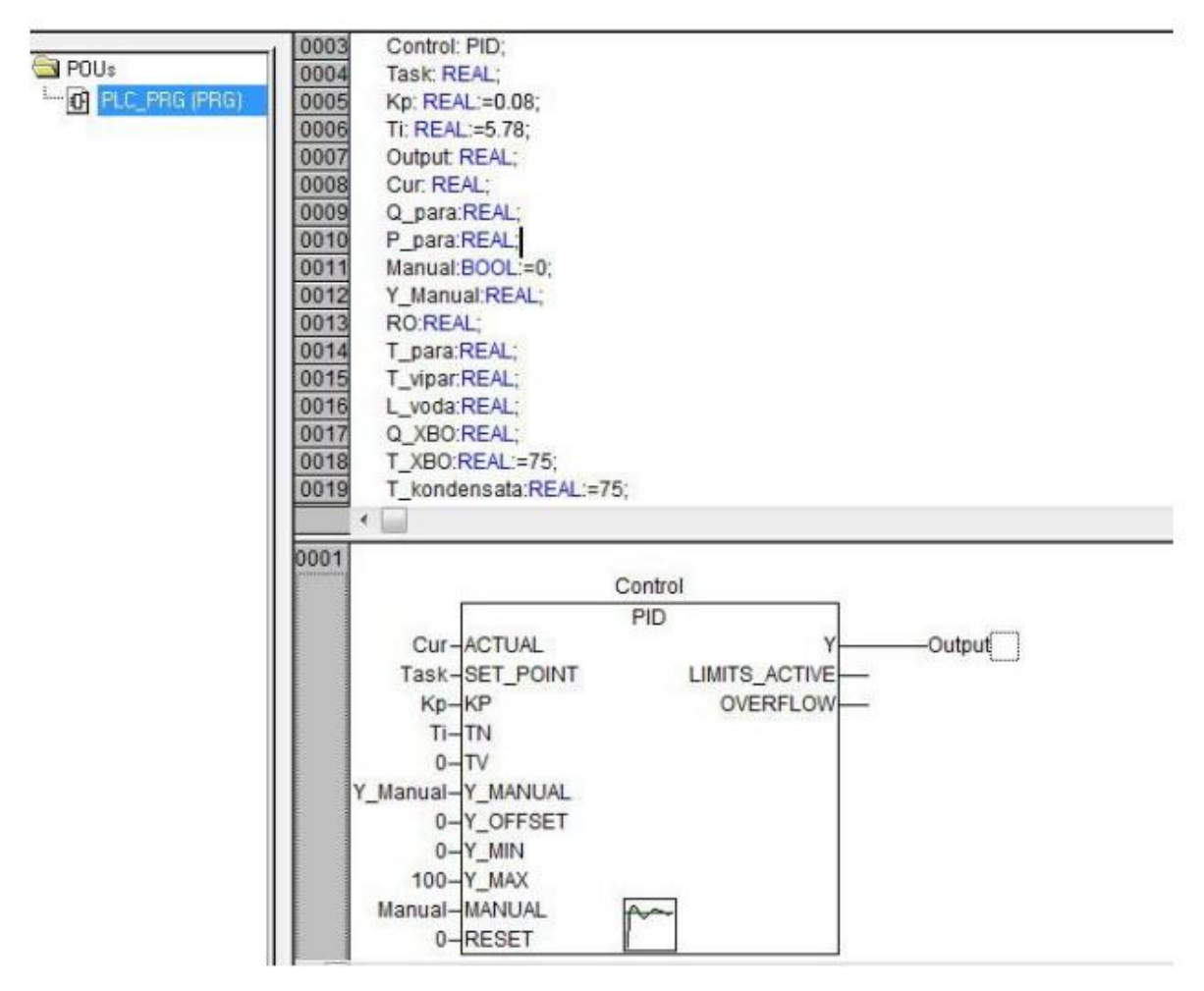

Рисунок – 5.1 Налаштування ПІ-регулятора в CoDeS

Для елемент-блоку задаємо змінні (параметри). До основних змінних відносяться: час інтегрування та коефіцієнт підсилення регулятора. У проекті використано ПІ-регулятор.Прийнято час диференціювання нуль. Заданні

змінні: завдання (встановлюваного значення) та актуальні змінні (поточні значення параметрів). Виходом блоку є сигнал управління ВМ.

Для перевірки правильності написання коду вибираємо пункт меню Project – Rebuild All. Якщо помилок немає – приступаємо до створення зв'язку з контролером.

Запускаємо OPC Configurator.

Після блоку з параметрами ПІ-регулятора задаємо параметри зв'язку. Вказуємо канали передачі та їх типи (рис. 5.2) За допомогою ОРС конфігуратора в ОРС-сервері задаємо параметри зв'язку, які задали раніше в CoDeSys. Після встановлення параметрів зв'язку, проток ModBus може обмінюватись параметрами з протоколом ОРС, через FSGateway з протоколом SuiteLink. SuiteLink – протокол який піддержує InTouch. При відображенні значень в InTouch використовують теги, які об'явили раніше в CoDeSys.

| Channels:<br>⊟– 'localhost' via Tcp/lp<br>" "localhost' via Tcp/ | Tcp/Ip (Level 2 Route) |           |                        |
|------------------------------------------------------------------|------------------------|-----------|------------------------|
| " "localhost' via Tep/Ip_                                        | Name                   | Value     | Comment                |
|                                                                  | Address                | localhost | IP address or hostname |
|                                                                  | Port                   | 1200      |                        |
|                                                                  | TargetId               | O         |                        |
|                                                                  | Motorola byteorder No  |           |                        |
|                                                                  |                        |           |                        |
|                                                                  |                        |           |                        |
|                                                                  |                        |           |                        |
|                                                                  |                        |           |                        |
|                                                                  |                        |           |                        |
|                                                                  |                        |           |                        |
|                                                                  |                        |           |                        |
|                                                                  |                        |           |                        |
| m<br>Þ<br>◀                                                      |                        |           |                        |

Рисунок 5.2 – Створення зв'язку з контролером

#### 5.3 Моделювання АТК

Для створення реальної роботи автоматизованої системи необхідно використовувати обладнання, яке буде встановлюватись у створену АСР. Оскільки така можливість відсутня, для цього передбачено імітаційні програми роботи апаратури (об'єкт управління) і контролера. Для створення імітації ПЛК використовуємо програму SoftPLC, яка є частиною системи в CoDeSys [26].

SoftPLC – це невелика програма, яка імітує роботу контролера та встановлюється на персональний комп'ютер. Робота емулятора в деморежимі обмежена двома годинами. Налаштування параметрів в CoDeSys повинні відповідати параметрам які ми налаштовуємо в ОРС конфігураторі. Після налаштування необхідно залити програму в контролер та його запустити. Тепер можна протестувати роботу нашого ПІ-регулятора. Далі необхідно створити об'єкт, яким буде керувати наш регулятор. Створимо модель за допомогою програми Matlab Simulink – RT [26].

## 5.3.1 Створення моделі в Matlab Simulink-RT

Для створення моделі деаератора рис 5.3 було використано Matlab Simulink – RT. Усі обрахунки в Matlab Simulink – RT проходять під час протікання технологічного процесу це є його головною особливістю. Для запуску моделі потрібно забезпечити передачу даних через ОРС-сервер.

Для моделювання ТОУ в MatlabSimulink-RT використовується бібліотека OPCToolbox.

З бібліотеки можна користуватись такими блоками:

 OPCRead – блок для зчитування даних з OPC-сервера. Використовується для передачі сигналу керування від регулятора;

 OPCWrite – блок для запису даних в OPC-сервер. Використовується для передачі величини параметра, що регулюється на вхід регулятора;

 OPCConfigRT – блок, що використовується для зв'язку OPC-сервера з MatlabSimulink.

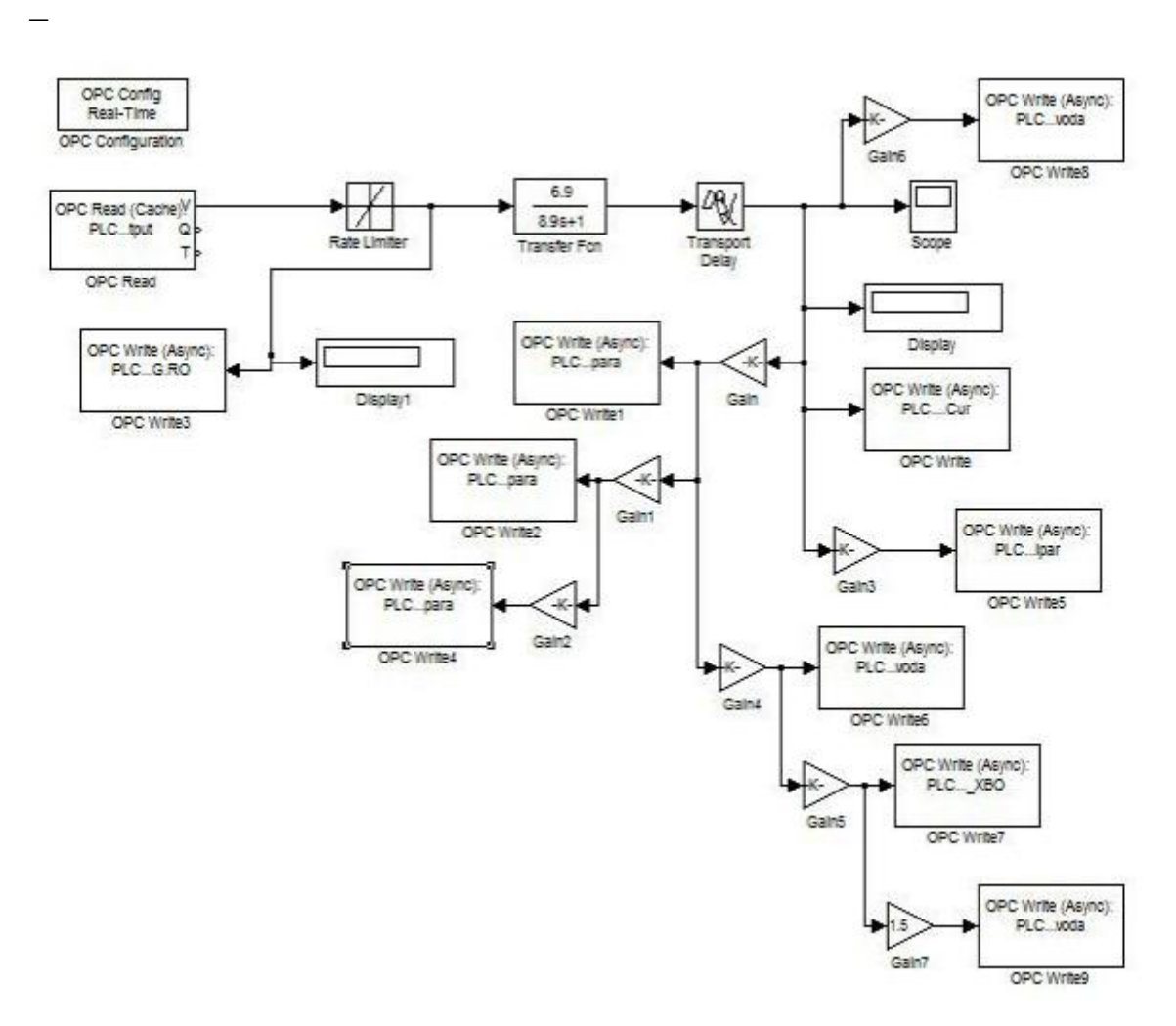

Рисунок 5.3 – Модель в Matlab Simulink-RT

З їхньою допомогою відбувається обмін даних. OPC Read зчитує з OPC Server дані які надходять на вхід об'єкту, OPC Write записує вихідні величини в OPC Server, OPC Config RT служить для зв'язку MatLab Simulink з OPC Server.

5.3.2 Контур регулювання в SoftPLC

Codesys використовують для програмування контролерів.

Codesys включає в себе певний перелік програм за допомогою яких можемо виконати проектування, налагодження і зберігання створеної програми в контролері. Програма створюється за допомогою середовища створення і виконання CoDeSys SP. Дана програма розташовується в самому контролері.

Codesys має всі 5 мов програмування. У роботі було використано одну з популярних мов FBD. З'єднання контролера з CoDeSys виконується за допомогою шлюзу. Дані передаються по протоколу TCP/IP. Шлюз як правило працює на комп'ютері оператора. Контролер з'єднується з комп'ютером за допомогою послідовного каналу. Якщо виробник комп'ютера використовує специфічний протокол зв'язку необхідно додати драйвер і система запрацює. Спілкування між контролером і системою виконується за допомогою звичайного ОРС-сервера. Програмування контролера буде виконуватись після загрузки системи виконання в ПЛК. Система устанавлюється виробником. СоDеSуs має візуальну систему відображення, використовується для операторів. Також СоDеSуs може моделювати під час розробки.

На рисунку 5.4 зображено регулятор створений у програмі CoDeSys.

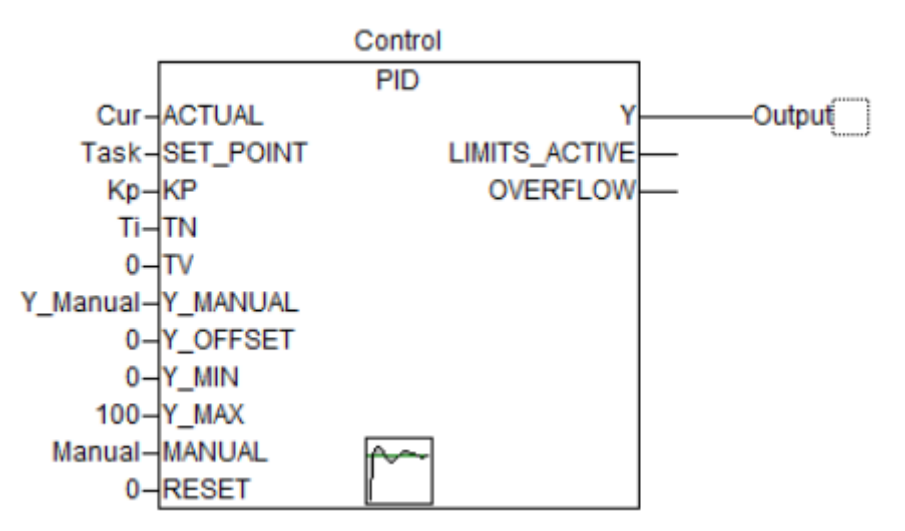

Рисунок 5.4 – Модель контролера в SoftPLC

Зв'язок ІnТоuch – SoftPLC – Simulink відображає взаємодію програм системи. Спочатку ІnТоuch відправляє за допомогою ОРС-сервер регульовані команди в SoftPLC (ПЛК імітаційний). SoftPLC передає дані з ІnТоuch в MatLab Simulink. Так само тільки у зворотньому порядку виконується зв'язок для з'єднання Simulink-RT з ІnТоuch. У CoDeSys необхідно створити блок, який відображає роботу Пі-регулятора. Після чого необхідно створеному регулятори задати значення, після налаштувань, запускаємо симулятор SoftPLC, який імітує роботу датчиків, виконавчих механізмів, ругулюючих органів та інших. Налаштування які задали контролери, беремо як і раніше.

На рисунку 5.5 зображено тренд на якому представлено значення тиску у даний момент.

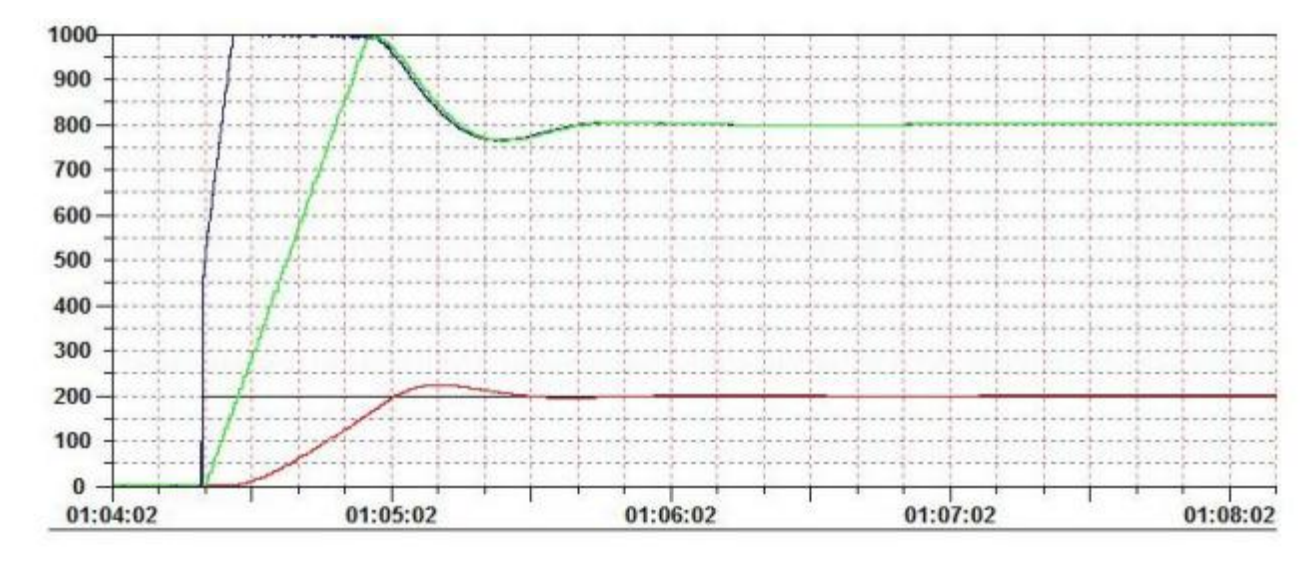

Рисунок 5.5 – Тренд в CoDeSys

## 5.3.3 Програмний комплекс в Intouch

Для забезпечення правильної роботи потрібно налаштувати ОРС-сервер. У програмному комплексі використано Matrikon ОРС Server. ОРС Server забезпечує прийом даних і їх збереження. Дані надходять з усіх програмних елементів, для налаштування повноцінного зв'язку між ними. Intouch не працює напряму з ОРС Server, для цього використовуються допоміжні програми для з'єднання. Зв'язок між НМІ/SCADA–InTouch–ОРС Server створюють за допомогою комунікаційного шлюзу FSGateway.

Після виконання усіх дій для налаштування системи автоматизації, створений комплекс можна запустити. Спочатку необхідно запустити модель деаератора в Simulink-RT у реальному часі, після чого завантажити дані до імітованого контролера, запустити сам контролер і тільки потім створена SCADA система може запрацювати.

У середовищі InTouch було реалізовано необхідні елементи для контролю та функціонування розробленої АСУТП процесу дегазації у деаераторі, створено вікна:

– вікно головного меню;

– вікно реєстрації оператора;

– мнемосхема;

– вікно алармів;

– вікно трендів.

У головному меню рис. 5.6 зображується можливі вікна у які оператор може зайти, для спостереження за процесом деаерації.

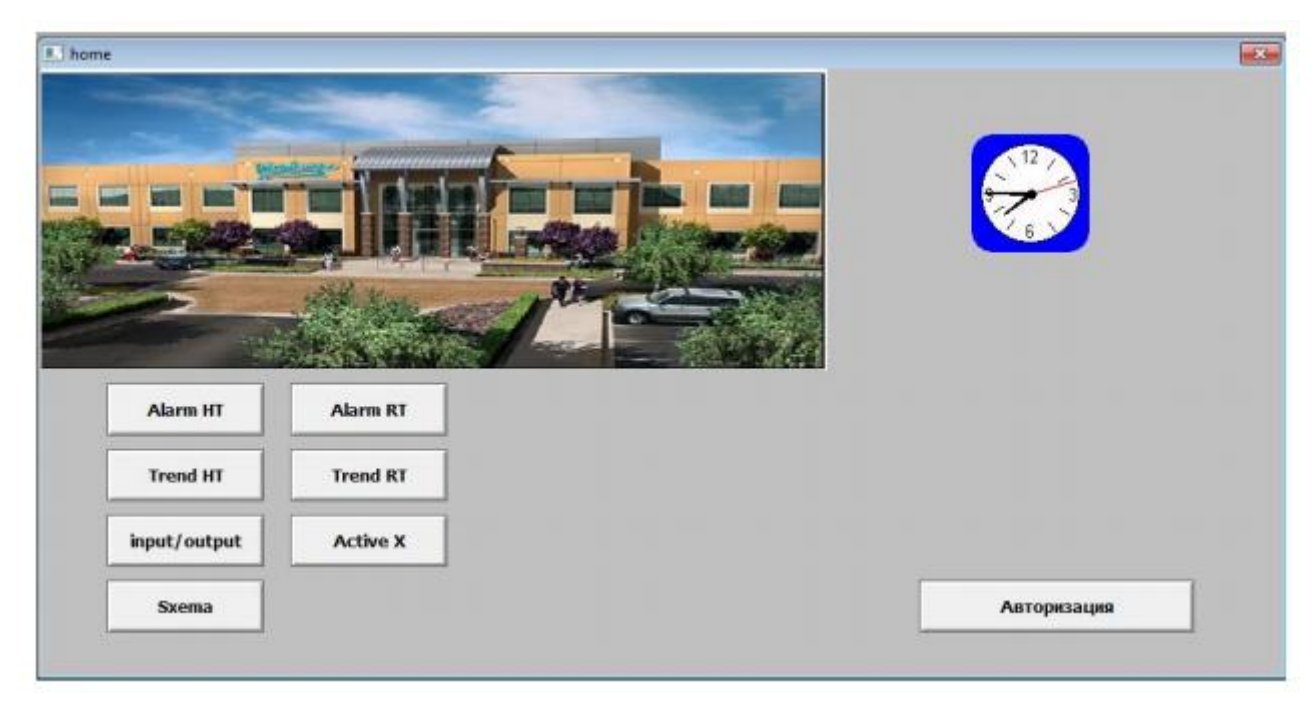

Рисунок 5.6 – Вікно головного меню

З головного вікна виконується вхід оператора в систему. Після входу в систему кнопки головного меню для переходу до інших вікон неактивні. Для активації роботи в SCADA оператор повинен авторизуватися, після правильно вводу логіну та паролю кнопки стають активними. Така авторизація створюється для кращої безпеки від нештатних ситуацій.

На рисунку 5.7 зображено мнемосхему в програмі Intouch. Мнемосхема зображує реальний вигляд деаератора, на якій показано параметри які

вимірюються під час деаерації та їх значення, показано кнопки переходу з ручним та автоматичним регулюванням, сигналізація та сам регулятор тиску в деаераторі.

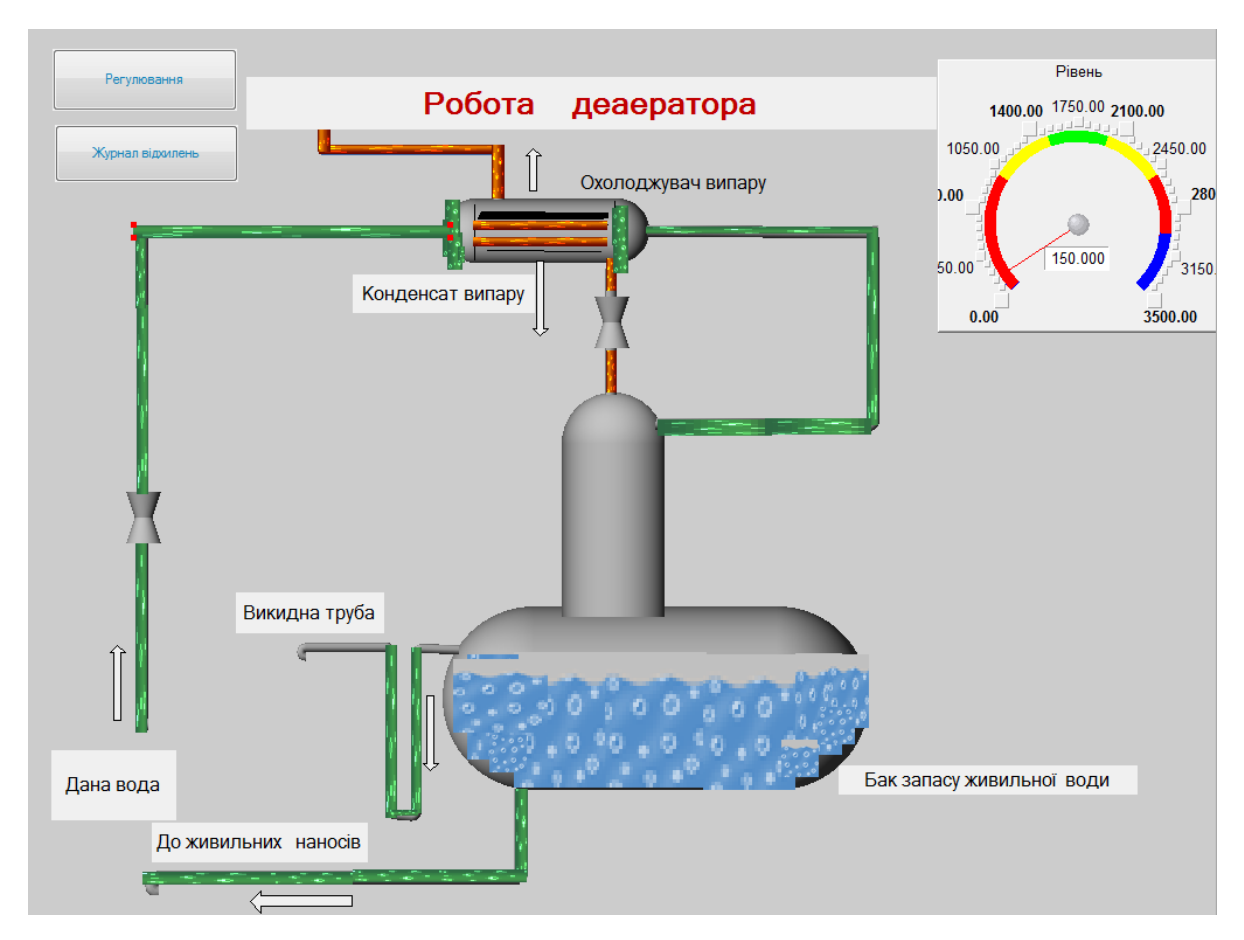

Рисунок 5.7 – Вікно мнемосхеми

На рис. 5.8 зображено тренди під час протікання процесу. На трендах представлено тиск в корпусі деаератора, завдання, регулюючий вплив та положення регулюючого органу.

На рисунку 5.9 зображено аларми в реальному часі. Аларми майже завжди використовуються під час автоматизації процесу. За допомогою них ми можемо відстежити коли і на який показник змінився наш регулюючий параметр, так як під час створення робимо чіткий діапазон для якісного регулювання процесу, допустимі і критичні параметри. Оператор зобов'язаний постійно слідкувати за цим вікном. Також можна створити історичні яларми

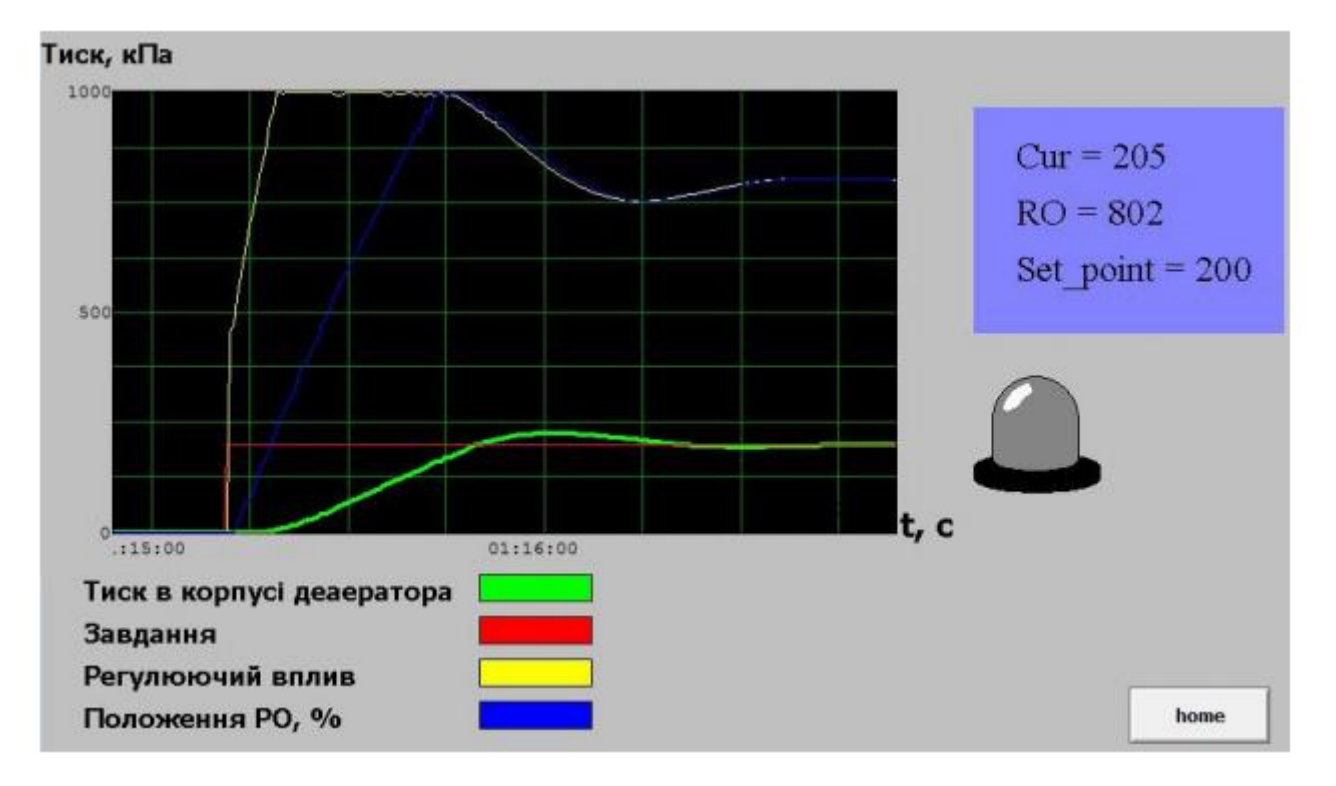

які будуть зберігатись на зовнішніх базах даних, для відновлення інформації за необхідний проміжок у минулому (рисунок 5.10).

Рисунок 5.8 – Вікно тренду реального часу

| Date       | Time                     | State        | Class                | Type | Priority      | Name   | Group    | Provider                     |
|------------|--------------------------|--------------|----------------------|------|---------------|--------|----------|------------------------------|
| 27 Å66     | 19:56                    | <b>ACK</b>   | <b>WALUE</b>         | LOLO | 1             | AnTag3 | \$System | <b><i><u>Untouch</u></i></b> |
| 27 A86     | 19:57                    | <b>UNACK</b> | <b><i>VALUE</i></b>  | LOLO | $\mathcal{A}$ | AnTag2 | \$System | Vintouch                     |
|            |                          |              |                      |      |               |        |          |                              |
|            |                          |              |                      |      |               |        |          |                              |
|            |                          |              |                      |      |               |        |          |                              |
|            |                          |              |                      |      |               |        |          |                              |
|            |                          |              |                      |      |               |        |          |                              |
|            |                          |              |                      |      |               |        |          |                              |
| $\epsilon$ |                          |              | $\mathbf{m}$         |      |               |        |          |                              |
|            | <b>Update Successful</b> |              | <b>Default Query</b> |      |               |        |          |                              |
|            |                          |              |                      |      |               |        |          |                              |

Рисунок 5.9 – Вікно алармів реального часу

| Time /                    | <b>State</b> | Type | Name | Value                             | Alarm Comment |           |                                                     | ۸            |                    |
|---------------------------|--------------|------|------|-----------------------------------|---------------|-----------|-----------------------------------------------------|--------------|--------------------|
| 04/05/2014 12:3 UNACK_ALM |              | LO   | Cor  | 6.71588                           |               |           |                                                     |              |                    |
| 04/05/2014 12:3 ACK_RTN   |              | L0   | Cur  | 20.2681                           |               |           |                                                     |              |                    |
| 04/05/2014 12:3 ACK       |              | LO   | Cur  | 20.2681                           |               |           |                                                     |              | $\hat{\textbf{T}}$ |
| 04/05/2014 12:3 UNACK_ALM |              | LO   | Cur  | 19.7333                           |               |           |                                                     |              |                    |
| 04/05/2014 12:3 ACK_RTN   |              | LO   | Cor  | 20.0207                           |               |           |                                                     |              |                    |
| 04/05/2014 12:3 ACK       |              | LO   | Cor  | 20.0207                           |               |           |                                                     |              | $\frac{1}{2}$      |
| 04/05/2014 12:4 UNACK_ALM |              | L0   | Cur  | 19.9984                           |               |           |                                                     |              |                    |
| 04/05/2014 12:4 ACK_RTN   |              | LO   | Cur  | 20.0003                           |               |           |                                                     | $\mathbb{H}$ |                    |
| 04/05/2014 12:4. ACK      |              | LO   | Cur  | 20,0003                           |               |           |                                                     | ٠            |                    |
| (local) - WWAlmDb1        |              |      |      | Displaying 1 to 51 of 51 records. |               | Connected |                                                     |              |                    |
|                           |              |      |      |                                   |               |           | 800<br>600<br>400<br>200<br>$\mathbf{0}$<br>Уставка |              |                    |
|                           |              |      |      |                                   |               |           |                                                     | home         |                    |

Рисунок 5.10 – Історія алармів

5.4 Реалізація сигналізації, блокувань і захисту

У HMI/SCADA – системі реалізовано програмну сигналізацію. Спрацювання виконується при досяганні заданих параметрів, які встановлюються на початку як аварійні.

Спрацювання сигналізації виконується при досяганні заданих меж параметрів: рівень продеаерованої води в баці, тиск у деаераторі та температура пари. Усі виміряні параметри в деаераторі подаються на аналогові входи ПЛК.На HMI/SCADA-системі відображається значення параметрів за допомогою світлової сигналізації.

5.5 Результат створення АСУ

Після створення системи управління деаератором необхідно провірити якість функціонування АСУ. Для цього візьмемо реальні дані з другого контуру Запорізької атомної електростанції. З отриманих даних було досліджено, якість

регулювання деаератора, а саме підтримка тиску в заданому діапазоні.

Для дослідження, було обрано діапазон регулювання за 5 годин роботи, кількість результатів складає 50 значень. Тиск в деаераторі необхідно підтримувати при 690 кПа, таке значення необхідне для отримання максимальної продуктивності деаератора. При тиску 690 кПа та температурі 164 °С досягається температура насичення, при цих параметрах найкраще проходить деаерація і концентрація корозійно-активних газів найменша на виході з деаератора.

Спостереження показало, що максимальна розбіжність складає (690± ±30) кПа, що входить в допустимий діапазон. Після отриманих реальних значень, було проведено експерименти зі створеною системою керування. Для цього ми запустили Scada на 5 годин роботи і знімали показання кожні 6 хвилин, для отримання 50 значень. Після проведення результату, тиск в деаераторі складав (690 ±20) кПа, що є кращим результатом

Очевидно, що якість вимірювання характеризується не тільки самою похибкою Δх, але також і відношенням величини Δх до хнайкращ. і ця обставина заставляє нас розглядати відносну похибку, яку ми будемо позначати δх:

$$
\delta_x = \frac{\Delta x}{|X_{\text{Ha\"{}}\text{Ksp}}|}.
$$

Відносна похибка даних з АЕС складає:

$$
\delta_{\rm x} = \frac{30}{|690|} = 0.043 = 4.3\%.
$$

Відносна похибка отриманих даних зі створеної АСР:

$$
\delta_{\rm x} = \frac{20}{|690|} = 0.028 = 2.8\%.
$$

*Висновок.* В даному розділі розроблена Scada-система за допомогою програмного комплексу Intouch. Після отриманих результатів, похибка регулювання у старій системі складає 4.3%, а у створеній 2,8%, що на 1,5% кра-
ще. З цього слідує, що представлена система регулювання тиску в деаераторі краще підтримує значення, що в свою чергу, позитивно вплине на видалення корозійно-активних газів з живильної води.

# 6 РОЗРАХУНОК РЕГУЛЮЮЧОГО ОРГАНУ

# 6. 1 Регулюючий клапан рівня в деаераторі (основний) RM50S01

Конструктивне виконання регулюючого клапана рівня в деаераторі (основного) RM50S01 представлено на рисунок 6.1.

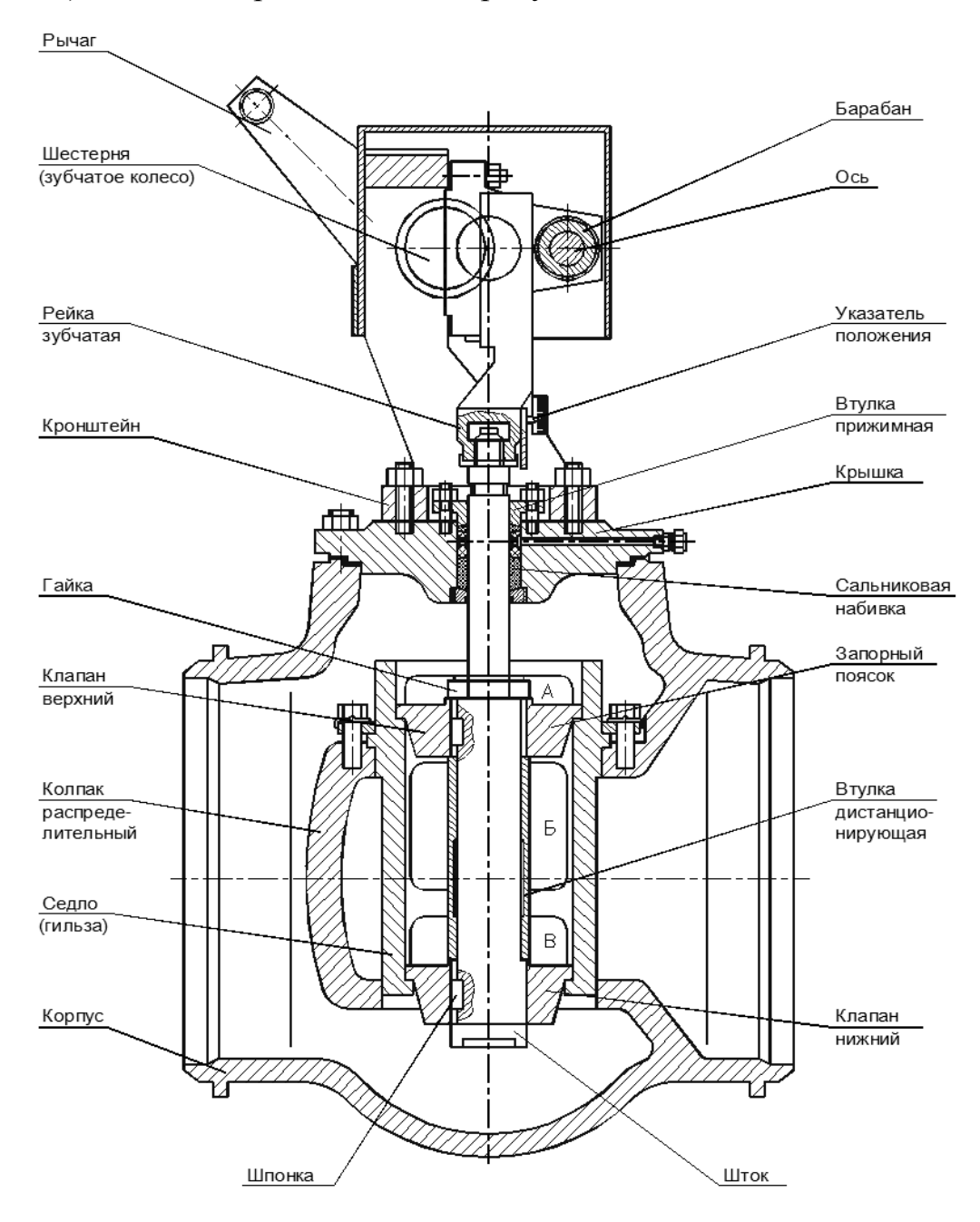

Рисунок 6.1 – Клапан регулюючий Ду600 RM50S01

Регулюючий клапан складається із зварного корпусу, кришки і крон-

штейна. В корпусі запресовано сідло з вікнами А, Б, В і двома поясочками запорів. Вікно А сполучено з порожниною підведення основного конденсату до регулюючого клапана. Вікна Б і В сполучені з порожниною відведення основного конденсату з регулюючого клапана. Усередині сідла розміщено два клапани одночасно прилеглих до поясочків запорів. Клапани за допомогою шпонок, дистанціонуючої втулки і гайки закріплені на штоку. Шток сполучений із зубчатою рейкою, яка входить в зачеплення з шестернею. Зубчата рейка спирається на барабан, який встановлений на вісь. Шестерня приводиться в рух через систему важелів за допомогою електродвигуна. Ущільнення штока в корпусі проводиться за допомогою притискної втулки і сальникового набивання. Переміщення клапанів контролюється по покажчику, розміщеному на зубчатій рейці, і лінійці, розміщеній на кронштейні.

Принцип роботи регулюючого клапана наступний. При зміні рівня в конденсаторі включається в роботу електропривод регулюючого клапана і через систему важелів приводить в рух шестерню. Шестерня приводить в рух зубчату рейку, яка жорстко сполучена з штоком. Шток, рухаючись, переміщає закріплені на ньому клапана, які змінюють зазор між поясочками запорів і клапанами. Зміна цього зазора приводить до зміни витрати основного конденсату, що проходить через регулюючий клапан. Зміна витрати основного конденсату приводить до зміни рівня в деаераторі. Повний хід регулюючого клапана складає 90 мм.

6.2 Регулюючий клапан рівня в деаераторі (пусковий) RM53S01

Клапан, регулюючий Dу-250 серії 810 шиберного типу, призначений для регулювання рівня в деаераторі в пускових режимах (рисунок 6.2).

Електродвигун через черв'ячну передачу приводить в обертальний рух втулку бугеля. Втулка бугеля через трапецієдальне різьблення передає обертальний рух в поступальну ходу штока. На штоку закріплений повзун, який перешкоджає обертальному руху штока, забезпечуючи його поступальну хо-

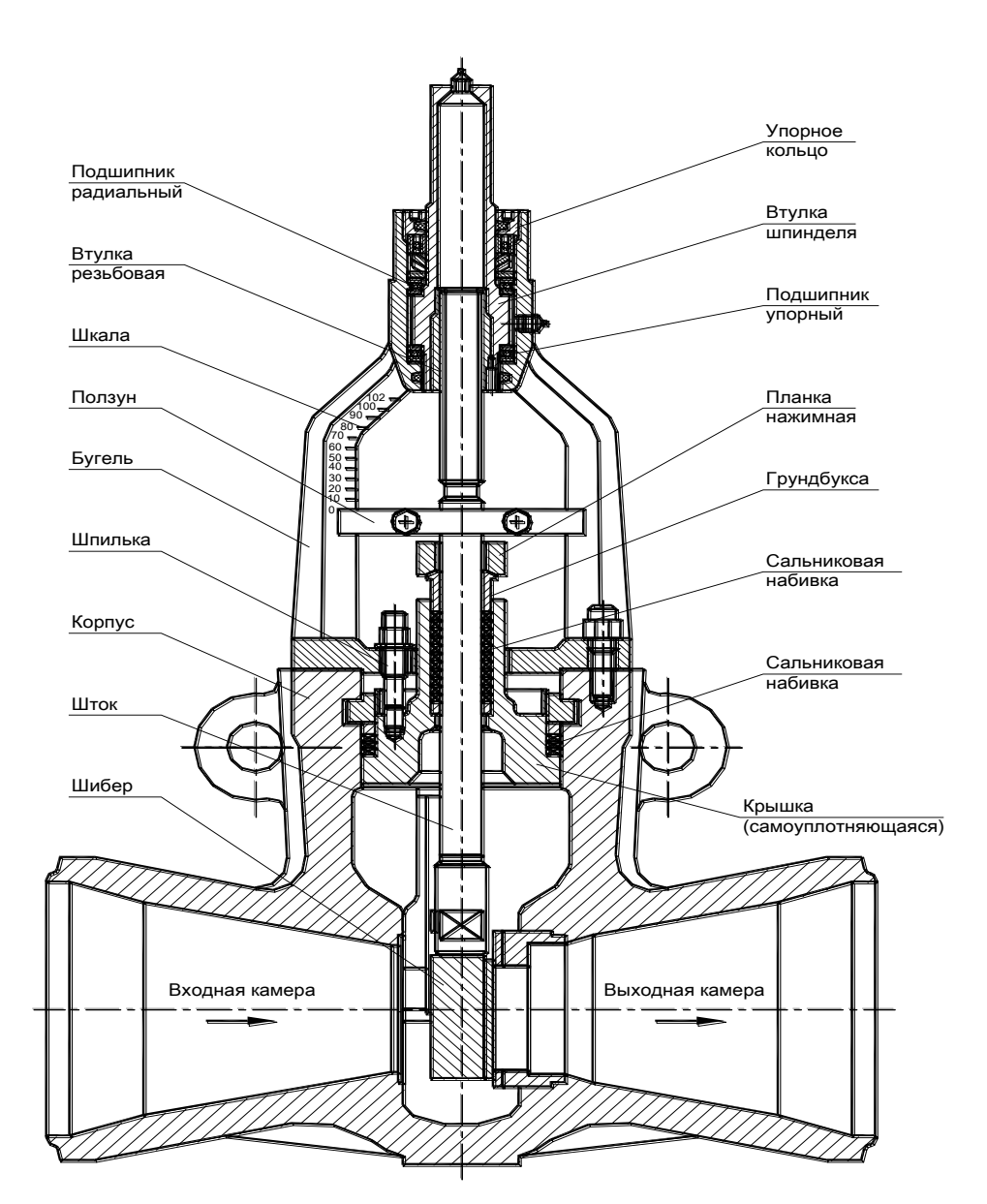

Рисунок 6.2 – Клапан регулюючий Ду250 серії 810 RM53S01

Повзун одночасно є покажчиком положення регулюючого органу, пересуваючись під час роботи уздовж шкали, нанесеної на бугелі. На кінці штока закріплений шибер, яким регулюється витрата основного конденсату.

6.3 Регулятори тиску в деаераторах (RQ21C08, RQ22C08, RQ22C09)

Регулятори тиску в деаераторах RQ21C08, RQ22C08, RQ22C09 призначені для підтримки тиску в деаераторах, збільшення тиску в режимі розігрівання деаераторів, зменшення тиску в режимі розхолоджування деаераторів.

У статичних режимах в роботі може знаходитися один з регуляторів RQ21C08, RQ22C08, RQ22C09. Решта двох регуляторів знаходиться в режимі, що стереже, при умові що вони включені.

Регулятори реалізують пропорційно-інтегральний закон регулювання.

Вхідними сигналами для регулятора є:

- тиск пари в деаераторах (ВП RL21P01B1, RL22P01B1);
- температура води в деаераторах (ВП RL21T01B1,RL22T01B1);
- положення регулюючого клапана RQ21S08;
- положення регулюючого клапана RQ22S08;
- положення регулюючого клапана RQ22S09;

 поточне значення електричної потужності (ВП GT01E03B1 (від СРТ), GT01Q10B1, GT01Q11B1) (для формування ознаки скидання навантаження).

Регулюємий параметр - тиск пари в деаераторах.

Управляюча дія - зміна витрати пари, що подається з КСН в деаератор, дією на РК різної пропускної здатності:

основний РК тиску RQ21S08, RQ22S08;

пусковий РК тиску RQ22S09.

Задане значення тиску в деаераторі встановлюється 6 МПа за умови, що у момент включення першого регулятора воно було не менше 5,9 МПа, інакше завданням є поточне значення тиску на момент включення регулятора.

На пульті оператора встановлені кнопки збільшення тиску «Підвищення тиску», зменшення тиску «Пониження тиску» і кнопка «Стоп змін.тиску » для блокування збільшення і зменшення тиску.

Режим збільшення тиску використовується для розігрівання деаератора. Після того, як регулятор вступив в роботу, при необхідності збільшення тис-

ку необхідно натискувати кнопку «Підвищення тиску», при цьому спалахує відповідне табло. Швидкість збільшення тиску забезпечує швидкість розігрівання 1<sup>°</sup>С/хв при температурі води в деаэраторе більше 104<sup>°</sup>С. Щоб припинити розігрівання, необхідно натискувати кнопку «Стоп змін.тиску». Регулятор підтримує поточне значення тиску на момент натиснення кнопки «Стоп змін.тиску». Щоб продовжити розігрівання, необхідно повторним натисненням кнопки «Стоп змін.тиску» відключити блокування. Режим розігрівання відключається повторним натисненням кнопки «Підвищення тиску» або автоматично після досягнення заданого значення тиску 6 МПа.

При необхідності зменшення тиску необхідно натискувати кнопку «Пониження тиску», при цьому спалахує відповідне табло. Режим зменшення тиску використовується для розхолоджування деаератора із швидкістю 1 °С/хв.

Режим зменшення тиску автоматично відключається після зменшення завдання по тиску в деаераторі менше 0,4 МПа або повторним натисненням кнопки.

Режими збільшення або зменшення тиску автоматично відключаються при відмові вимірювання температури води в деаераторах або при відключенні регуляторів.

# 6.4 Захисти і блокування по перевищенню тиску в деаераторі

Для аварійного підвищення тиску пари в деаераторах на паропроводах гріючої пари встановлено 12 запобіжних клапанів RQ20S01-12, які налаштовані на спрацьовування при підвищенні тиску в Д-7ата до 6.6 МПа.

При зменшенні тиску в деаераторах на 0,2 МПа від заданого значення і включеному в роботу будь-якому з регуляторів RQ21,22C08, основному і пусковому РРД в режимі підтримки рівня в деаераторах формується заборона команд «більше».

Заборона команд «більше» знімається при одній з умов:

поява тенденції збільшення тиску (на 0,2 МПа більш мінімально дося-

гнутого тиску);

- зменшення рівня в деаераторі менше 1500 мм;
- різниця заданого і поточного тиску в деаераторі менше 0,2 МПа.

При збільшенні тиску в деаераторах на 0,2 МПа від заданого значення і включеному в роботу будь-якому з регуляторів RQ21,22C08, основному і пусковому регуляторам рівня в деаераторах формується заборона команд «менше».

Заборона команд «менше» знімається при одній з умов:

- збільшення рівня в деаераторі більше 2600 мм;
- різниця поточного і заданого тиску в деаераторі менше 0,2 МПа.

6.5 Розрахунок регулюючого органу

Вхідні дані:

- максимальна витрата води  $M_{\text{макс}} = 2000 \text{ T/год}$ ;
- мінімальна витрата води М<sub>мін</sub> = 1088 т/год;
- тиск в магістралі  $P_M = P_1 = 1,79$  МПа;
- тиск в деаераторі  $P_n = P_2 = 0.67$  МПа;
- $-$  температура води  $-$  T = 433 K;
- внутрішній діаметр паропроводу D = 700 мм;
- довжина паропроводу  $L = 50$  м;
- $-$  динамічна в'язкість пари $-v = 0,1$  Пас;
- густина води  $\rho_{\text{\tiny B}1} = 873,8$  кг/м<sup>3</sup>;
- повороти під прямим кутом 5 з радіусом вигину 0,7 м;
- запірні заслінки 4;
- $-$  середня частота виступів паропроводу  $-e = 0.1$ .

Швидкість потоку пари  $\omega$  при  $M_{\text{max}}$ :

$$
\omega = \frac{4 * M_{\text{masc}}}{\rho_{\pi} * D^2 * \pi} = \frac{4 * 2000 * 1000}{3600 * 837.8 * 0.700^2 * 3.14} = 1.73 \text{ m/c}.
$$

Число Рейнольдса:

Re = 
$$
\frac{\omega D \ast D \ast \rho_{\Pi}}{v}
$$
 =  $\frac{1.73 \ast 0.700 \ast 837.8}{0.1}$  = 10145.758.

Визначаємо коефіцієнт λ для Re > 2320:

$$
\frac{1}{\sqrt{\lambda}} = -2 * \lg \left[ \frac{e}{3.7} + \left( \frac{6.81}{\text{Re}} \right)^{0.9} \right] = -2 * \lg \left[ \frac{0.1}{3.7} + \left( \frac{6.81}{10145,758} \right)^{0.9} \right] = 3.01;
$$
  

$$
\lambda = 0.11.
$$

Втрати тиску на прямих ділянках трубопроводу:

$$
\Delta P_{\text{np}} = \frac{\lambda \cdot \rho_{\text{n}} \cdot L \cdot \omega^2}{2 \cdot D} = \frac{0.11 \cdot 837.8 \cdot 50 \cdot 1.73^2}{2 \cdot 0.700} = 9.85 \text{ k} \Pi a.
$$

Коефіцієнт місцевих опорів:

$$
\Sigma \zeta = 1.5 + 5 \cdot 0.6 + 2 \cdot 0.15 = 4.8.
$$

Втрати тиску в місцевих опорах:

$$
\Delta P_{\rm M} = \frac{\Sigma \zeta * \rho_{\rm H} * \omega^2}{2} = \frac{4.8 * 837.8 * 1.73^2}{2} = 6.02
$$
 k\Pi a.

Врати тиску в лінії:

$$
\Delta P_{\text{n}} = \Delta P_{\text{np}} + \Delta P_{\text{m}} = 9.85 + 6.02 = 15.87 \text{ k} \Pi a.
$$

Перепад тиску на регулюючому органі:

$$
\Delta P_{\text{po}}^{\text{MARC}} = P_1 - P_2 - \Delta P_{\text{n}} - \rho_{\text{n}} * g * h = 1.79 - 0.28 - 15,87 * 10^{-3} - 837,8 * 9.8 * 10 * 10^{-6} = 1,41 \text{ M} \text{Pi}.
$$

Так як  $\Delta P_{po}^{\text{MARC}}$  < 0.5\*P<sub>1</sub>, коефіцієнт пропускної здатності розраховується за формулою:

$$
K_{\text{vmarc}} = \frac{M_{\text{macc}}}{33 * \rho_{\text{n1}}} \sqrt{\frac{1}{\rho_{\text{n2}} * \Delta P_{\text{po}}^{\text{masc}} * 10.2}} = \frac{2000000}{33 * 837.8} \sqrt{\frac{1}{0.67 * 1.41 * 10.2}} = 23.3 \text{ m}^3/\text{J}
$$

Умовна пропускна здатність:

$$
K_{vy} = 1.2 * K_{v_{\text{MARC}}} = 1.2 * 23.3 = 27.96 \,\mathrm{m}^3/\mathrm{J}
$$

Визначаємо відношення n:

$$
n = \frac{\Delta P_{\pi}}{\Delta P_{\text{po}}^{\text{MARC}}} = \frac{2.87}{1.41} \approx 2.
$$

Максимальна витрата для вибраного РО:

$$
M'_{\text{MARC}} = \frac{M_{\text{MARC}} * K_{\text{vy}}}{K_{\text{VMARC}}} = \frac{2000000 * 27,96}{23,3} = 2400000 \text{ kT/POJ.}
$$

Відносні значення витрат:

$$
\phi_{\text{macc}} = \frac{M_{\text{macc}}}{M_{\text{macc}}^{'}} = \frac{2000000}{2400000} = 0.83;
$$

$$
\phi_{\text{miH}} = \frac{0.3 * M_{\text{make}}}{M_{\text{make}}^{'}} = \frac{0.3 * 2000000}{2400000} = 0.25.
$$

Враховуючи значення відношення n, отримуємо витратну характеристику на рисунку 6.3.

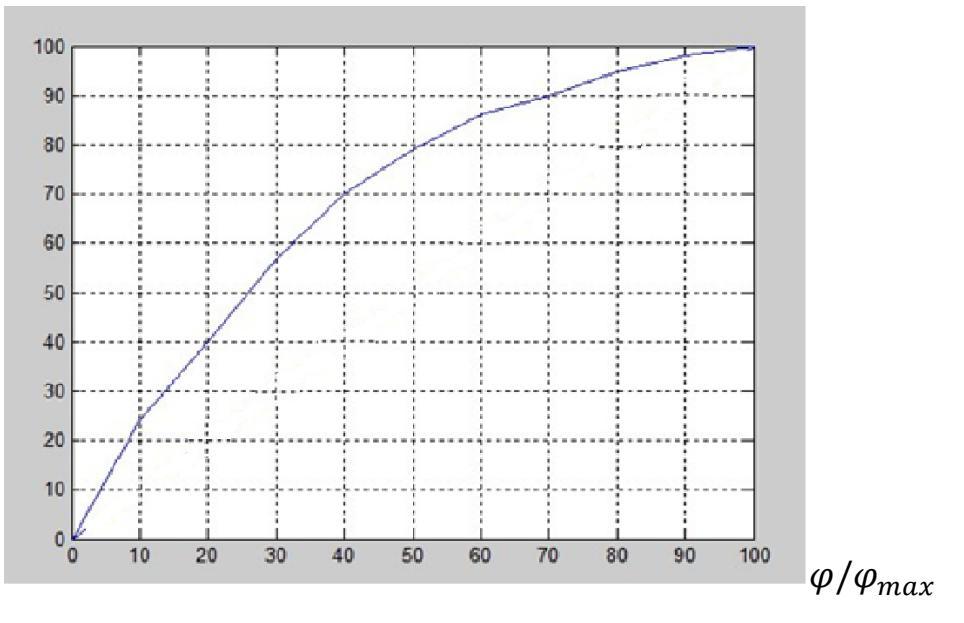

Рисунок 6.3 – Витратна характеристика РО

### 7 ВИБІР ТЕХНІЧНИХ ЗАСОБІВ АВТОМАТИЗАЦІЇ

#### 7.1 Конструктивне виконання ТЗ ПТК АСР ТВ

ШУ забезпечують виконання управляючих функцій:

 формування на ВМ управляючих дій для підтримки технологічних параметрів відповідно до заданих алгоритмів регулювання;

реалізацію технологічних блокувань авторегуляторів;

 реалізацію технологічних блокувань засувок, пов'язаних з роботою регуляторів;

реалізацію алгоритмів ФГУ систем ПВТ;

синхронізацію декількох паралельно працюючих ВМ;

 контроль справності датчиків і реалізацію заданих алгоритмів управління за наявності відмов ВП;

дистанційне керування ВМ

До складу шаф управління входить набір функціонально закінчених модулів (субблоків) зв'язку з об'єктом (МЗО) з вбудованим дубльованим інтерфейсом RS-485 і контролери управління з вбудованим PC-сумісним мікропроцесором. Перелік субблоків приведений в таблиці 7.1.

Всі модулі введення-виведення містять високопродуктивні мікропроцесори, призначені як для первинної обробки інформації, так і для вирішення функціональних задач. Програми записуються у вбудовану FLASH пам'ять.

Модулі введення-виведення забезпечують:

гальванічну розв'язку вхідних і вихідних електричних сигналів;

введення інформації від датчиків уніфікованого струмового сигналу;

 введення-виведення дискретної інформації типу «сухий» контакт або потенційних сигналів напругою 24 В.

# Таблиця 7.1 – Перелік субблоків

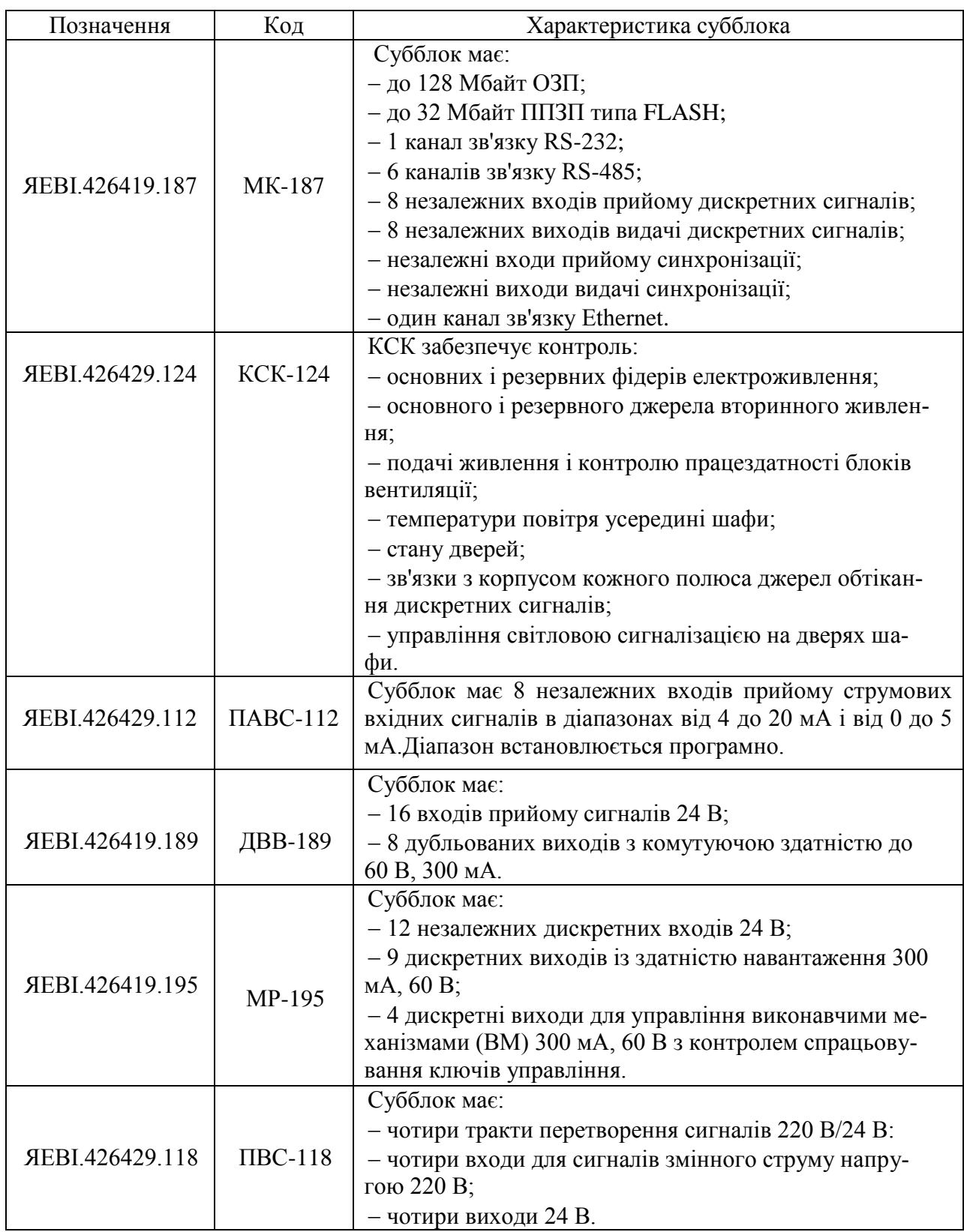

Продовження таблтці 7.1.

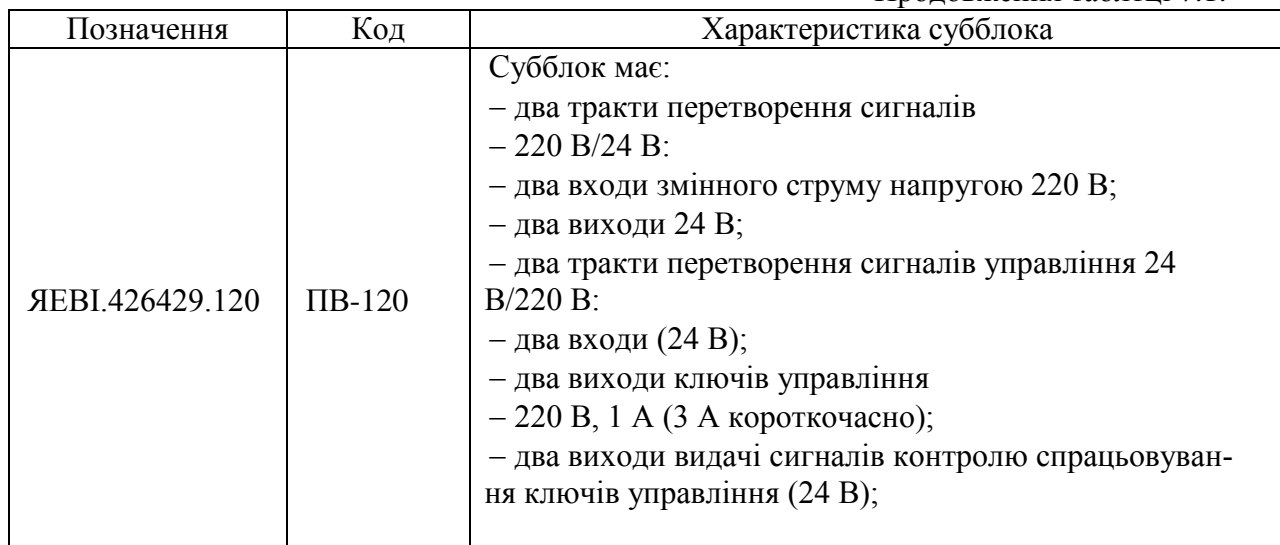

ШУ-005 відповідають за регулювання рівня в деаераторі. Перелік виконавчіх механізмів, якими керують ШУ-005 наведений в таблиці 7.2.

Таблиця 7.2 – Перелік виконавчіх механізмів

| $N_2$ п/п       | Идентификат    | Найменування                                       | Тип ИМ |  |  |  |  |  |
|-----------------|----------------|----------------------------------------------------|--------|--|--|--|--|--|
| <b>IIIY-005</b> |                |                                                    |        |  |  |  |  |  |
|                 | <b>RM50S01</b> | РК уровня в Д-7 основной                           |        |  |  |  |  |  |
| 2               | <b>RM53S01</b> | РК уровня в Д-7 пусковой                           |        |  |  |  |  |  |
|                 | <b>RM52S01</b> | Задвижка на линии ОК в РБ (рециркуляция КЭН-2 ст.) | っ      |  |  |  |  |  |
| 4               | <b>RM52S02</b> | Задвижка на линии ОК в РБ (рециркуляция КЭН-2 ст.) | っ      |  |  |  |  |  |

7.2 Опис схеми управління виконавчим механізмом

Мікропроцесор МР, що знаходиться в ШУ формує команди «Відкрити», «Закрити» і передає ці команди на пристрій контролю зв'язку КС У2.

КС У2 передає команди управління на виконавчий автомат У23, до якого підходять три фази живлення. Залежно від команд, що поступили, У23, міняючи порядок фаз, приводить в рух виконавчий механізм - електродвигун з механізованою сигналізацією положення МАМ.

Блок сигналізації положення БСПТ/1 передає інформацію про положення РК в БРУ, УВС і ШУ.

Від кінцевих вимикачів передається інформація про положення РК у

вигляді повідомлень не «відкрито» і не «закрито» на пристрій контролю зв'язку КС БСУ2 шафи управління.

Від блоку ручного управління БРУ-32 поступають команди ручного управління «Відкрити», «Закрити» на КС У2 шафи управління, які передаються на виконавчий автомат.

### 7.3 Структура програмно-технічного комплексу

АСУ процесу деаерації другого контуру дворівнева. На верхньому рівні знаходиться SCADA-система, у проекті використано сучасну систему InTouch. На нижньому рівні контролер марки ОВЕН, модель вибрано з урахуванням потребностей ПЛК 100. Контролер Овен вільно програмований, тому його використовують у багатьох сферах виробництва. Він складається з процесорного модуля, має три інтерфейси обміну, модулі вводу (4 аналогових входів і 4 дискретних) і модулі виводу (4 аналогових виходів і 4 дискретних). Потрібно забезпечити достатню кількість аналогових входів, тому додаємо до контролера модуль ОВЕН МВА8[16].

Нижній рівень забезпечує постійне регулювання технологічними параметрами. У даній автоматизованій системі програмне забезпечення дещо просте, тому за бажанням його можна ускладнювати.

Контролер це багатопроцесорний пристрій, який працює в реальному часі. В АСУ необхідно забезпечувати багатозадачність й обробку переривань. В АСУТП, яка має два рівні, SCADA не виконує функцію регулювання. Функція регулювання буде забезпечуватись контролерами. SCADA-система формує завдання для контролера, також система забезпечує функцію людиномашинного інтерфейсу.

Синхронізація управління процесом відбувається за допомогою взаємодії контролерів один з одним, це забезпечує дворівнева АСУТП. Синхронізація призводить до зростання ефективності АСУ і ККД виробничого процесу:

– AI1, AI2 – аналогові входи на які потрапляє сигнал від датчика тиску AUTROL APT3100 та сигнал датчика рівня 990 FlexLine;

– АО1, АО2 – аналогові виходи, з яких іде керуюча команда на приводи клапанів Limitorque MX–40/84 та Limitorque MX–20/84 [19].

Схема програмно-технічного комплексу у деаераторі показана на рисунку 7.1.

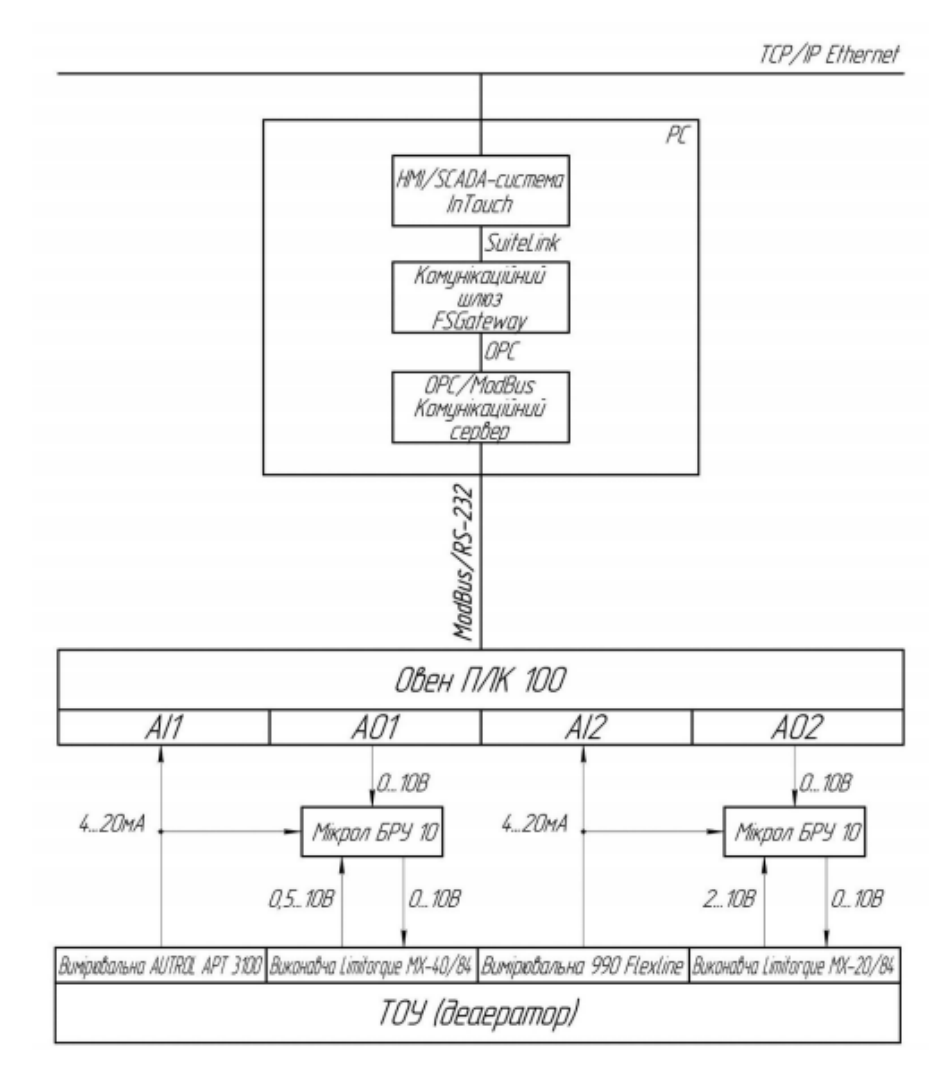

Рисунок 7.1 – Структурна схема програмно-технічного комплексу

#### 7.4 Програмований логічний контролер

При розробці автоматизованої системи необхідно використовувати контролер, тому виконаємо підбір необхідного нам контролера, який буде задовольняти наші вимоги (табл. 7.3). Програмований логічний контролер (ПЛК) – це спеціалізований міні комп'ютер який використовують для створення автоматизованої системи управління технологічних процесів. Головним режимом роботи є тривале автономне використання. Працює у системах реального часу. До ПЛК підключають датчики, регулюючі органи, у процесорний модуль загружають логіку управління системою [11].

| Технічна                   | Контролер                                 |                             |                                  |  |  |  |
|----------------------------|-------------------------------------------|-----------------------------|----------------------------------|--|--|--|
| характеристика             | Schneider Modicon<br>ОВЕН ПЛК 100<br>M238 |                             | <b>Siemens Simatic</b><br>S7-300 |  |  |  |
| Інтерфейси обміну          | RS-232, RS-485,<br>Ethernet               | RS-232, RS-485,<br>Ethernet | RS-485, Ethernet                 |  |  |  |
| Мови програмування         | <b>GX FX</b>                              | FBD, LD, ST, IL, SFC        | STL, FBD, LAD                    |  |  |  |
| Точність перетворен-<br>HЯ | 0,5                                       | 0,5                         | 0,5                              |  |  |  |
| Тип контролера             | Моноблок                                  | Моноблок                    | Слотний                          |  |  |  |
| Модулі розширення          | TM2, ModBus и<br>CANopen                  | RS-485                      | RS-485 і додат-<br>кові слоти    |  |  |  |
| Ціна, грн                  | 9500                                      | 5739                        | 15600                            |  |  |  |

Таблиця 7.3 – Порівняння параметрів контролерів

У даній таблиці порівнюються 3 ПЛК, які ми можемо використати у даній СКАДА системі. Було обрано контролер ОВЕН-100. Siemens пропонує надійні контролери, що відповідають різним вимогам, пред'являються до систем автоматизації. В модельний ряд контроллерів SIMATIC входять базові контролери, контролери з підтримкою розширеного набору функцій, периферійні та програмні контролери, які дозволяють отримувати вражаючу масштабованість рішень і вбудоване підтримку своїх функцій [22].

Програмований логічний контролер SIMATIC S7-300 – призначений для побудови систем автоматизації середньої ступеня складності. Модульна конструкція контролера S7-300, робота з природним охолодженням, можливість застосування структур локального і розподіленого вводу-виводу, широкі комунікаційні можливості, безліч функцій, підтримуваних на рівні операційної системи, високу зручність експлуатації і обслуговування забезпечують можливість 54 отримання оптимальних рішень для побудови систем автоматичного управління технологічними процесами в різних областях промислового виробництва [22]. Використання декількох типів центральних процесорів різної продуктивності, наявність широкої гами модулів вводу-виводу дискретних і аналогових сигналів, функціональних модулів і комунікаційних процесорів підвищує ефективність застосування контролерів SIMATIC S7- 300 [22].

Контролери з серії Modicon M238 від виробника Schneider Electric дозволяють оптимізувати архітектуру промислового обладнання. Вони відрізняються оптимальним співвідношенням вартості і продуктивності, мають набір розширених вбудованих функцій, службовців для відстеження осі (функціональні блоки додатків, вихід для групи РТО-імпульсів, швидкодіючий лічильник).

Пристрої Modicon M238 дозволяють адаптувати конфігурацію системи до конкретних потреб користувачів. Вони мають інтегрований USB-порт для здійснення програмування, прості в налаштуванні і введенні в експлуатацію. Передбачена також функція Flexible Machine Control, що забезпечує гнучке управління промисловим обладнанням [23].

Програмований логічний контролер ОВЕН ПЛК100 призначений для створення систем автоматизованого управління технологічним обладнанням в енергетиці, на ж/д транспорті, в різних галузях промисловості, житловокомунального та сільського господарства, на небезпечних виробничих об'єктах [16].

Промислові програмовані логічні контролери ОВЕН (ОВЕН ПЛК) виконані відповідно до європейських стандартів і не поступаються за своїми технічними характеристиками, продуктивності, надійності і якості виконання, а також кількості додаткових функцій аналогам провідних світових виробників [16]. Обирання контролера було за співвідношенням якість і ціна, тому було обрано контролер ОВЕН.

*Висновки.* В данному розділі зроблений вибір технічних засобів автоматизації, описана схема управління виконавчим механізмом та підібраний контролер ОВЕН ПЛК 100 за технічними характеристиками та прийнятною ціною.

#### 8 ОХОРОНА ПРАЦІ

У країнах світу, залежно від економічного розвитку та політичного стану, існують закони на нормативні документи, які повністю або частково, захищають людину від небезпечних та шкідливих умов праці, забезпечують охорону її здоров'я.

Згідно закону України «Про охорону праці» охорона праці - це система законодавчих, соціально-економічних, технічних, санітарно-гігієнічних і організаційних заходів, що забезпечують безпеку, збереження здоров'я і працездатності людини в процесі праці. Охорона праці включає організаційноправові питання, техніку безпеки, виробничу санітарію і пожежну профілактику

Загальний нагляд за додержанням норм охорони праці покладено на прокуратуру, спеціальний – на професійні спілки. Контроль за безпекою праці здійснюють також державні й відомчі спеціалізовані інспекції.

Регулювання охорони праці в Україні здійснюється: Конституцією України; Законом України «Про охорону праці» від 21.11.2012 року № 229 – IV [26]; Законом України «Про загальнообов'язкове державне страхування від нещасних випадків та професійних захворювань» від 08.07.2014 р. № 2-3 [25]; Кодексом законів про працю; нормативними актами міністерств, відомств та локальними нормативними актами.

Мета охорони праці: досягнення соціального ефекту, тобто забезпечення безпеки праці, збереження життя та здоров'я працюючих, скорочення кількості нещасних випадків і захворювань на виробництві.

#### 8.1 Аналіз атомної електростанції з точки зору охорони праці

Закон України «Про охорону праці» зобов'язав власника за свої засоби організувати проведення при прийомі на роботу медичних оглядів і протягом трудової діяльності лікарський контроль за поляганням здоров'я робочих, зайнятих на важких роботах, роботах з шкідливими і небезпечними умовами праці або таких, де є необхідність в професійному відборі, а також обов'язковий щорічний медичний огляд осіб у віці до 21 року незалежно від того, в яких умовах вони працюють.

Головним завданням, яке повинен вирішувати відділ охорони праці, є забезпечення безпечних умов і охорона праці працівників атомної електростанції.

Основою функціонування на атомній електростанції системи управління охороною праці є НПАОП 0.00-4.35-04 «Типове положення про службу охорони праці».

Основою системи охорони праці є служба управління охороною праці (СУОП), яка функціонунує згідно НПАОП 0.00-4.35-04 «Типове положення про службу охорони праці».

На атомній електростанції згідно з НПАОП 0.00-4.12-05 «Типове положення про порядок проведення навчання і перевірки знань з питань охорони праці» проводиться навчання та перевірка знань з питань охорони праці. Згідно з НПАОП 0.00-4.15-98 «Положення про розробку інструкцій з охорони праці» розробляються та проводяться інструктажі з питань охорони праці. Згідно з ДНАОП 0.00-3.01-98 «Типові норми безплатної видачі спеціального одягу, спеціального взуття та інших засобів індивідуального захисту працівникам сільського та водного господарства » проводиться забезпечення працівникам спеціальним одягом, спеціальним взуттям та іншими засобами індивідуального захисту.

8.2 Аналіз умов праці на робочому місці оператора контрольновимірюючих приладів на БЩУ

8.2.1 Мікрокліматичні параметри умов праці

Виробничим мікрокліматом називається фізичне полягання повітряного середовища виробничих приміщень, яке визначається температурою, вогкістю, рухом повітря і тепловим випромінюванням нагрітих поверхонь устаткування, що в сукупності впливає на теплове полягання організму людини. Основні вимоги пред'являються до виробничого мікроклімату висловлені в нормативному документі ГОСТ 12.1.005-88 "Загальні санітарно-гігієнічні вимоги до повітря робочої зони".

Температура повітря виробничих приміщень визначається величиною тепловиділень від виробничих джерел і людей, від інсоляції, від теплопередачі через зовнішні огорожі, від повітрообміну.

Зміна температурних умов виробничого середовища супроводжується зміною обмінних процесів. При високій температурі порушується водний обмін у зв'язку із значним потовиділенням. Якщо звична втрата вологи через випаровування для осіб, що не виконують фізичної роботи, складає 0,8-1,2 г/хв, то при високій температурі вона може складати 2,35-3,10 г/хв. Загальна втрата маси за робочий день може скласти 4-8 кг. При цьому разом з водою відбувається видалення з організму солей, головним чином хлористого натрію (30-40 г замість 10 г).

Мікрокліматичні показники умов праці на робочому місці оператора контрольно-вимірюючих пристроїв приведені в таблиці 8.1.

Таблиця 8.1 - Мікрокліматичні показники умов праці на робочому місці оператора контрольно-вимірюючих пристроїв

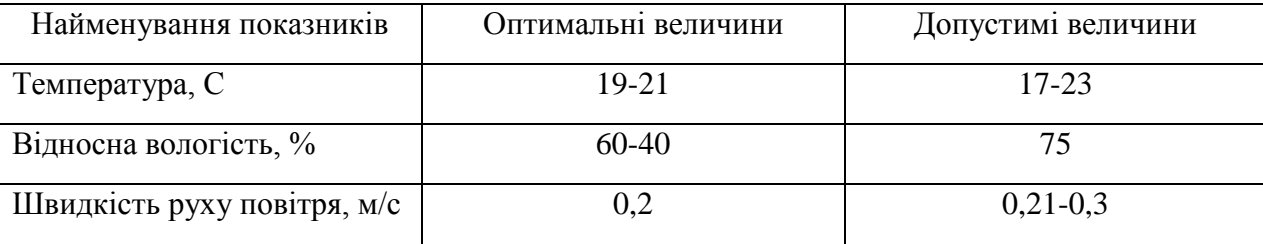

8.2.2 Освітлення робочої зони на БЩУ на робочому місці оператора контрольно-вимірюючих приладів

Як джерела штучного освітлення широко використовуються лампи розжарювання і газорозрядні лампи.

Основним недоліком газорозрядних ламп є пульсація світлового потоку, яка може зумовити виникнення стробоскопічного ефекту. В результаті такого ефекту спотворюється зорове сприйняття предметів, що пересуваються і обертаються, що може збільшити небезпеку травматизму. До недоліків цих ламп можна також віднести складність схеми включення, шум дроселів, значний час між включенням і запаленням ламп, відносну дорожнечу.

При незадовільному освітленні зорова здатність очей знижується і можуть розвинутись такі захворювання, як короткозорість, катаракта, ністагм. Надмірно яскраве освітлення викликає засліплення, роздратування і різь в очах.

Згідно з НПАОП 64.1-7.08-85 «Роботи із засобоми спеціального освітлення»  $E_{\text{roe}6} = 110$  лк.

#### 8.2.3 Повітря робочої зони

Виробнича вентиляція – це організований обмін повітря між атмосферою і виробничими приміщеннями.

Санітарно-гігієнічні вимоги до виробничої вентиляції висловлені в міждержавному стандарті 21.602-79 СПДС. «Опалювання, вентиляція і кондиціонування повітря робочих приміщень».

Природна вентиляція промислових будівель обумовлена поєднанням ефекту вітрового і теплового натиску.

Місцева механічна вентиляція, як правило, є витяжною і вирішує задачу уловлювання шкідливих виділень (пилу, пари) на місці їх освіти.

ПДК – це концентрація, яка при щоденній(крім вихідних днів)) роботі протягом 8 год чи при іншій тривалості, але не більше 41 год у тиждень , протягом усього робочого стажу не можуть визвити хзахворявань або відхилень у стані здоров я, виявлених сучасними методами досліджень у процесі роботи або віддалені строки життя теперішнього і наступних поколінь.

Згідно з ГОСТ 12.1.005-88 « Загальні санітарно-гігієнічні вимоги до повітря робочої зони» при одночасному вмісті в повітрі робочої зони декількох шкідливих речовин однонаправленої дії (за висновком органів державного санітарного нагляду) відношень фактичних концентрацій кожного з них  ${K_1, K_2, \ldots, K_n}$  в повітрі до їх ПДК (ПДК<sub>1</sub>, ПДК<sub>2</sub>... ПДК<sub>n</sub>) не повинна перевищувати одиниці:

$$
\frac{K_1}{\text{II}\text{II}\text{K}_1}+\frac{K_2}{\text{II}\text{II}\text{K}_2}+...\frac{K_n}{\text{II}\text{II}\text{K}_n}\leq 1
$$

.

8.2.4 Іонізуюче випромінювання

Іонізуюче випромінювання – це випромінювання, взаємодія якого з середовищем призводить до утворення електричних зарядів (іонів) різних знаків.

АЕС є система технічних бар'єрів захисту, так званих бар'єрів радіаційної безпеки. Ці бар'єри утворюють інженерний комплекс глибоко ешелонованого багатоступінчастого радіаційного захисту.

Нормування іонізуючих випромінювань регламентується «Нормами радіаційної безпеки» (НРБУ-97) та «Основними санітарними правилами роботи з радіоактивними речовинами та іншими джерелами іонізуючого випромінювання» (ОСП 72/87).

Гранично допустима доза (ГДД) — найбільше значення індивідуальної еквівалентної дози за рік, яка при рівномірному впливі протягом 50 років не викликає в стані здоров'я професійного працівника несприятливих змін, що виявляються сучасними методами.

Граничні дози (ГД) — гранична еквівалентна доза за рік для обмеженої частини населення, ГД < ГДД — це зроблено для запобігання необгрунтованого опромінення людей безпосередньо не працюють в умовах впливу іонізуючих випромінювань.

У порядку убування НРБ-76 радіочутливості встановлюють три групи критичних органів:

– перша група – гонади і червоний кістковий мозок;

– друга група – м'язи, щитовидна залоза, жирова тканина, печінка, нирки, селезінка, шлунково-кишковий тракт, легені, кришталик ока й інші органи, крім тих, які віднесені до Я і і III груп;

– третя група – шкіряний покрив, кісткова тканина, кисті, передпліччя, щиколотки і стопи.

ГД і ГГД іонізуючого випромінювання приведені в таблиці 8.2.

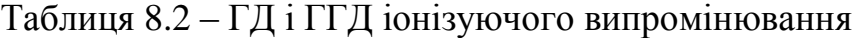

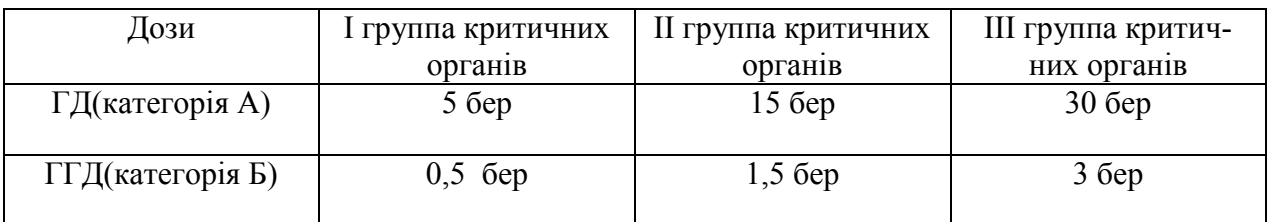

Тобто значення ГД для відповідних груп критичних органів в 10 разів менше ГДД.

Категорія А — персонал, тобто особи, які працюють з джерелами іонізуючих випромінювань.

Категорія Б — обмежена частина населення, тобто особи, які безпосередньо не працюють з джерелами іонізуючих випромінювань, але за умовами проживання або розміщення робочих місць можуть піддаватися впливу випромінювання.

8.2.5 Шум та вібрація на робочому місці оператора контрольновимірюючих приладів на БЩУ

Виробничим шумом називається шум на робочих місцях, на ділянках або на територіях підприємств, який виникає під час виробничого процесу. Санітарно-гігієнічні вимоги до виробничого шуму пред'являються відповідно до ГОСТ 12.1.003-83 «Шум. Загальні вимоги безпеки».

Згідно з ГОСТ 12.1.012-90 «Вібрація. Загальні вимоги безпеки» серед всіх видів механічних дій для технічних об'єктів, найбільш небезпечна вібрація. Знакозмінні напруги, викликані вібрацією, сприяють накопиченню пошкоджень в матеріалах, появі тріщин і руйнуванню. Частіше всього і досить швидко руйнування об'єкту наступає при вібраційних впливах в умовах резонансу. Вібрація викликає також і відмови машин, приладів.

8.2.6 Електробезпека на робочому місці оператора контрольновимірюючих пристроЇв на БЩУ

Згідно з ГОСТ 12.1.030-81 « Електробезпека. Захисне заземлення, занулення» заземлення електроустановки- навмисне електричне з'єднання її корпусу з заземлюючим пристроєм.

Захисне заземлення- навмисне з'єднання з землею частин електроустановки. Застосуються в мережах з ізольованою нейтраллю, наприклад, у старих будинках з мережами 220 В.

У разі виникнення пробою ізоляції між фазою і корпусом електроустановки корпус її може виявитися під напругою. Якщо до корпусу в цей час доторкнулася людина – струм, що проходить через людину, не становить небезпеки, тому що його основна частина потече по захисному заземленню, яке володіє дуже низьким опором.

Занулення – навмисне електричне з'єднання частин електроустановки, но-

рмально не знаходяться під напругою з глухо заземленою нейтраллю з нульовим проводом. Це призводить до того, що замикання будь-який з фаз на корпус електроустановки перетворюється на коротке замикання цієї фази з нульовим проводом. Струм в цьому випадку виникає значно більший, ніж при використанні захисного заземлення, і захисна апаратура спрацює ефективніше. Швидке і повне відключення пошкодженого обладнання - основне призначення занулення.

ГОСТ 12.2.007.0-75 поширюється на електричні вироби і встановлює загальні вимоги безпеки до їх конструкції.

Основне завдання електробезпеки – мінімізувати можливість негативного впливу електричного струму на людину. Досягти цієї мети можна за допомогою таких заходів і засобів:

- безпечною і надійною конструкцією електроустановок;

- організаційними та технічними заходами щодо безпечної експлуатації електроустановок та використання електричної енергії;

- технічними засобами захисту.

Технічні засоби захисту – це пристрої, що слугують для захисту людини від ураження електричним струмом. До них належать:

– ізоляція струмвідних частин;

– недоступність для випадкового дотику до струмовідного устаткування;

– захисне заземлення;

– занулення; захисне відключення

– захисне розділення електромережі;

– мала напруга;

– сигналізація про небезпеку дотику;

– електрозахисні засоби.

 Стан ізоляції струмопровідних частин повинен відповідати правилам використання електроустановок. Цими правилами передбачене періодичне випробування ізоляції (2 рази на рік у приміщеннях зі складними умовами, підвищеною вологістю і 1 раз на рік у приміщеннях з нормальним середовищем). Ізоляція створює великій опір, який перешкоджає протіканню через неї струму. Опір ізоляції кожної установки або окремої ділянки електричної мережі має бути не меншим 0,5 МОм. Якщо опір ізоляції знижується на 50% від початкового, мережу або ізоляцію міняють.

#### 8.2.7 Пожежна безпека

Закон України «Про пожежну безпеку» .Забезпечення пожежної безпеки є невід'ємною частиною державної діяльності щодо охорони життя та здоров'я людей, національного багатства і навколишнього природного середовища. Цей Закон визначає загальні правові, економічні та соціальні основи забезпечення пожежної безпеки на території України, регулює відносини державних органів, юридичних і фізичних осіб у цій галузі незалежно від виду їх діяльності та форм власності.

В машинному залі АЕС категорія пожежної небезпеки Г - це приміщення, в яких спалюють паливо, у тому числі газ, або обробляють неспалимі речовини в гарячому, розжареному або розплавленому стані, тому що:

$$
\Delta P < 5 \, \kappa \Pi a, t > 28 \,^{\circ} \, \text{C}.
$$

Працівники енергооб'єктів повинні проходити протипожежний інструктаж, удосконалювати знання по пожежній безпеці, регулярно брати участь в протипожежних тренуваннях і проходити перевірку знань ППБ відповідно до вимог діючих НД по підготовці персоналу і справжніх Правил.

Кожний випадок пожежі (загоряння) повинен розслідуватися спеціально призначеною комісією для встановлення причин, збитків, винуватців виникнення пожежі (загоряння) і розробки протипожежних заходів для інших об'єктів галузі згідно ГКД 34.20.801 «Інструкція із службового розслідування, первинного обліку та аналізу пожеж, які сталися на об'єктах Мінпаливенерго України».

# 8.3 Розрахунок штучного освітлення на БЩУ

Для отримання дифузного, комфортного для очей без зайвих тіней світла і для захисту очей від сліпучої дії незахищених ламп застосовується освітлювальна арматура, яка в потрібних випадках захистить лампу від пилу,

бруду, атмосферних опадів: механічних пошкоджень.

Освітлювальну арматуру разом з лампою називають світильником.

Захист ока від сліпучої дії лампи здійснюється завдяки наявності в арматурі так званого захисного кута, під яким мається на увазі кут, утворений горизонтальною лінією, що проходить через центр лампи, і прикордонною лінією, що проходить через край нитки, що світиться, і протилежний край арматури. Чим більше захисний кут, тим більше захищено око від сліпучої дії джерела світла. Залежно від захисного кута розв'язується питання про висоту підвісу світильника. Початкові дані умов праці приведені в таблиці 8.3.

| До-<br>ВЖИ<br>на А | Розміри<br>приміщен-<br>HA, M<br>До-<br>ВЖИ<br>на В | Розра-<br>хунко-<br>ва ви-<br>сота Н<br>підвісу<br>світи-<br>льника,<br>М | Як<br>най-<br>мен-<br>ший<br>розмір<br>об'єкту<br>$posp1-$<br>знен-<br>HA, MM | Конт-<br>раст<br>$06'$ ск-<br>ту ро-<br>$3pi3-$<br>нення<br>$3$ $\phi$ $o-$<br><b>HOM</b> | Харак-<br>теристи-<br>ка фону | $C$ ис-<br>тема<br>OCBIT-<br>лення | $CBi-$<br>тиль-<br>НИК | Конце-<br>нтрация<br>пилу в<br>повітрі<br>$M\Gamma/M$ | Коефі-<br>ЦІЄНТИ<br>віддзер-<br>калення<br>$\rho$ $\Pi$ - $\rho$ $c$ -<br>$\rho p$ |
|--------------------|-----------------------------------------------------|---------------------------------------------------------------------------|-------------------------------------------------------------------------------|-------------------------------------------------------------------------------------------|-------------------------------|------------------------------------|------------------------|-------------------------------------------------------|------------------------------------------------------------------------------------|
| 24                 | 10                                                  | 5                                                                         | 0,5                                                                           | малий                                                                                     | темний                        | зага-<br>льна                      | ПВЛ<br>М               | 0,1                                                   | $0,5-0,3-$<br>0,1                                                                  |

Таблиця 8.3 – Початкові дані умов праці

Обчислимо норму освітленості *Е* залежно від розряду зорової роботи, контрасту об'єкту з фоном, характеристики фону і системи освітлення:

$$
E_{\text{ma6n}} = 500 \text{ J/K}.
$$

Визначимо тип ламп для заданого світильника: *ЛЛ*.

Визначимо норму освітленості залежно від типу ламп.Так як. в роботі розглядаються газорозрядні лампи, то:

$$
E^{\prime}{}_{n} = E^{\text{ma6n}} = 500 \text{ J/K}.
$$

Визначимо освітленість, яке повинне створювати загальне освітлення залежно від системи освітлення:

$$
E_{\mu} = E_{\mu}^{\prime} = 500 \text{ J/K}.
$$

Обчислимо коефіцієнт запасу Кз залежно від концентрації пилу: *Кз=1,5*. Приймаємо коефіцієнт мінімальної освітленості для ЛЛ: *Z=1,1*

Визначимо тип КСС для заданого світильника *- Д*.

Знайдемо значення коефіцієнтів *b* і *с* залежно від типа КСС і заданого поєднання коефіцієнтів віддзеркалення:

$$
b=1,5;
$$
  

$$
c=0,56.
$$

Визначимо значення  $\lambda_0$  та  $\lambda_0$  :

$$
\lambda_{0} = 1, 4;
$$
  

$$
\lambda_{0} = 2, 1.
$$

Визначимо площу приміщення: S=A\*B=24\*10=240 м<sup>2</sup>. Обчислимо індекс приміщення: i=S/((A+B)\*H)=1,4. Визначимо коефіцієнт використовування  $\eta$ :

$$
\eta = i^2 / [(i^2 + c)^* b] = 0,52044.
$$

Знайдемо еквівалентну площу Sэ:

$$
S_9 = S * K_3 * Z / \eta = 760.9 \frac{M^2}{}
$$

Обчислимо оптимальну відстань між світильниками:

$$
L_0 = \lambda_0 * H = 7
$$
 M.

Визначимо оптимальну кількість світильників N 0 :

$$
N_0 = S / L_0^2 = 5
$$

Обчислимо необхідний світловий потік світильника  $\theta$ с:

$$
\mathcal{A} = S_3 * E_H / N_0 = 76089,75
$$
 JIM.

Виберемо світловий потік лампи, потужність лампи Р, число ламп в світильнику n так, щоб приблизно виконувалася умова:

$$
n^* \theta \approx \theta_c
$$

$$
\theta = 4650 \text{ J} \text{J} \text{J}
$$

$$
P = 65 \text{ B} \text{m}
$$

$$
n = 2
$$

Визначимо довжину світильника Lс залежно від типу і потужності лампи: Lс=1,5 м.

Обчислимо освітленість Е 1 , створену одним світильником:

$$
E_1 = n \cdot \theta / S_9 = 12,22 \, \text{J}M.
$$

Визначимо попереднє число світильників:

$$
Nn = E_H/E_1 = 41
$$

Визначимо попередню відстань між світильниками:

$$
L = \sqrt{S/Nn} = 2.4
$$
 M.

Розрахуємо попереднє значення відношення відстані між світильниками до розрахункової висоти підвісу світильників:

$$
\lambda = L/H = 0.5
$$

Обчислимо число розрядів світильників уздовж сторони А, округляючи значення до найближчого меншого цілого числа:

$$
N_A = A/L = 9
$$

Обчислимо число розрядів світильників уздовж сторони В, округляючи значення до найближчого більшого цілого числа:

$$
N_B = Nn/N_A = 5
$$

Розрахуємо число світильників:

$$
N = N_A * N_B = 45
$$

Визначимо мінімальну освітленість:

$$
E = N \cdot E_1 = 550
$$
 *TM*.

Знайдемо відносне відхилення мінімальної освітленості від нормованої:

$$
\varepsilon = (E/E_{\mu} - 1) * 100\% = 10,0\%
$$

Визначимо відстань між світильниками уздовж сторони А:

$$
L_{A} = A/N_{A} = 2.7 M_{\star}
$$

Определим расстояние между светильниками вдоль стороны В:

$$
L_B = B/N_B = 2 \text{ } M.
$$

Схема розташування світильників приведена на рисунку 8.1.

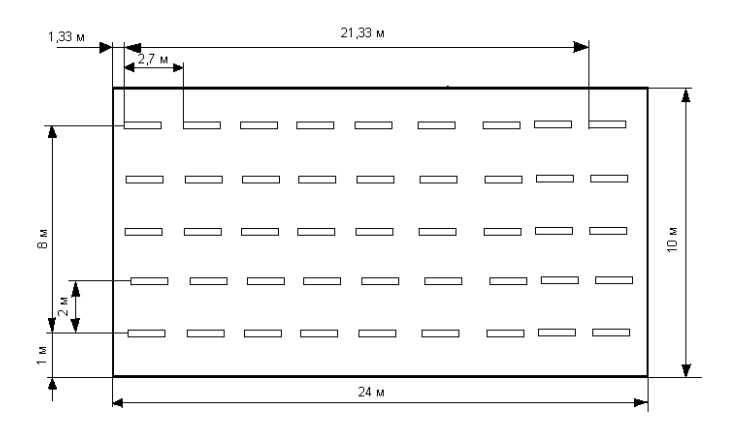

Рисунок 8.1 – Схема розташування світильників на БЩУ

*Висновки.* Розглянуто АЕС з точки зору охорони праці. Проаналізовано умови праці на робочому місці оператора контрольно-вимірюючих приборів на БЩУ. Основою системи охорони праці є служба управління охороною праці (СУОП), яка функціонунує згідно НПАОП 0.00-4.35-04 «Типове положення про службу охорони праці». На атомній електростанції згідно з НПА-ОП 0.00-4.12-05 «Типове положення про порядок проведення навчання і перевірки знань з питань охорони праці» проводиться навчання та перевірка знань з питань охорони праці. Дослідження питань нормативно-правового регулювання охорони праці в Україні є одним із важливих напрямків сучасної науки. Як свідчить аналіз, сьогодні наявні ряд проблем у становленні цієї важливої галузі, а відсутність теоретичного осмислення вітчизняного досвіду в цій сфері породжує серед учених і управлінців-практиків дискусії та неоднозначне ставлення до їх тлумачення. Загальні принципи державної політики в галузі охорони праці, які визначено законодавством України, спрямовані на створення належних, безпечних і здорових умов праці, запобігання нещасним випадкам та професійним захворюванням, адаптацію трудових процесів до спроможностей працівника з урахуванням стану його здоров'я і психологічного стану, що узгоджується з принципами захисту здоров'я працівників, які визначено в Конвенціях Міжнародної організації праці, директивах ЄС.

# 9 РОЗРАХУНОК КАПІТАЛЬНИХ ВКЛАДЕНЬ У ЗВ'ЯЗКУ З МОДЕРНІЗАЦІЄЮ АСР АЕС

#### 9.1 Визначення капітальних вкладень

Для забезпечення необхідних рівнів і тиску в деаэраторах використовуються автоматичні регулятори. На блоках ЗАЕС використовуються різні електронні регулятори.

У зв'язку з модернізацією автоматизованої системи регулювання (АСР) турбінного відділення енергоблока №4 Запорізької АЕС проводиться заміна устаткування АСР («АСУТ», «Каскад-2») на сучасний програмно-технічний комплекс, який має значно більш високі технічні і експлуатаційні можливості.

До складу ПТК АСР ТВ входять 16 шаф управління (ШУ) на базі технічних засобів ТСА М2002 ТУ У 33.3-14315500-028-2003 вартістю 75000 гривень за одиницю.

Сума капіталовкладень (Ков) на устаткування без урахування ПДВ включає вартість придбаного устаткування (Вуст) та витрати на транспортні  $(Brp =$ 

 $= 6\%$ ) і заготівельно-складські (Взс =5%) операції у визначених відсотках від Вуст.

$$
Ko6 = Bycr + Brp + B3c,
$$

де Вуст =  $B_{\text{IIIV}}$ 

В <sub>шу</sub> =750000\*16 = 1200000, грн.;  $K$ ов =1200000\*(1+0.06+0.05) = 1332000, грн.

Додаткові капіталовкладення К<sub>АСР</sub> на модернізацію АСР складаються з

$$
K_{\text{ACP}} = K_{\text{AM}} + K\omega_0 + K_{\text{M}},
$$

де Кдм – витрати на демонтаж існуючої апаратури (Кдм=0,05\*Ков, грн); Км – витрати на монтаж нового устаткування (Км=0,4\*Ков, грн):

\n
$$
K_{\text{AM}} = 0.05 \times 1332000 = 66600, \, \text{rph.};
$$
\n

\n\n $K_{\text{M}} = 0.4 \times 1332000 = 532800, \, \text{rph.};$ \n

\n\n $K_{\text{ACP}} = 66600 + 1332000 + 532800 = 1931400, \, \text{rph.}$ \n

Данні по розрахунку зведені в таблиці 9.1 .

Таблиця 9.1 – Визначення капітальних вкладень.

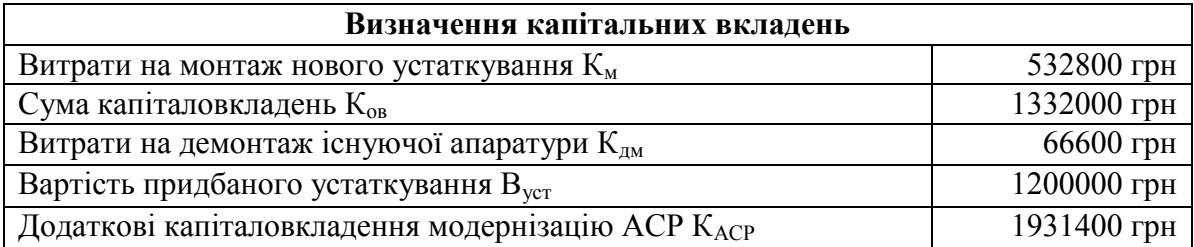

9.2 Розрахунок річних експлуатаційних витрат

Експлуатаційні витрати ( $B_{ACP}$ ), пов'язані з обслуговуванням нової АСР складаються з річних витрат на:

- зарплату персонала (Взп);
- амортизацію нового обладнання (Ва);
- поточний ремонт нового обладнання (Вр);
- електричну енергію для живлення нового обладнання (Вел);
- інші експлуатаційні витрати (Ві).

$$
B_{ACP} = B3\pi + Ba + Bp + Be\pi + BiH.
$$

9.3 Річні витрати на ЗП

Річні витрати на ЗП обслуговуючого персоналу визначається за формулою:

$$
B_{3\Pi} = n^* \Phi O \Pi,
$$

де n – чисельність обслуговуючого персоналу (n=50 роб.);

ФОП – сердньорічний фонд оплати праці одного робітника з обов'язко-вими нарахуваннями на соціальні збори .

Розрахуємо сердньорічний фонд оплати праці одного робітника з обов'язковими нарахуваннями на соціальні збори:

$$
\Phi \text{O} \Pi = \Phi \text{3} \Pi^* \text{K} \text{H},
$$

де Кін = 1,1;

Фзп – щорічна витрата на зарплату робітника з урахуванням нарахувань на ФОП, грн.:

# Фзп=12\*ЗП\*Нзп,

де ЗП – середня місячна зарплата робітника (ЗП=4500 грн); Нзп – нарахування на ФОП складають 20%. Тоді:

$$
\Phi_{3\Pi} = 12*4500*(1+0,2) = 64800, \text{ rph.};
$$
  
 
$$
\Phi \text{O}\Pi = 64800*1, 1 = 71280, \text{ rph.};
$$
  
 
$$
\text{B}_{3\Pi} = 50*71280 = 3564000, \text{ rph.}
$$
9.4 Розрахунок річних амортизаційних відрахувань

Амортизаційні відрахування (Ва) на реновацію придбаного устаткування на соціальні збори ОЗ АЕС визначаються за виразом:

$$
Ba = K_{\text{ACP}} * HA / 100,
$$

де НА – річна норма амортизації на реновацію ОЗ АЕС (НА=24%):

$$
Ba=1332000*24/100=319680, rph..
$$

9.5 Річні витрати на ремонт

Ці витрати обчислюють через коефіцієнт Кр = 3% від загальної суми капіталовкладень:

$$
Bp = Kp * KACP, rpn.;
$$
  
 
$$
Bp=0.03*1332000=39960, rpn..
$$

9.6 Витрати елекроенергії на живлення

Річні витрати на живлення АСР визначаються так:

Вел = Рел \* Тф \* Кз \* 
$$
CB^{\text{ол}}
$$
, грн

де Рел – встановлена електрична потужність АСР (Рел=3,5 кВт); Тф - фактичний термін роботи АСР за рік (Тф=7000 год.); Кз – коефіцієнт для врахування реального споживання (Кз=0,8);  $CB^{\text{o}_A}$  – собівартість виробленого 1КВт\*год ( $CB^{\text{o}_A}$ <sub>ел</sub> = 90 коп):

$$
Be\pi = 3,5*7800*0,8*0,90=19656 \text{ rph.}
$$

Інші витрати визначаються так:

$$
BiH = 0,25*(Ba+B3H+Bp)=
$$
  
=0,25\*(319680+3564000+39960)=980.91 rph.

Підставляючи отримані значення маємо загальну суму річних експлуатаційних витрат (В<sub>АСР</sub>, грн.):

 $B_{ACP}$  = 319680+3564000+39960+19656+980.91 =3944276,91 грн.

Данні по розрахунку зведені в таблиці 9.2.

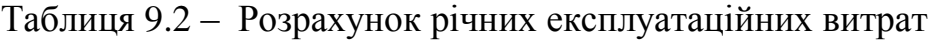

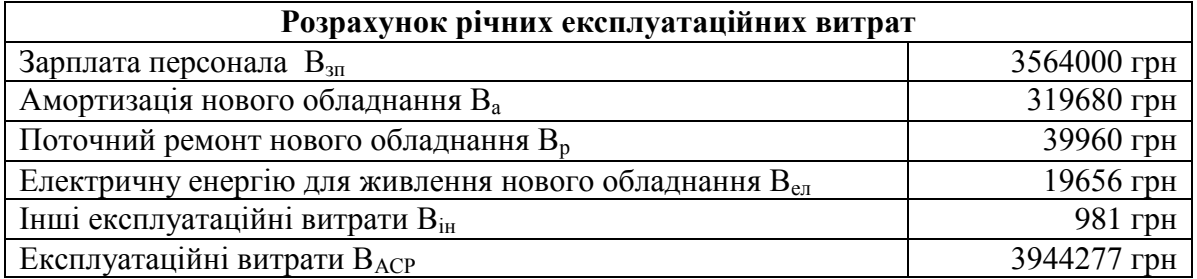

9.8 Річна економія експлуатаційних витрат

Економія (Е) від модернізації АСР визначається за виразом:

$$
E = E\Pi + EH + EBH - B_{ACP},
$$

де Еп – економія від зменшення кількості пусків блока через зниження відмов АСР, грн;

Ен – економія у зв'язку з підвищенням надійності роботи і додатковим виробленням електроенергії, грн;

Евп – економія у зв'язку зі скороченням витрат електроенергії на власні потреби через модернізацію АСР, грн;

ВАСР – вартість річних експлуатаційних витрат.

Економія (Еп) від зменшення кількості пусків блока через зниження відмов АСР визначаеться за виразом:

$$
En = (1 - KBi\pi)^* P_B * t_{Bi\pi} * cn * CB_{\text{eq}}^{\text{oo}} / 100,
$$

де Рв – встановлена електрична потужність $(PB=10^6)$ , кВт;

 $t_{\text{sin}}$  – відрізок чсу виведення енергоблока з мережі при його відключенні ( $t_{\text{Bi},\pi}$  = 9 год);

 $cn -$ число скорочених пусків $(cn = 1)$ ;

 $CB_{\text{eq}}^{\text{oo}}$  – собівартість 1 кВт\*год виробленої електроенергії( $CB_{\text{eq}}^{\text{oo}}$ =5 коп);  $K_{\text{big}}$  – коефіціент корисного навантаження за час  $t_{\text{big}}(K_{\text{big}}=0,7)$ . Тоді:

$$
En=(1-0,7)*10*9*1*5/100=135000 \text{ rph.}
$$

Економія (Ен) у зв'язку з підвищенням надійності роботи ЕС і додатковим виробленням електроенергії (dЕв) визначається за виразом:

$$
EH = (CBoeπ - CBMoeπ)*(WB + dWB)/100,
$$

де dWв – додаткове вироблення електроенергії:

$$
dW_B = P_B * h_{A_{\text{QO},\text{R}}} R B T * T Q \text{Q},
$$

 $h_{\text{A}}$  – тривалість простою,  $(h_{\text{A}} = 24 \text{ год.})$ ;

$$
dW_B = 10^{6*}24 = 24000000 \text{ kBr*} \text{roq}.
$$

 $\text{CBM}^{\text{o} \text{I}}$ <sub>ел</sub> – собівартість 1 кВт\*год з урахуванням додаткової роботи блока після модернізації АСР визначається за виразом:

$$
CBM^{\mathrm{o}_{\mathrm{I}}}=CB^{\mathrm{o}_{\mathrm{I}}}(1-A\pi^*(1-W_B/(W_B+ dW_B))),
$$

де Ап – доля умовно-постійних витрат в собівартості 1 кВт\*год:

$$
An = 1 - Bn / CBH,
$$
  
\n
$$
Bn = 183,45*10^{6} \text{ rph.},
$$
  
\n
$$
CBI = 210,3*10^{6} \text{ rph.},
$$
  
\n
$$
An = 1 - 183,45*10^{6}/210,3*10^{6} = 0,27
$$
  
\n
$$
W_B = 7*10^{9} \text{ kBr*} \text{roj.}
$$
  
\n
$$
CBMo_{e\pi} = 5* (1 - 0,128*(1 - 7 * 10^{9} / (7 * 10^{9} + 24 * 10^{6})))=0,45 \text{ kon}
$$

Тоді:

$$
E_{\rm H} = (5 - 0.45)^{*} (7 * 10^{9} + 24 * 10^{6})/100 = 31959200 \text{ rph.}
$$

Економія (Евп) у зв'язку зі скороченням витрат електроенергії на власні потреби через модернізацію АСР визначається за виразом:

$$
E_{\text{BII}} = (CP^{\text{oa}}_{\text{en}} - CPM^{\text{oa}}_{\text{en}})/100 * WMp, \text{rph.},
$$

де WМр – річний обсяг реалізованої ел.енергії зі скороченими витратами на власні потреби на 20%:

$$
WMp = W_B * (1 - qM^{\text{bii}}_{AEC}/100), \ \kappa B \tau^* \text{roj},
$$

де

$$
q\text{m}^{\text{bii}}_{\text{AEC}} = 0.8 q^{\text{bii}}_{\text{AEC}},
$$

$$
q^{BII}_{AEC} = 4,22\%
$$
.

Тоді:

$$
WMp = 7.8 * 109 * (1 - 3.38/100) = 7.54 * 109
$$
,  $\kappa Br*roq$ .

Собівартість реалізованого 1 кВт\*год з урахуванням зменшення витрат на власні потреби СРМ $^{\circ a}$ <sub>ел</sub> визначається за виразом:

$$
CPMoAen = CPoAen (1-AII* (1-Wp/WMp));
$$
  
CPM<sup>oA</sup><sub>en</sub> = 5\*(1-0,27\*(1-6,76\*10<sup>9</sup> /7,54\*10<sup>9</sup>))=4,92 kon;  
EB<sub>II</sub> = (5-4,92)/100 \*7,54\*10<sup>9</sup>=603200, rph..

Підставляючи числові значення, розрахуємо **е**кономію (Е) від модернізації АСР:

Е =31959200 +603200+135000– 3944277=2875312, грн..

Приріст чистого прибутку визначається так:

$$
d\Pi = Ke * E, r\rho H,
$$

де Ке – коефіцієнт економічної ефективності (Ке=0,7):

$$
d\Pi = 0.7*2.9*10^6 = 7889000, \text{ rph}
$$

Термін окупності (То) додаткових капіталовкладень ( $dK = K_{ACP}$ ) визначається:

To = 
$$
K_{\text{ACP}} * (1 + \alpha_a + \alpha_p + \alpha_{\text{3CB}}) / d\Pi
$$
, pokis,

де  $\alpha$ <sub>a</sub> – додаткові нарахування на амортизацію ( $\alpha$ <sub>a</sub> = 0,14);  $\alpha$ <sub>p</sub> – додаткові нарахування на поточний ремонт ( $\alpha$ <sub>p</sub> =0,01);

 $\alpha_{\text{3CB}}$ — доля загальностанційних витрат, визначена додатковими капіталовкладеннями ( $\alpha_{\text{3CB}}$  = 0,20).

To = 
$$
1931400 * (1+0,14+0,01+0,20)/7889000 = 4,1
$$
 po  
kis.

Данні по розрахунку зведені в таблиці 9.3.

Таблиця 9.3 – Річна економія експлуатаційних витрат

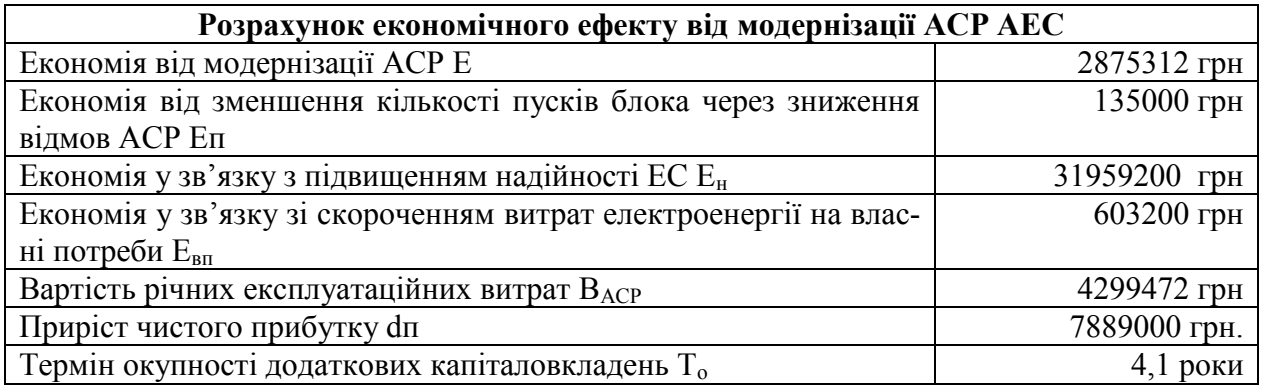

*Висновок.* В результаті проведеного розрахунку економічних показників були визначені капітальні витрати на будівництво, щорічні витрати, пов'язані з виробництвом електроенергії, чистий приведений прибуток, внутрішня норма прибутку, індекс доходності, термін окупності проекту, рентабельність і так далі. Термін окупності проекту 4,1 року, що свідчить про його ліквідність, тобто можливості повернути витрачені спочатку засоби на реалізацію проекту за можливо менший термін.

#### ВИСНОВОК

В процесі виконання дипломної роботи була розроблена автоматизована система управління технологічними процесами в деаераційній установці. Деаераційна установка є частиною другого контура енергоблока АЕС і призначена для деаерації основного конденсату, створення необхідного запасу води в баках акумуляторах, живлення парою основних ежекторів і підігріву живильної води.

Основними регульованими параметрами в деаераторі є тиск в колонці деаератора і рівень в баку-акумуляторі.

Обурюючими діями на рівень є витрата пари, конденсату і живильної води. Обурюючими діями на тиск пари в деаераторі є витрата пари та конденсату, температура конденсату, тиск пари.

Регулюючою дією для стабілізації рівня є витрата додаткової хімічно обчищеної води, для стабілізації тиску – витрата гріючої пари.

Розроблена функціональна схема регулювання рівня в деаераторі з урахуванням вибраних засобів автоматизації для підтримання заданого рівня, а саме 2000±200 мм; тиск пари в деаераторі, а саме 0,6 МПа; температури конденсату та живильної води; витрата основного конденсату в деаератор; тиск ХОВ на натиску насоса підживлення деаераторів та в трубопроводі аварійного підживлення.

Виконані розрахунки регулюючого органу для підбору регулюючого клапана, виконаний розрахунок параметрів пристрою для звуження потоку ХОВ.

У рамках розглянутої математичної моделі деаератора були отримані криві розгону, в результаті обробки яких отримані передавальні функції. Було визначено з графіку перехідного процесу регулювання рівня в деераторі, що краще використовувати П-регулятор, ніж ПІ-регулятор, тому що рівень це астатичний параметр, а інтегральна складова краща для статичного регулювання. Використавши П-регулятор ми маємо невелике відхилення від номі-

нального значення, що не є проблемою, а наявність статичної помилки несуттєво для регулювання рівня в деаераторі. Для регулювання тиску як виявилось краще застосовувати ПІ-регулятор, тому що наявність статичної помилки недопустимо, так як якщо тиск буде вище від номінального значення, то температура води в баку-акумуляторі також стане вища і буде випаровуватись недопустима кількість пари. А якщо тиск буде нижче, то у воді не розчиняться усі гази, що приведе до поганої очистки живильної води і у свою чергу при порушенні оптимального режиму деаератора корозія елементів живильної системи, парогенераторів та паропроводів з арматурою була б значною.

В автоматизованій системі, розробленій в TRACE MODE, відповідно була розроблена така структура системи, яка забезпечила якісне керування параметром технологічного процесу, а саме рівнем та тиском в деаераторі.

У розділі охорони праці була розглянута організація праці на Запорізькій АЄС. Проаналізувавши умови праці, виділили такі чинники, як виробничий шум, вібрація, температура повітря, вентиляція і освітлення, які перевищують гранично-допустимі рівні, встановлені нормативними документами і істотно впливають на здоров'я персоналу. Були вказані заходи щодо зниження дії небезпечних і шкідливих чинників. Була розрахована оптимізація штучного освітлення на БЩУ.

Був приведений розрахунок капітальних вкладень у зв'язку з модернізацією АЕС. Отримали загальну суму річних експлуатаційних витрат, рівну 4299472 грн. У зв'язку з цим термін окупності додаткових капіталовкладень дорівнює 4,1 роки.

#### СПИСОК ВИКОРИСТАНИХ ДЖЕРЕЛ

1. Інструкція з експлуатацій деаераційної установки 1 -6.ПТ.ТО.RL.ИЭ.05Б.

2. Деаераційна установка, навчальний посібник 00.УЦ.ТО.Пс.383. ОП «Запорізька АЕС».

3. Система основного конденсату, навчальний посібник 00.УЦ.ТО.Пс.394. ОП «Запорізька АЕС».

4. Концепція модернізації автоматизованої системи регулювання турбінного відділення енергоблоків 3-6 Запорізької АЕС на базі програмнотехнічних комплексів ПТК АСР (ТСА М2002). ОП «Запорізька АЕС».

5. Інструкція з експлуатацій цифрових регуляторів другого контура 00.ТА.SE.ИЭ.82.

6. Опис постановок задач АСР і блокувань турбінного відділення в частині розробки ЗАТ «ТЕХЕНЕРГО». Львів, 2003. 50 с.

7. Опис бібліотеки типових модулів ЗАЕС-4.22000.П4.01.1-1.М. Львів, 2005. 150 с.

8. Плетньов Г. П. «Автоматизоване управління об'єктами теплових електростанцій». Москва: Енергоіздат, 1981 р. 254 с.

9. Принципи безпеки реалізовувані при проектуванні атомної станції і її систем, навчальний посібник 00.УЦ.ОД.Пс. 303.

10. Правила пожежної безпеки на ЗАЕС, навчальний посібник 00.УЦ.ОД.Пс.256

11. Конституція України : станом на 1 вересня 2016 р. // Верховна Рада України. Харків : Право, 2016. 82 с.

12. Про охорону праці : закон України від 24 листопада1992 р. // Відомості Верховної Ради України. - 1992.-№18.- ст.78.

13. Гогіташвілі Г. Г. Управління ОТ та ризиком за міжнародними стандартами. Київ : Знання, 2007 р. 367 с.

14. Стребко С. К., Романчук А. А. Управіння «ОТ» на підприємстві : Одесса: Друк, 2001 р. 210 с.

15. Програмне забезпечення HMI/SCADA : Навчальний посібник, Invensys Wonderware 2007р. 24 с .

16. Андреев Е. Б. Проектирование систем управления в Scada. М.: РГУ нефти и газа, 2011 р. 45 с.

17. Оликер И. И., Пермяков В. А. Термическая деаэрация воды на тепловых электростанциях. Львів : Энергия. 1971 р. 184 с.

18. Керівництво користувача по програмуванню ПЛК в CoDeSys. Смоленск: ПК Пролог, 2008 р. 452 с. (Русская редакция 2.8, для CoDeSys V2.3.9.x от 10 сентября 2008).

19. Клюев A. C., Глазов Б. В., Дубровский А. Х. Проектирование систем автоматизации технологических процессов. – Москва : Энергия, 2014 р. 464 с.

20. Макаренко В. Г. Схемы автоматизации: Учеб.-метод. пособие по проектированию / Юж.-Рос.гос.техн.ун-т. Новочеркасск : ЮРГТУ, 2007 р. 47 с.

21. Батюк С. Г. Конспект лекцій «Сучасні технології програмування» Київ : НТУУ КПІ 2013-2014.

22. Батюк С. Г. Довідковий посібник з комплексного інженерного розрахунку промислових САР в курсовому і дипломному проектуванні. Київ : НТУУ КПІ 2003 р.

23. Батюк С. Г. Конспект лекцій «Сучасні технології програмування».- Київ : НТУУ КПІ 2013-2014.

24. Типова інструкція з експлуатації електроприводів Limitorque серії MX: Flowserve Limitorque. 2010p. – 20 с.

25. С. В.Золотарев, И. В.Петров, CoDeSys – интегрированный комплекс МЭК 61131-3 программирования, Приборы и системы управления, N3, 2005.

# ДОДАТОК А

### Функціональна схема автоматизації

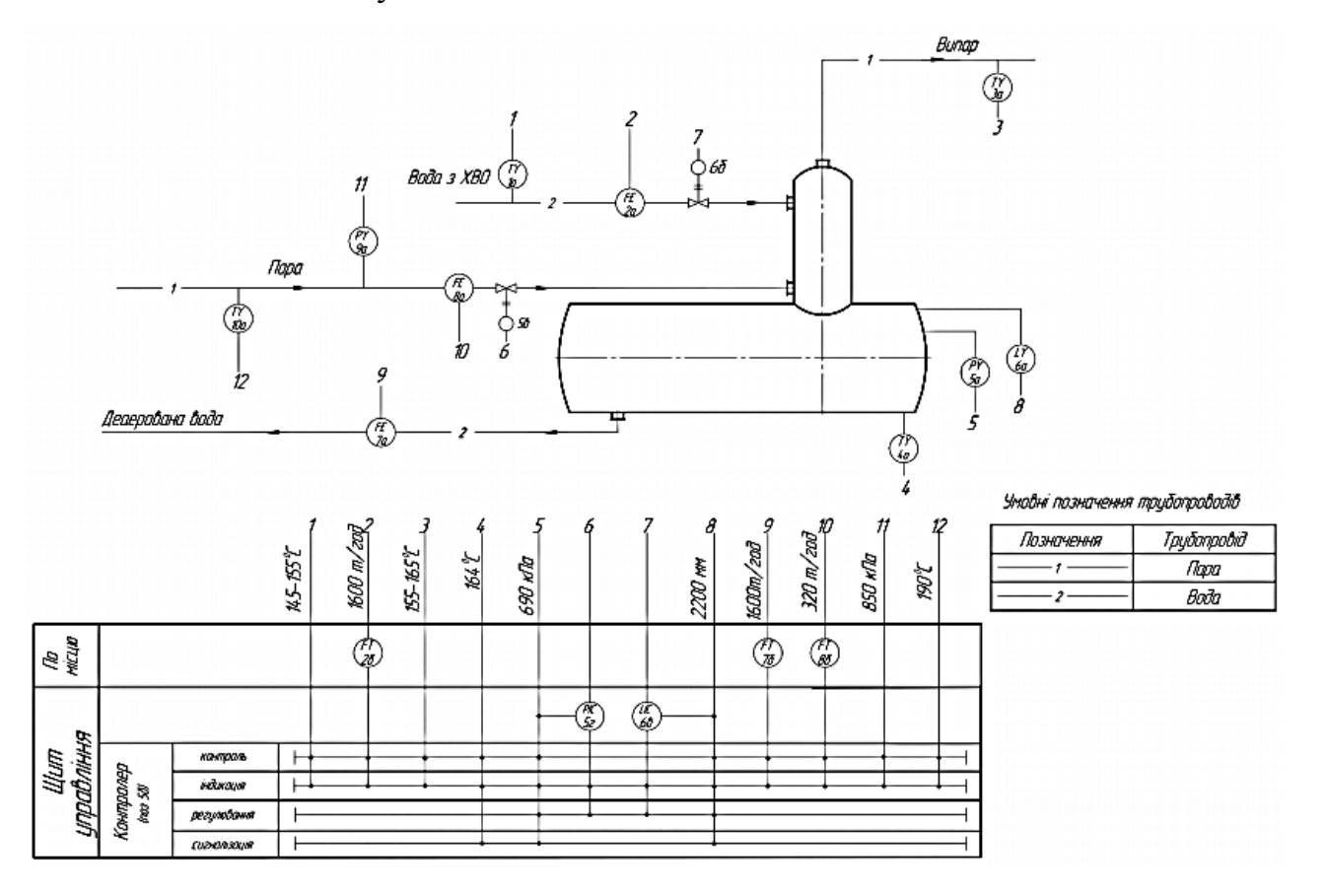

# ДОДАТОК Б

### Структурна схема АСР ТВ

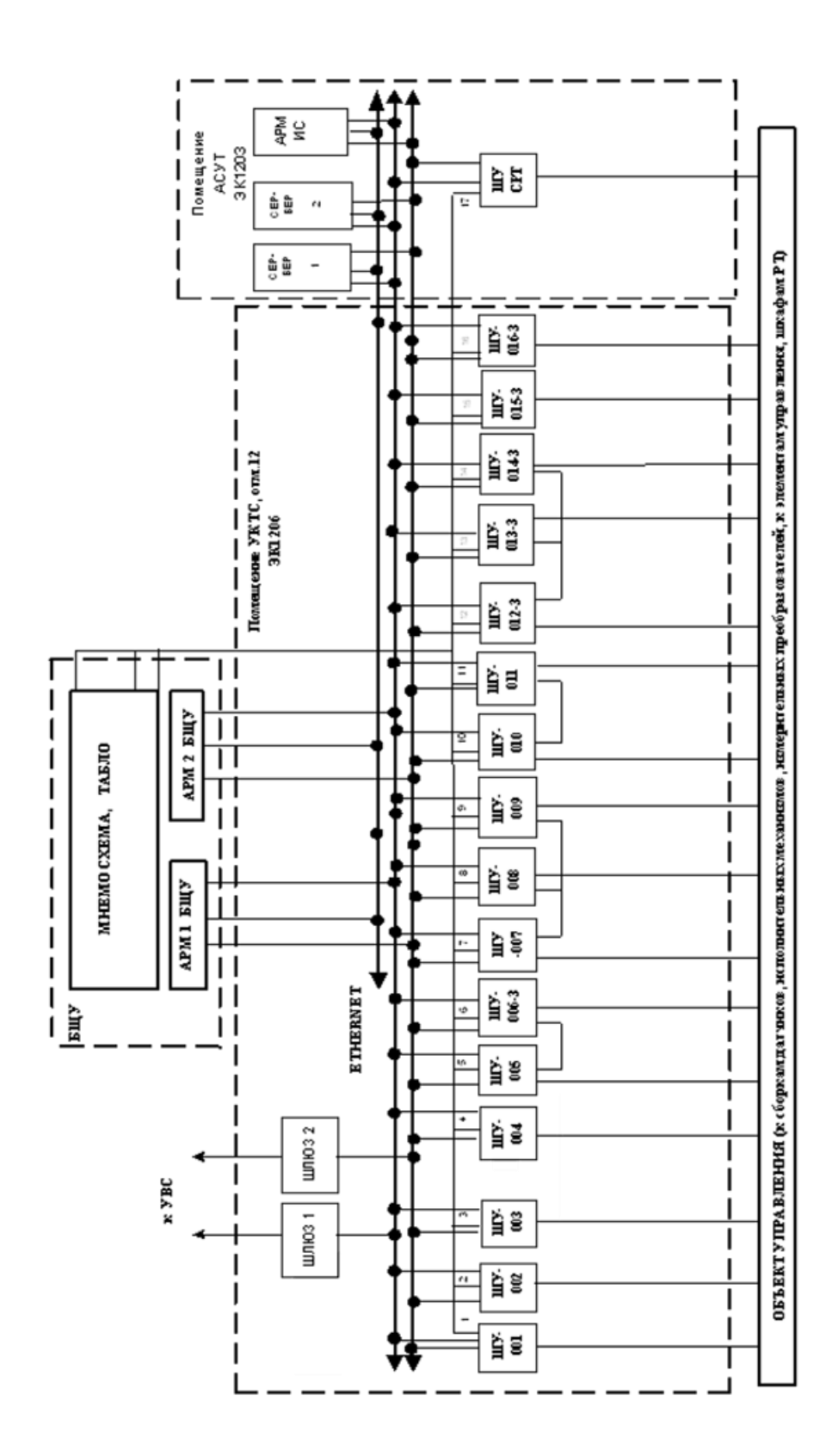

# ДОДАТОК В

### Конструкція деаератора

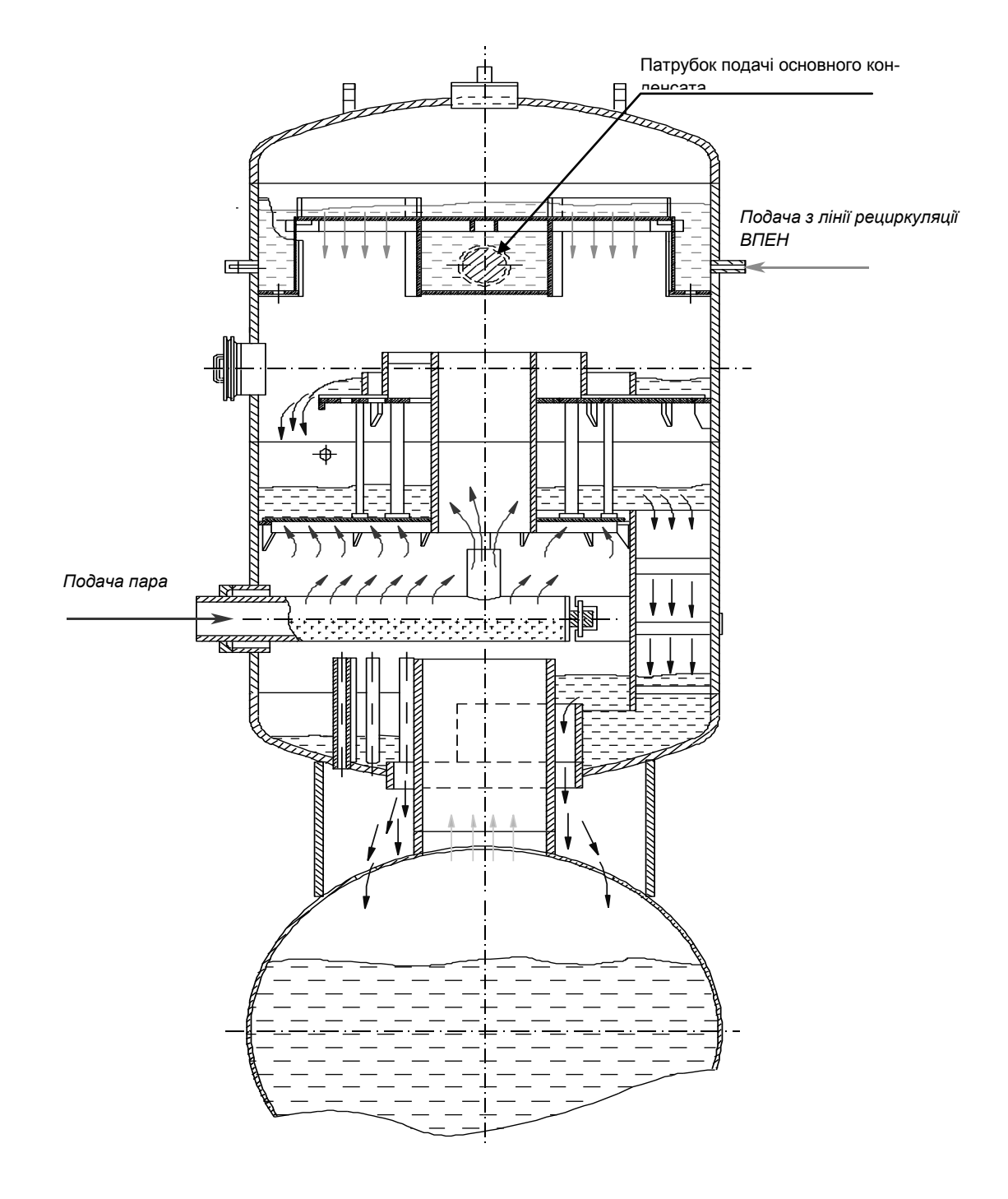

### ДОДАТОК Г

# Клапан регулюючий Ду600 RM50S01

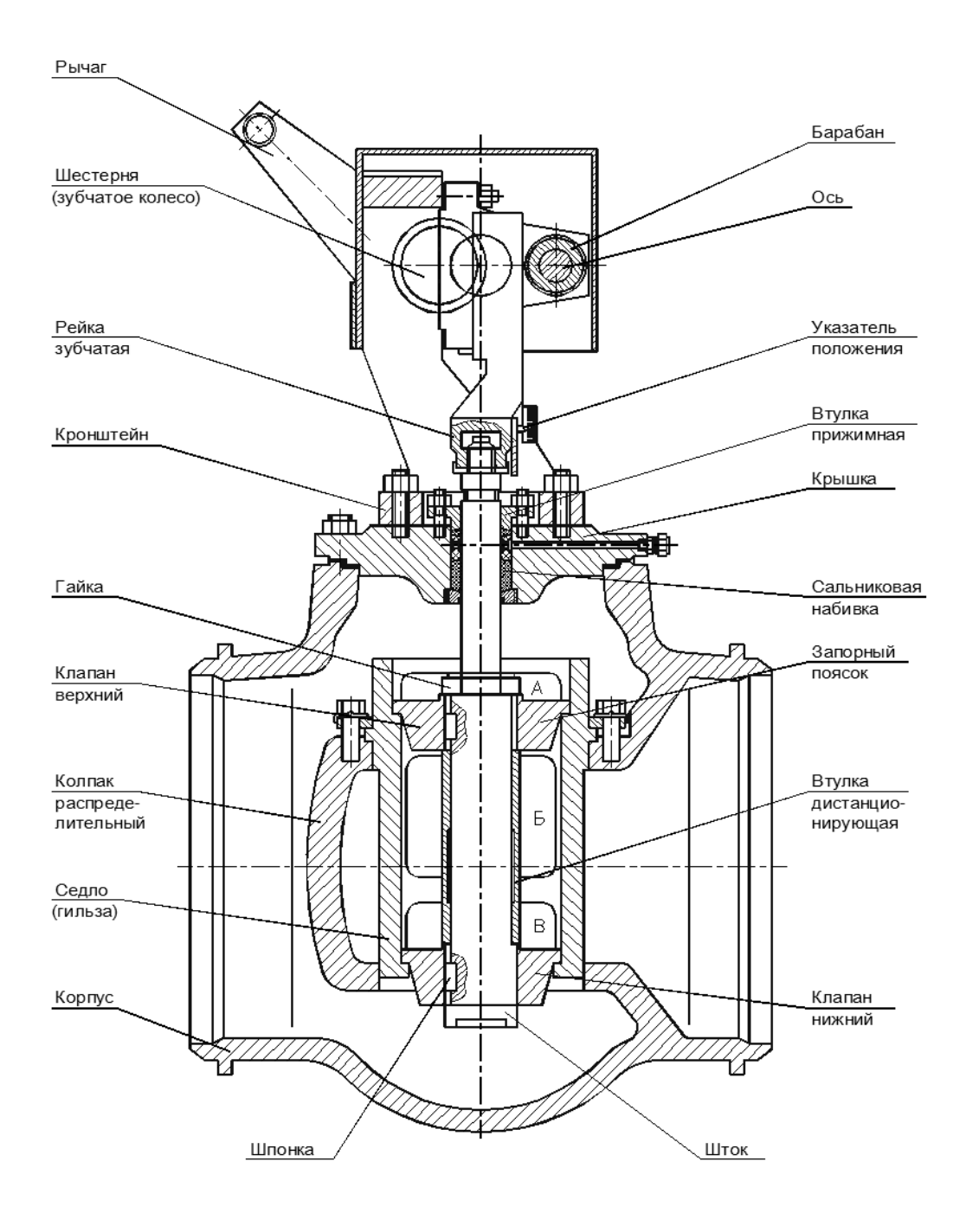

# ДОДАТОК Д

# Клапан регулюючий Ду250 серії 810 RM53S01

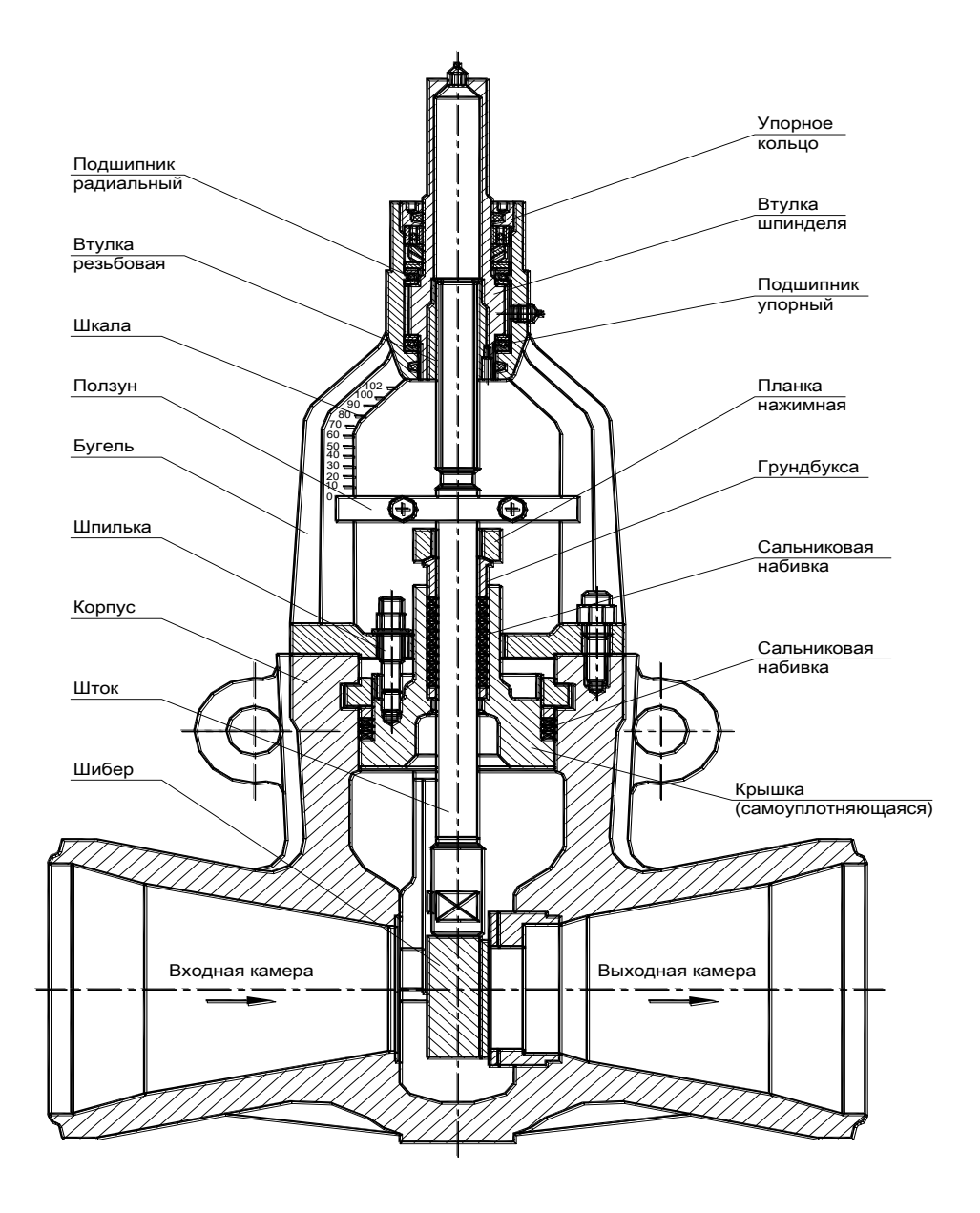

# ДОДАТОК Є

#### Мнемосхема технологічного процесу регулювання рівня та тиску в деаератоpi

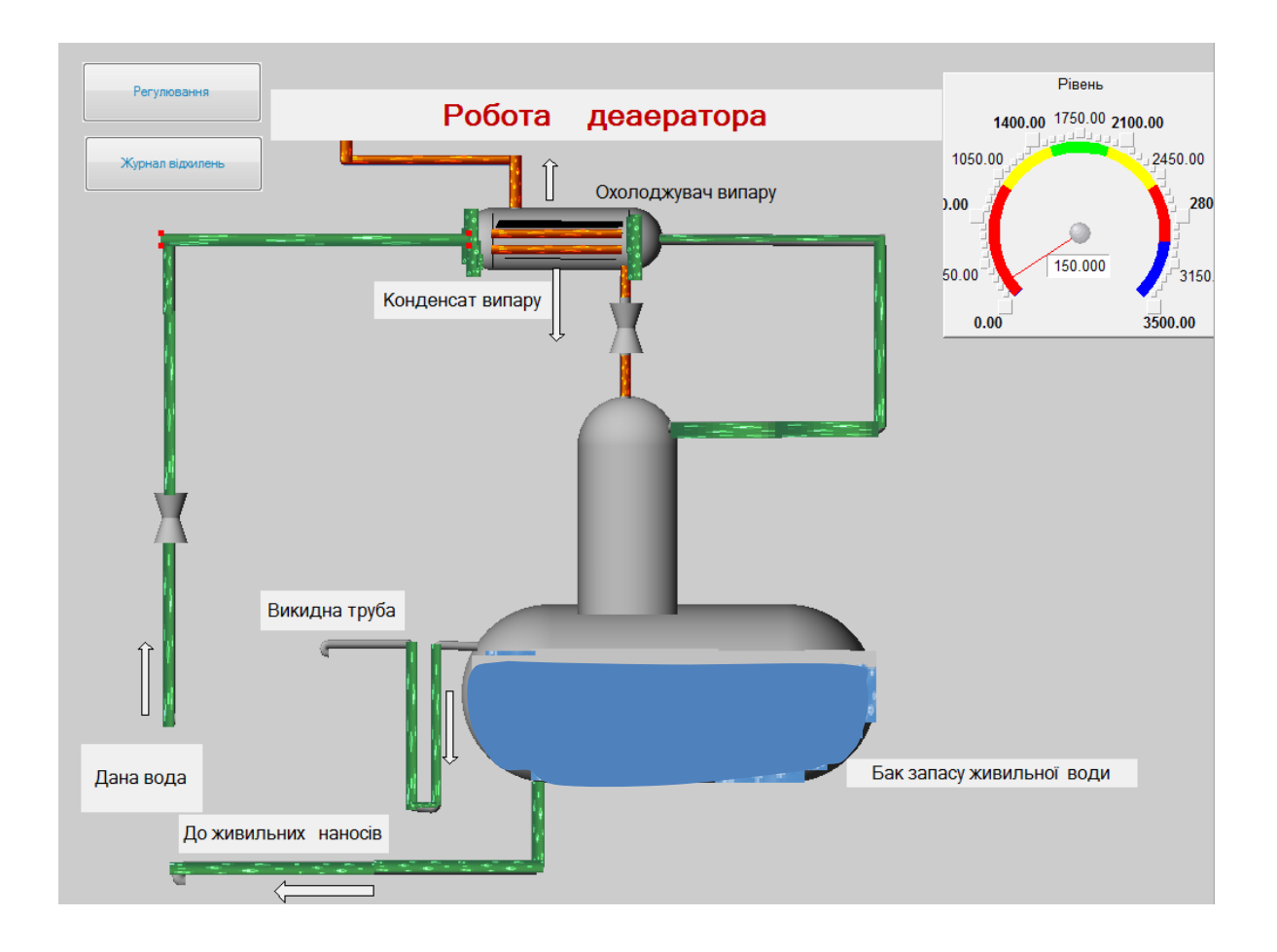